Dissertação apresentada à Pró-Reitoria de Pós-Graduação do Instituto Tecnológico de Aeronáutica, como parte dos requisitos para obtenção do título de Mestre em Ciências no Programa de Pós-Graduação em Física, área de Física Atômica e Molecular.

**Thiago Pavan dos Santos** 

# AVALIAÇÃO DO WEBLAB COMO ALTERNATIVA VIÁVEL PARA AQUISIÇÃO DE DADOS EM EXPERIMENTOS DE CIÊNCIAS NO ENSINO MÉDIO E ENSINO SUPERIOR.

Dissertação aprovada em sua versão final pelos abaixo assinados:

mpm Prof. Dr. José \$1 vério Edmundo Germano **Orientador** 

Prof. Dr. Pedro Teixeira Lacava Pró-Reitor de Pós-Graduação

Campo Montenegro São José dos Campos, SP - Brasil 2019

#### **Dados Internacionais de Catalogação-na-Publicação (CIP) Divisão de Informação e Documentação**

PAVAN, Thiago

Avaliação do WebLab como alternativa viável para aquisição de dados em experimentos de ciências no ensino médio e ensino superior./ Thiago Pavan dos Santos São José dos Campos, 2019.

138f.

Dissertação de Mestrado – Curso de Ciências do Programa de Física, Área de Física Atômica e Molecular – Instituto Tecnológico de Aeronáutica, 2019. Orientador: Prof. Dr. José Silvério Edmundo Germano.

1. Avaliação do WebLab. 2. Metodologias Ativas. 3. Laboratório Remoto. I. Instituto Tecnológico de Aeronáutica. II. Avaliação do WebLab como alternativa viável para aquisição de dados em experimentos de ciências no ensino médio e ensino superior.

## **REFERÊNCIA BIBLIOGRÁFICA**

PAVAN, Thiago. **Avaliação do WebLab como alternativa viável para aquisição de dados em experimentos de ciências no ensino médio e ensino superior**. 2019. 138f. Dissertação Mestrado em Ciências na área de Física Atômica e Molecular – Instituto Tecnológico de Aeronáutica, São José dos Campos.

### **CESSÃO DE DIREITOS**

\_\_\_\_\_\_\_\_\_\_\_\_\_\_\_\_\_\_\_\_\_\_\_\_\_\_\_\_\_\_\_\_\_

NOME DO AUTOR: Thiago Pavan dos Santos TÍTULO DO TRABALHO: Avaliação do WebLab como alternativa viável para aquisição de dados em experimentos de ciências no ensino médio e ensino superior. TIPO DO TRABALHO/ANO: Dissertação de Mestrado / 2019

É concedida ao Instituto Tecnológico de Aeronáutica permissão para reproduzir cópias desta dissertação e para emprestar ou vender cópias somente para propósitos acadêmicos e científicos. O autor reserva outros direitos de publicação e nenhuma parte desta dissertação pode ser reproduzida sem a sua autorização (do autor).

Thiago Pavan dos Santos Rua das Margaridas, lote P-16, Cond. Residencial Recanto Santa Bárbara (Rodovia dos Tamoios, km22) CEP: 12270-000, Jambeiro – SP.

# **AVALIAÇÃO DO WEBLAB COMO ALTERNATIVA VIÁVEL PARA AQUISIÇÃO DE DADOS EM EXPERIMENTOS DE CIÊNCIAS NO ENSINO MÉDIO E ENSINO SUPERIOR.**

**Thiago Pavan dos Santos**

Composição da Banca Examinadora:

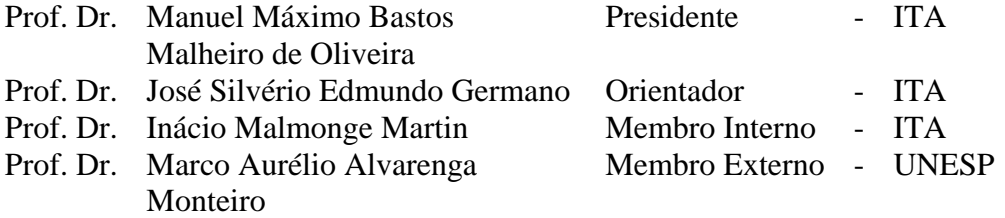

Dedico este trabalho a todos os educadores e educandos que dispuseram-se a aperfeiçoar os seus conhecimentos e contribuir com a melhoria da qualidade da educação do nosso país.

## **Agradecimentos**

À minha esposa Paloma, por todo incentivo, paciência, parceria, dedicação e amor. Sem você, nada seria possível!

Aos meus filhos Pedro e Arthur, por serem muito pacientes, amorosos, amigos e entenderem que às vezes o papai precisava ficar ausente para estudar.

À minha família, que tanto amo, e que sempre deu o suporte necessário para que eu pudesse acreditar e concretizar os meus sonhos.

Ao meu orientador, Prof. Dr. José Silvério Edmundo Germano, por toda dedicação, humildade, conhecimento e inspiração, sem os quais não seria possível a realização deste trabalho com os olhos voltados para uma educação inovadora.

Agradeço também aos educadores e alunos do Colégio Embraer Juarez Wanderley que contribuíram para minha formação, através de conversas, troca de experiência, incentivo, amizade e por me inspirarem a ser um educador melhor.

E, finalmente, aos amigos e colegas que fizeram parte dessa jornada, aos amigos de longa data, aos que conheci durante o processo do mestrado e aos que compartilharam o caminho de mestrando, trabalhando como equipe e tornando os dias mais divertidos.

*"A alegria não chega apenas no encontro do achado, mas faz parte do processo da busca. E ensinar e aprender não pode dar-se fora da procura, fora da boniteza e da alegria".*

(Paulo Freire)

#### **Resumo**

É consenso entre educadores ligados às diversas correntes pedagógicas, que promover atividades experimentais práticas em laboratório de ciências potencializa o processo de ensino-aprendizagem nessa área do conhecimento, tornando o aluno um protagonista da construção do conhecimento. O problema é que a maioria das escolas do Brasil, segundo dados do MEC, não possui laboratórios para o desenvolvimento dessas atividades experimentais. Além disso, a cada dia cresce o número de cursos à distância de engenharia, na modalidade EAD, que desfavorecem a realização de atividades práticas em laboratórios convencionais. Por outro lado, o IBGE, através da Pesquisa Nacional por Amostras de Domicílios Contínua (Pnad C), indicou que 116 milhões de brasileiros estão conectados à internet, o que representa 65% da população acima de 10 anos de idade. Além disso, a maioria das escolas e universidades brasileiras possui laboratórios de informática com acesso à internet, possibilitando a utilização de recursos digitais e *softwares* educacionais que podem ajudar a suprir esta lacuna das aulas e atividades experimentais presenciais. O presente trabalho apresenta uma proposta alternativa e viável para a falta de laboratórios nas escolas e universidades, denominado WebLab. Apresentaremos o conceito, arquitetura e um estudo de caso da utilização do laboratório de acesso remoto no Colégio Embraer Juarez Wanderley (CEJW) e no Instituto Tecnológico de Aeronáutica (ITA), avaliando uma atividade experimental de espectrometria e uma análise quantitativa dessa aplicação baseada no parâmetro de ganho educacional "*d*" de Cohen, comparando os resultados obtidos utilizando diferentes estratégias de ensino, tais como: aula tradicional, laboratório convencional, simulação e laboratório de acesso remoto.

#### **Abstract**

It is a consensus among educators linked to the various pedagogical currents, that to promote practical experimental activities in the science laboratory, potentiates the teaching-learning process in this area of knowledge, making the student a protagonist of knowledge construction. The problem is that most schools in Brazil, according to MEC data, do not have laboratories for the development of these experimental activities. In addition, the number of distance engineering courses in the EAD modality is growing every day, which is detrimental to the performance of practical activities in conventional laboratories. On the other hand, the IBGE, through the National Survey for Continuous Household Samples (Pnad C), indicated that 116 million brazilians are connected to the Internet, which represents 65% of the population over 10 years of age. In addition, most Brazilian schools and universities have computer labs with access to the Internet, making it possible to use digital resources and educational software that can help fill this gap of classroom and experimental activities. The present paper presents an alternative and feasible proposal for the lack of laboratories in schools and universities, called WebLab. We will present the concept, architecture and a case study of the use of the remote access laboratory at the Embraer Juarez Wanderley High School (CEJW) and at the Technological Institute of Aeronautics (ITA), evaluating an experimental activity of spectrometry and a quantitative analysis of this application based on the parameter "*d*" Cohen's educational gain, comparing the results obtained using different teaching strategies, such as: traditional teaching, conventional laboratory, simulation and remote access laboratory.

# **Lista de Figuras**

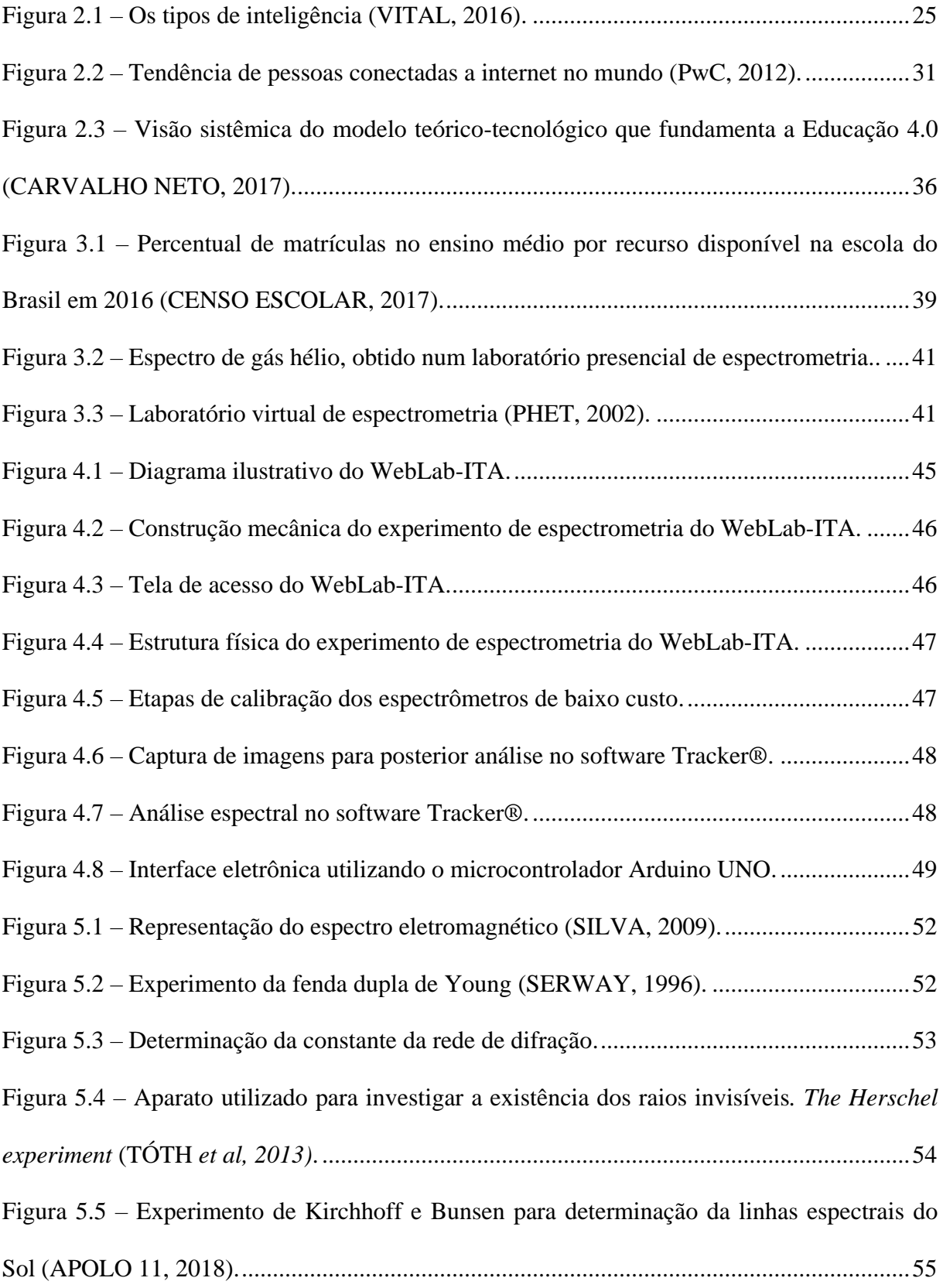

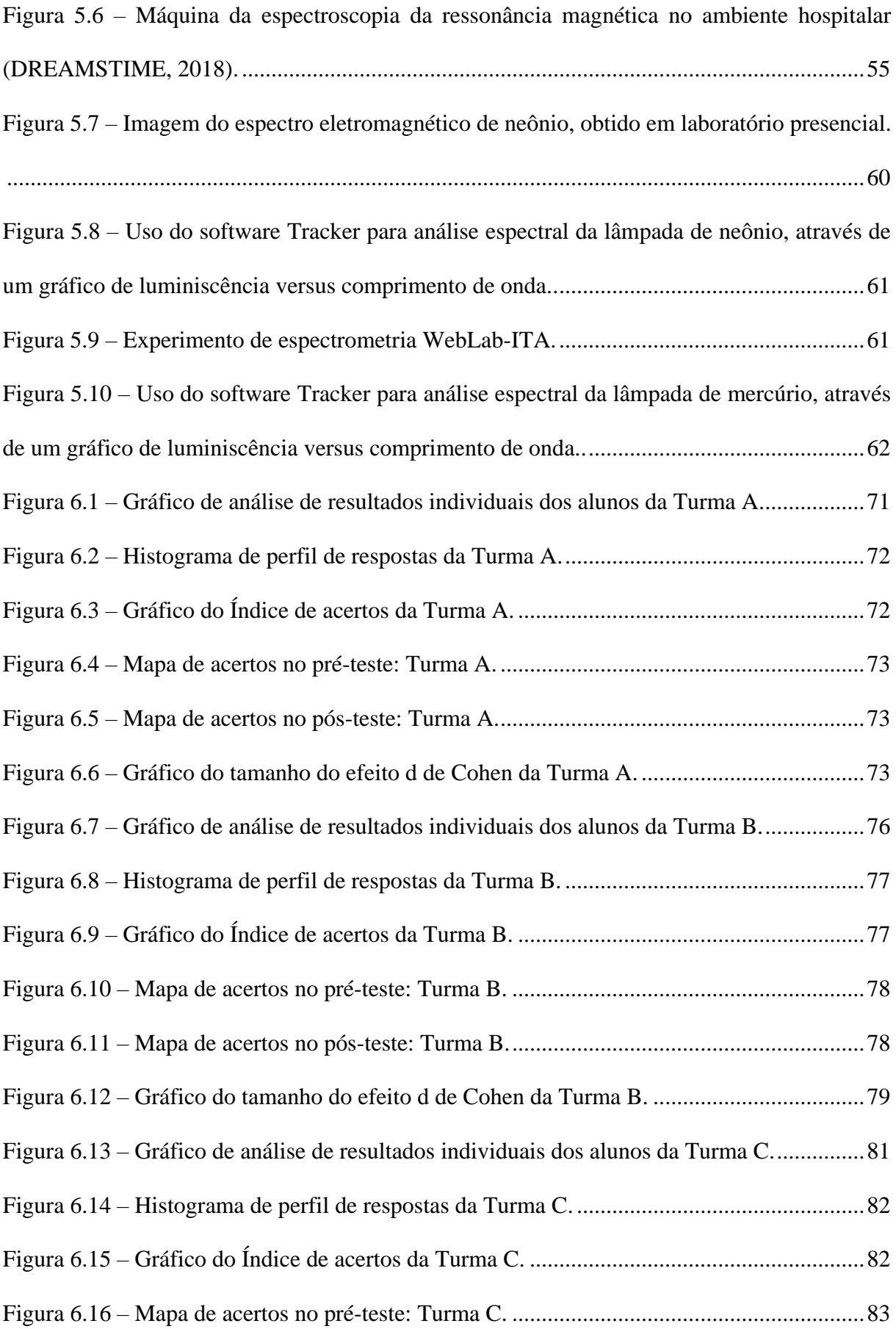

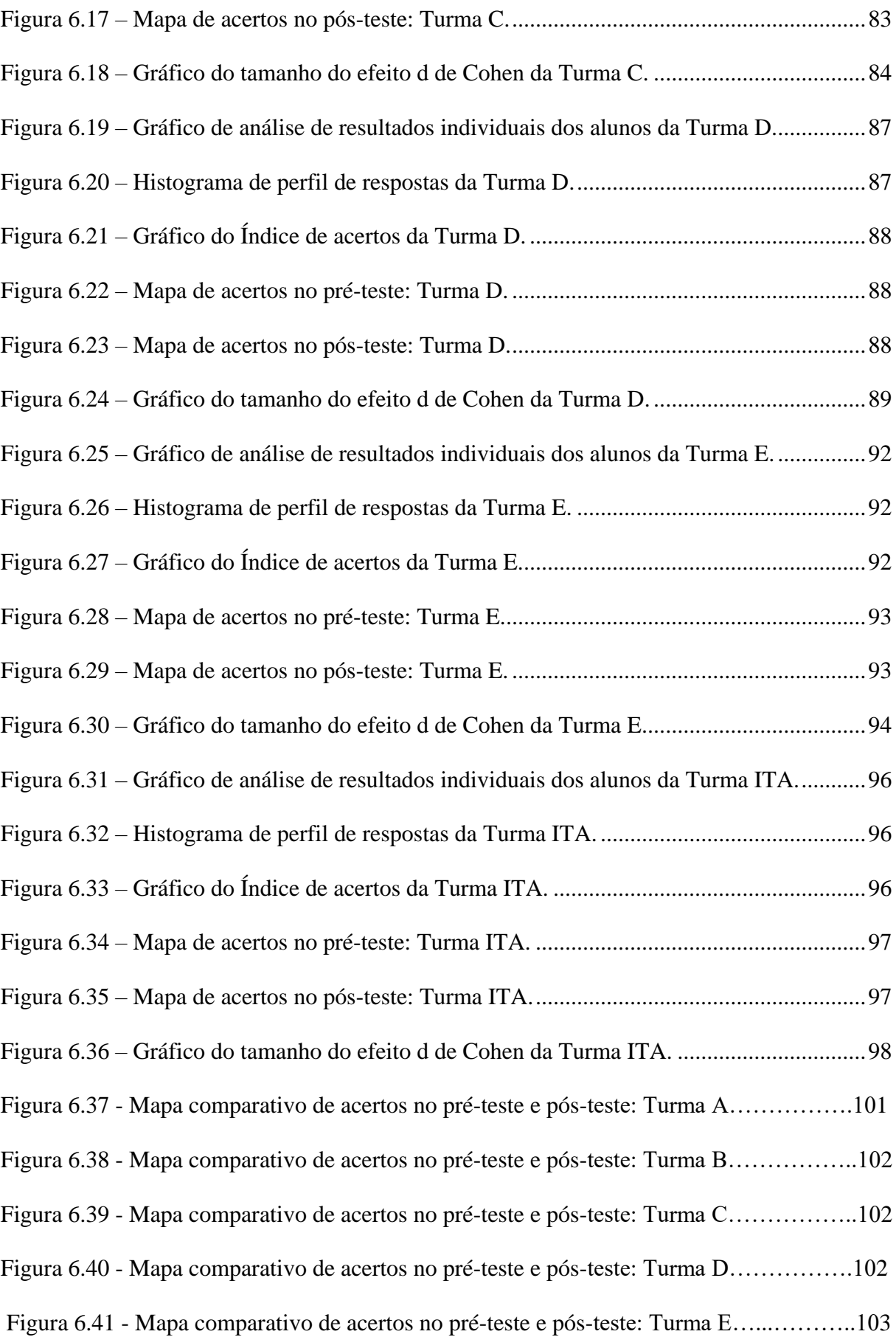

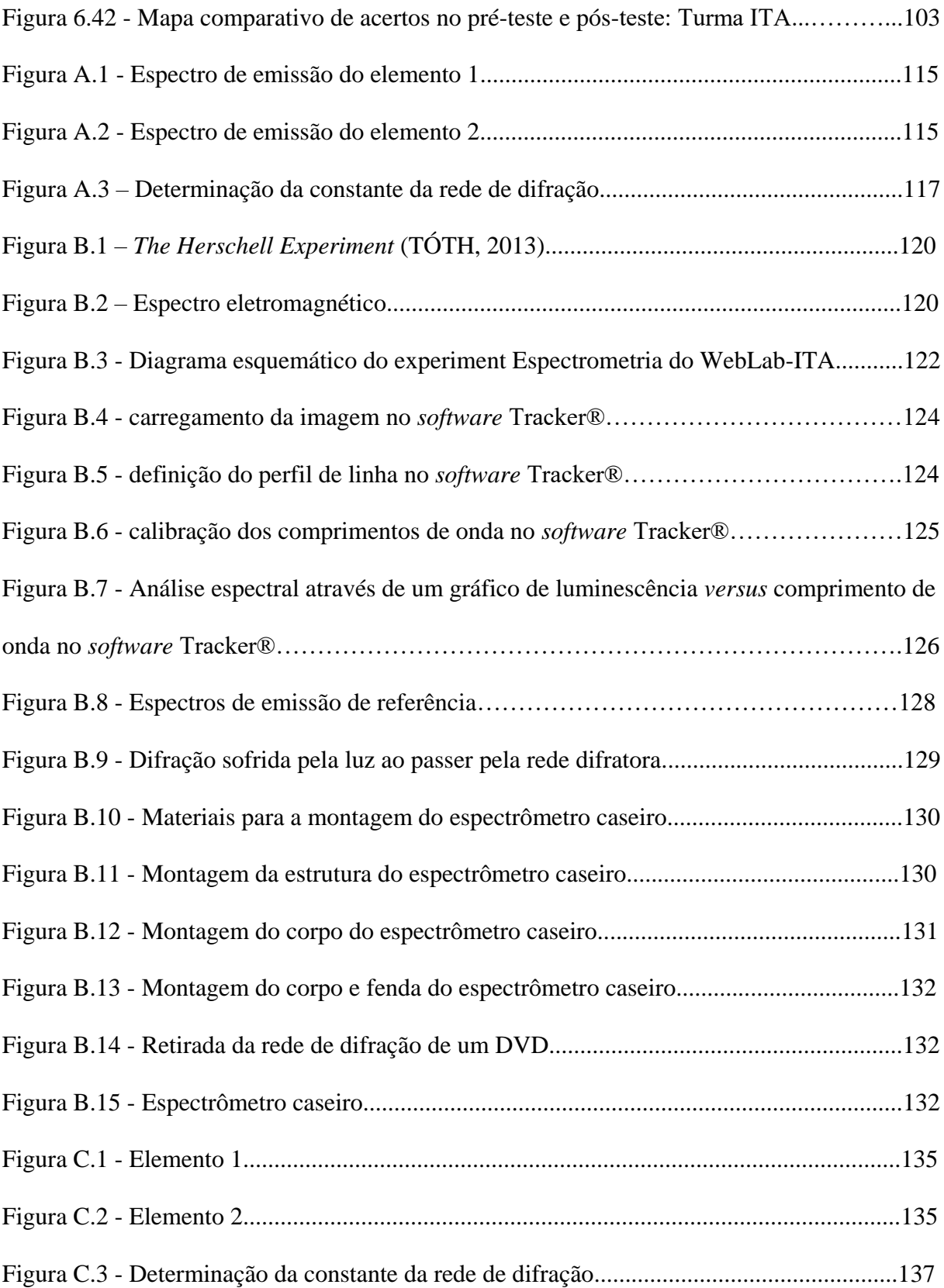

# **Lista de Tabelas**

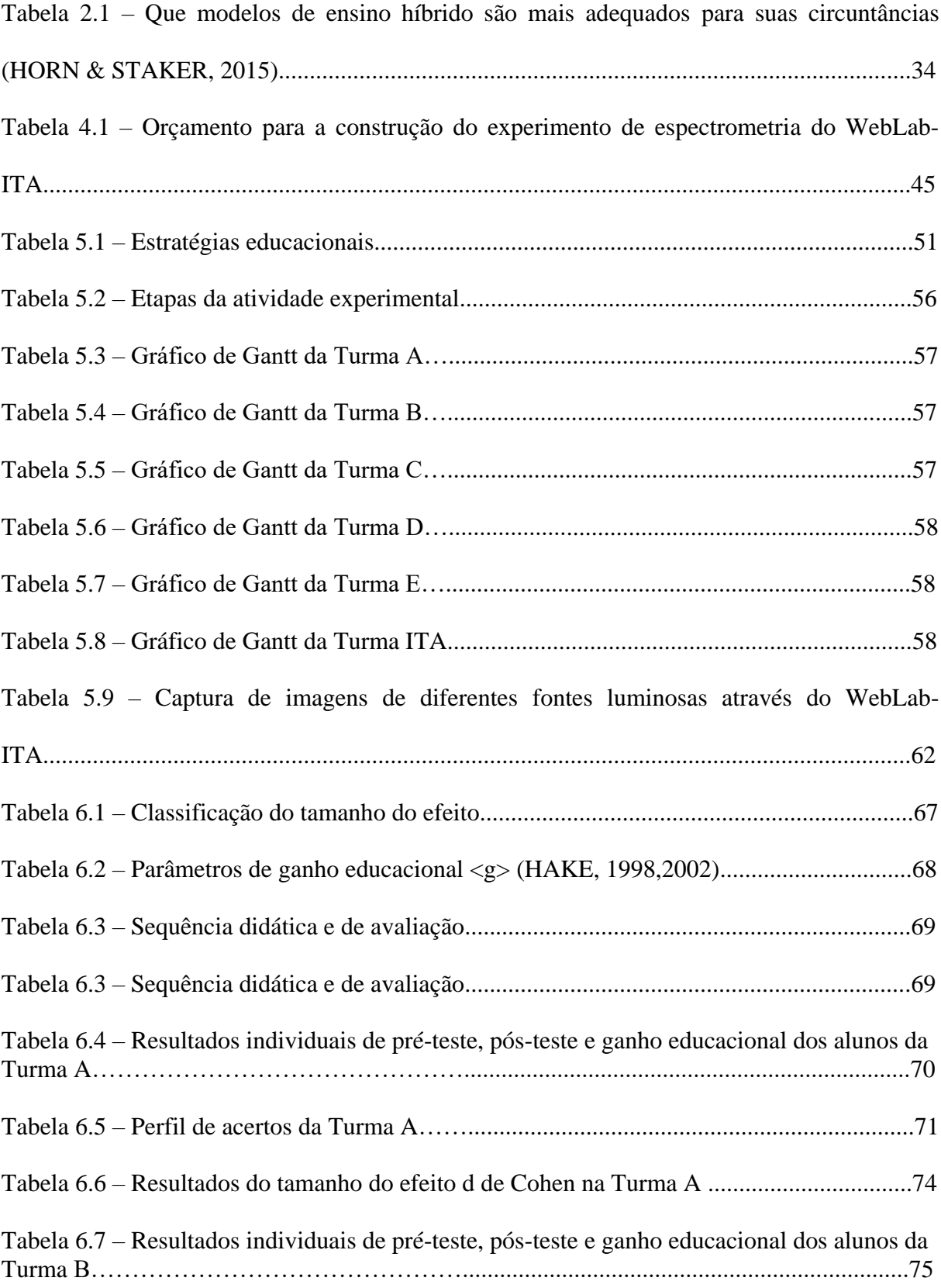

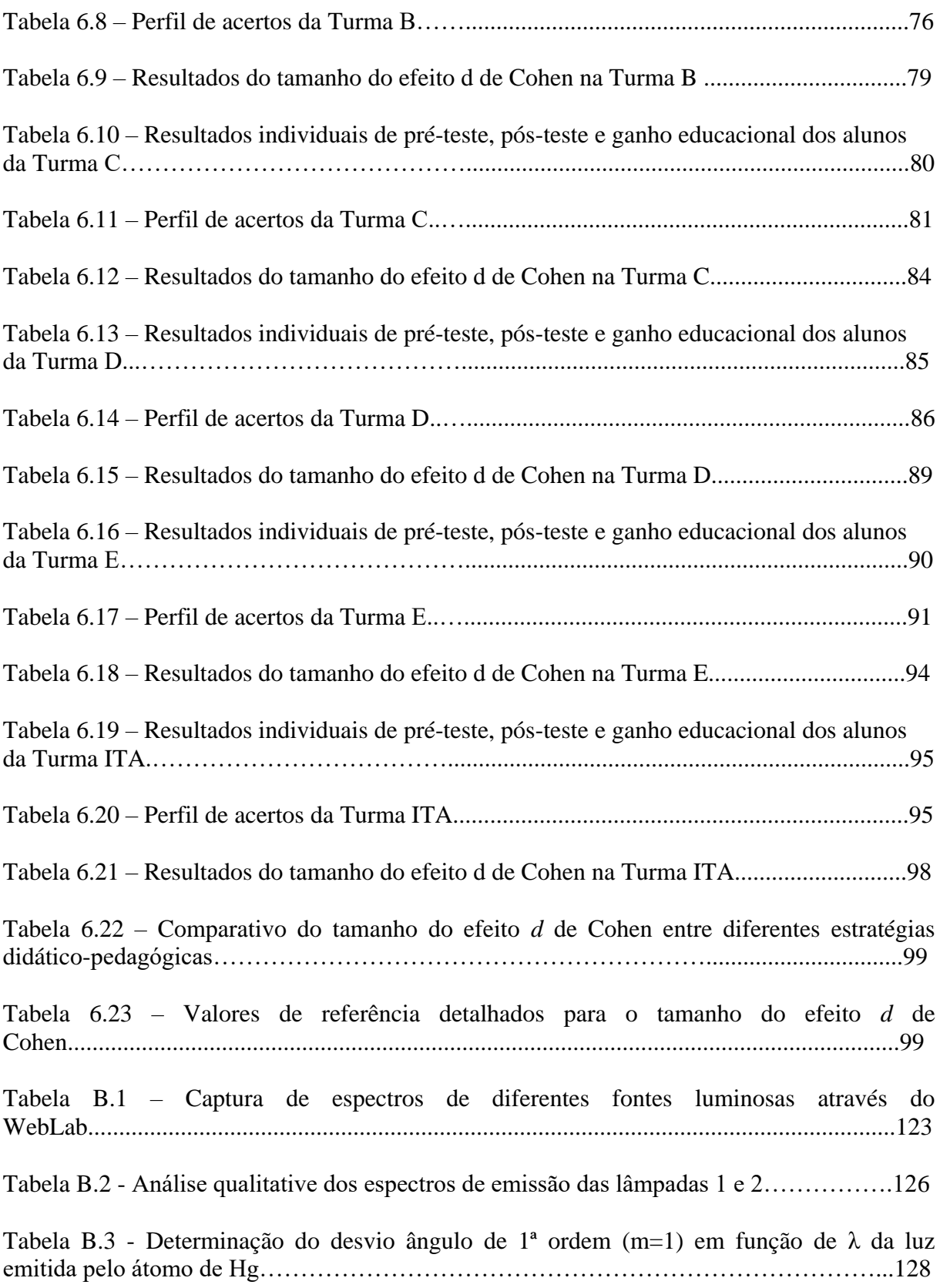

# **Lista de Abreviaturas e Siglas**

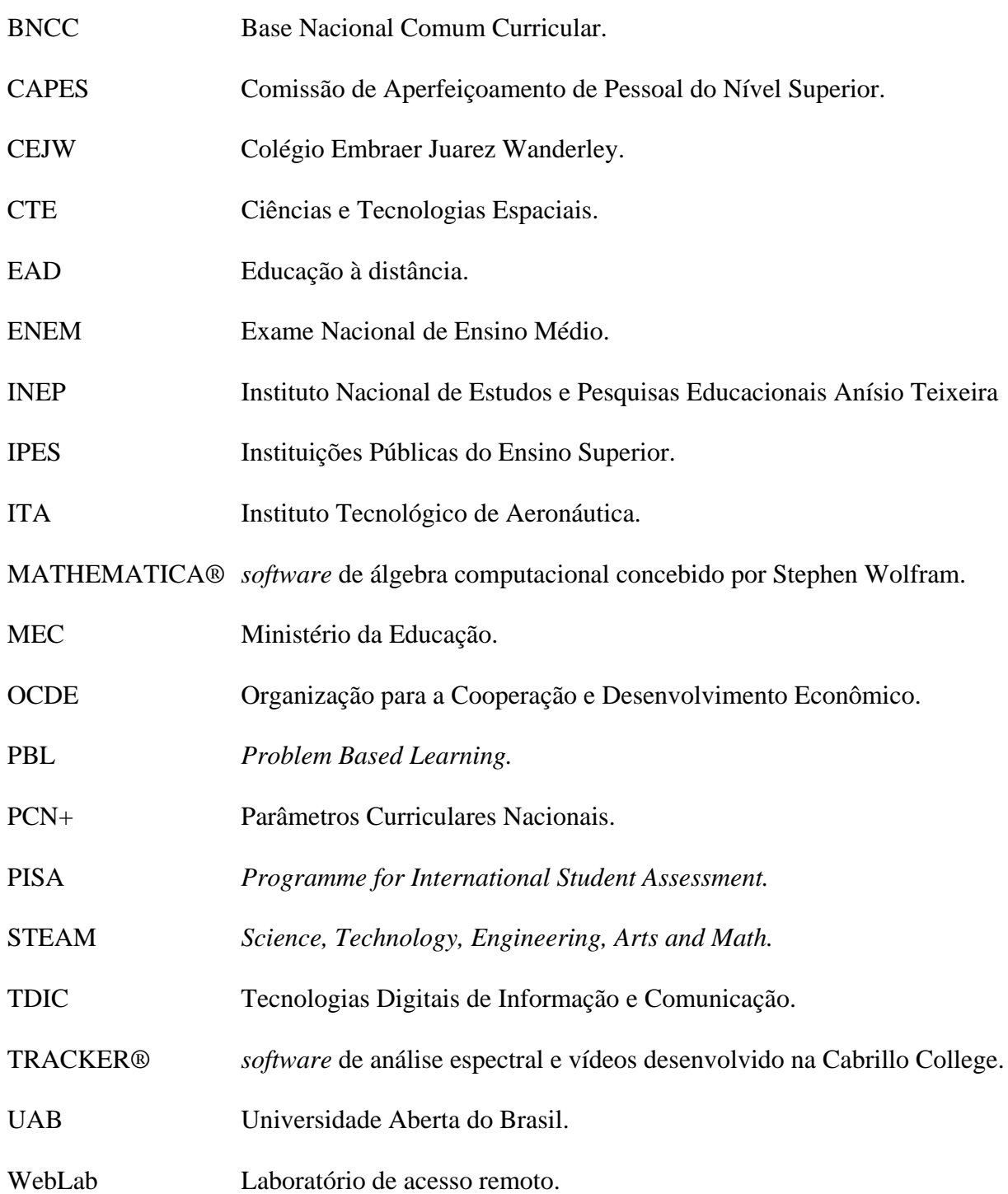

xvii

# **Sumário**

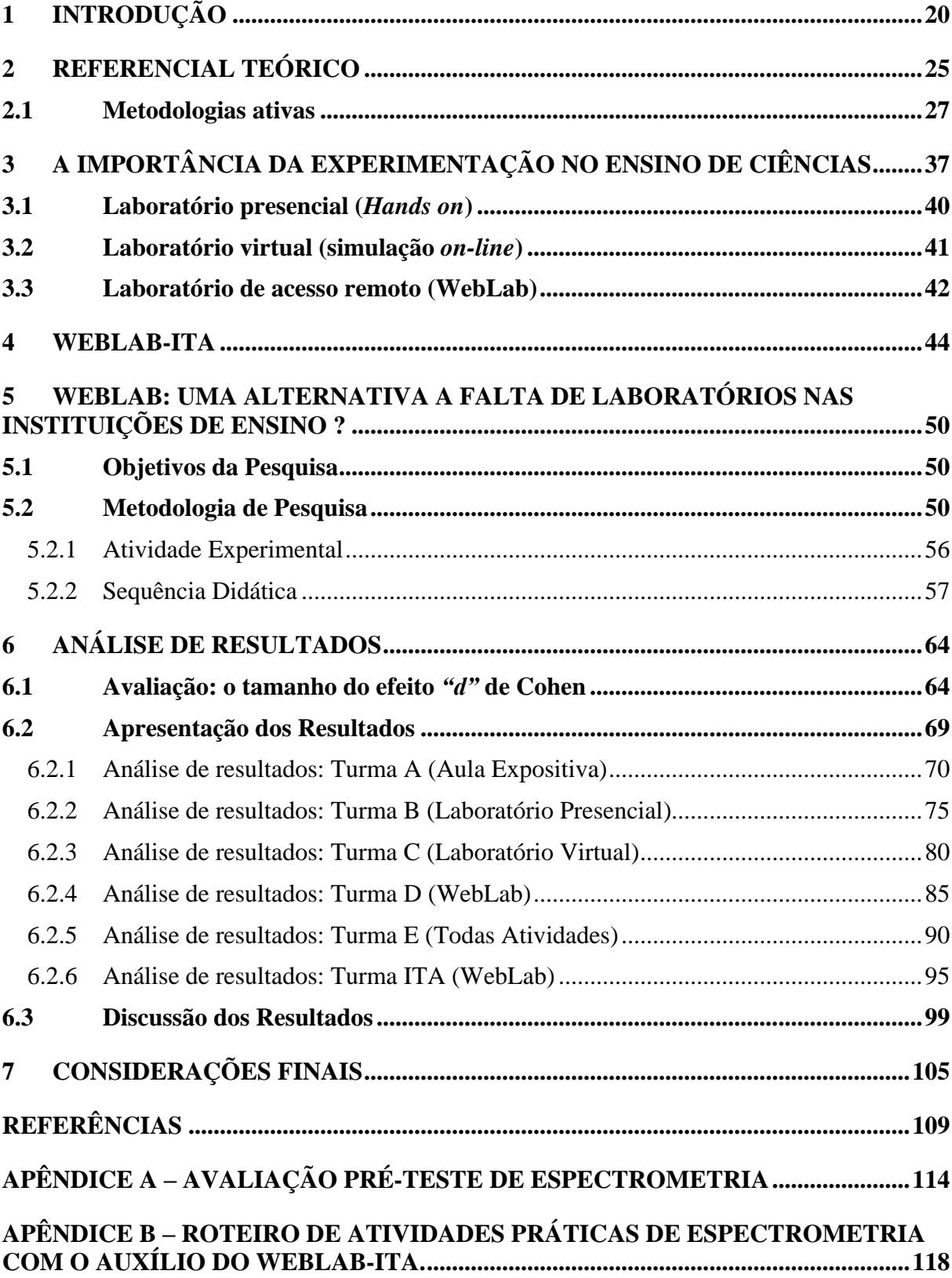

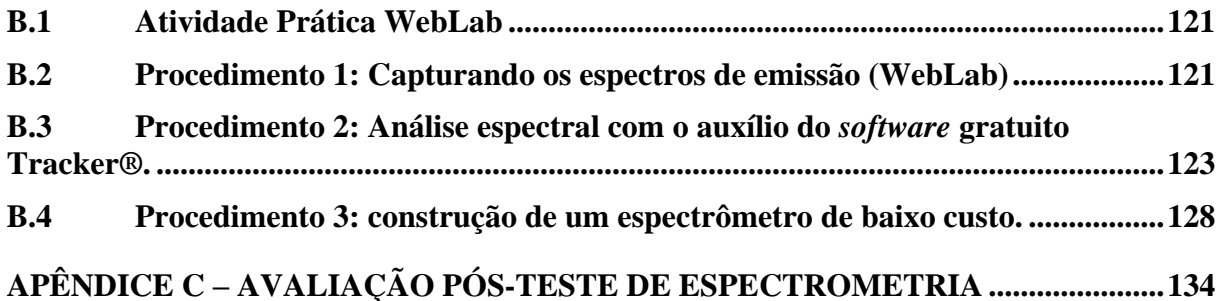

## <span id="page-19-0"></span>**1 Introdução**

Ao longo da história, a humanidade sempre procurou transpor suas fronteiras e, para isso, precisou criar ferramentas que facilitassem o desenvolvimento da ciência e da tecnologia em prol deste objetivo. A tecnologia pode ser entendida como o conhecimento e o desenvolvimento de utensílios que facilitem a vida das pessoas. Ela surgiu nos tempos mais primórdios, quando os *homo sapiens* precisavam desenvolver ferramentas de proteção, de caça e de pesca. Já a ciência, normalmente está ligada ao conhecimento racional e sistemático, baseando-se em metodologia científica, que consiste em observação, verificação de fatos e hipóteses, experimentos científicos e análise lógica, desenvolvida por Galileu Galilei no século XVI. No século XVII, Isaac Newon defendia, por meio da indução, um modelo científico pautado na análise e síntese para explicar fenômenos naturais, construir hipóteses e testá-las. Durante a primeira e segunda Revolução Industrial, em meados dos séculos XVIII e XIV, foi arquitetado o mundo moderno e o sistema sócio-econômico nele predominante, o capitalismo, onde também sugiram novas propostas de ensino no campo educacional, de modo geral com o objetivo de preparar mão de obra qualificada para a indústria e de cidadãos partícipes na construção dos novos regimes políticos que sucederam às monarquias absolutistas, como foi o caso de Rousseau com a educação romântica, Comte com a educação positivista, Montessori com a educação científica e Dewey com a escola nova (PILETTI, 2012). Ao longo do século XX, Thomas Kuhn propôs o conceito de paradigma científico, no qual a ciência avançava em saltos qualitativos quando estes paradigmas eram modificados, a chamada incomensurabilidade dos paradigmas.

Assim como os métodos, análise e descobertas científicas foram modificando-se ao longo da história, as formas de ensinar e aprender também. Hoje ainda há muitas escolas que adotam o modelo fordista desenvolvido no século passado como modelo de sala de aula, onde os alunos ficam sentados enfileirados, esperando passivamente que o conhecimento chegue até eles através da figura do professor, detentor do conhecimento, como se fosse uma linha de produção industrial. Diante dos desafios impostos pela expansão e popularização das TDIC (tecnologias digitais de informação e comunicação), diversos segmentos da sociedade atual, tais como indústria, comércio, sistema bancário, medicina, adequaram-se e melhoraram suas formas de produção e qualidade de serviços. Dessa forma, no final do século XX, os computadores pessoais começaram a substituir as enciclopédias como ferramenta de pesquisa em trabalhos escolares. A partir da segunda década do século XXI, com a grande disseminação do uso social das TDIC, tais como: *smartphones*, *tablets*, computadores pessoais, câmeras digitais, microcontroladores, drones e diferentes instrumentos sensoriais, criou-se um sem número de possibilidades do uso desses dispositivos como instrumentos de aquisição de dados e, consequente, melhoria e atualização do processo ensino-aprendizagem na área de ciências. Neste novo contexto, onde a maioria das pessoas está concectada, essa revolução tecnológica modificou e continua modificando a forma como nos relacionamos com nossos pares, ora num ambiente físico, ora num ambiente virtual. Então, por que escola ficaria fora de tal reformulação? O indivíduo se desenvolve por meio da interação com o meio e com outros indivíduos sofrendo interferência do meio em que vive, assim sendo, faz-se necessária uma reflexão acerca de novas práticas educacionais que sejam eficazes, uma vez que o professor precisa atuar como mediador neste processo de ensino-aprendizagem (SILVA, 2017 *apud* VIGOTSKY, 1987).

Segundo Moran, Maseto e Behrens (2004) as tecnologias sozinhas não conseguem mudar a realidade do ensino atual, mas abre inúmeras possibilidades de apoio ao professor e interação com os alunos. Além do avanço do hardware, houve em paralelo, um grande avanço na criação de *softwares,* muitos deles gratuitos, além de sites e programas de simulação de experimentos, tais como: *Algodoo*, *PHET Interactive Simulations*, *Physics Toolbox, Interactive Physics, Mathematica®,Crocodile,* entre outros, que ampliam de sobremaneira as possibilidades dos professores desenvolverem atividades mais ilustrativas com objetivo de estimular outras competências e habilidades junto aos alunos.

Outro ponto importante e cada vez mais discutido no meio acadêmico, diz respeito à como transformar o aluno num protagonista ativo no contexto do processo de ensinoaprendizagem dentro do ambiente escolar. Uma das possíveis respostas para essa questão, passa pelo desenvolvimento e vivência do aluno em atividades experimentais reais realizadas em laboratórios didáticos e aprendizagem colaborativa. Ao desenvolver um experimento científico, o aluno, necessariamente, passa por etapas do processo ensino-aprendizagem como organização, pesquisa, interação com o meio e com outras pessoas, discussão, planejamento e tomada de decisão, proporcionando a ele o desenvolvimento de diferentes tipos de competências lógico-matemática, socioemocional, liderança, trabalho colaborativo, entre outras habilidades muito relevantes no mundo atual e futuro. Quando contextualizado, o ensino passa a ter significado para o aluno, tornando a aprendizagem mais consistente e significativa. Segundo Moran *et al.* (2013), uma educação inovadora se apoia em um conjunto de propostas com alguns grandes eixos que lhe servem de guia e de base: o conhecimento integrador e inovador; o desenvolvimento da autoestima e do autoconhecimento (valorização

de todos); a formação de alunos empreendedores (criativos, com iniciativa) e a construção de alunos-cidadãos (com valores individuais e sociais). Estes são alguns dos norteadores que, com o desenvolvimento de projetos científicos e uso das novas tecnologias ao alcance dos alunos e professores, poderão tornar a aprendizagem mais significativa, inovadora e integrada com o mundo em que vivemos. Para Perrenoud (2000), a escola não pode ignorar as mudanças que acontecem no mundo. As novas tecnologias de comunicação e informação não mudarão apenas nossa forma de nos comunicarmos, mas também nossa forma de aprender, trabalhar, decidir e pensar.

O documento que analisa os resultados do Brasil no PISA apresentou a seguinte definição para o letramento científico: "O letramento científico requer, além do conhecimento de conceitos e teorias, o conhecimento sobre os procedimentos e as práticas comuns associadas à investigação científica. Um jovem letrado cientificamente está preparado para participar de discussões fundamentadas sobre questões relacionadas à Ciência, pois tem a capacidade de usar o conhecimento e a informação de maneira interativa" (OCDE, 2016). Neste exame, foram avaliadas algumas competências científicas como explicar fenômenos cientificamente (conteúdo), avaliar e planejar experimentos científicos (procedimental) e interpretar dados e evidências cientificamente (epistemologia). O grau de competência dos estudantes é analisada através de uma escala de 7 níveis de proficiência em letramento científico. Os resultados dos estudantes brasileiros são alarmantes, uma vez que os itens da competência interpretar dados e evidências cientificamente obtiveram apenas 33,7% de respostas corretas, seguidos dos itens das competências explicar fenômenos cientificamente (30,7%) e avaliar e planejar experimentos científicos (26,3%), ou seja, os estudantes brasileiros acertaram aproximadamente 1/3 das questões propostas. Como conclusão deste estudo, foram identificados itens que se destacam como indicadores dos pontos fortes e fracos do desempenho dos estudantes brasileiros em ciências, quando comparados a alguns países membros da OCDE e também da América-Latina. Representam pontos fortes dos estudantes brasileiros, de modo geral, os itens da competência de explicar fenômenos cientificamente (conteudista), em questões de múltipla escolha simples. Por outro lado, representam pontos fracos os itens da competência de interpretar dados e evidências cientificamente, de conhecimento procedimental, de resposta do tipo aberta e múltipla escolha complexa.

Como forma de suprir estas carências, a nova Base Nacional Comum Curricular (BNCC, 2018) para o ensino médio propõe que os alunos, ao aprender sobre a área de Ciências da Natureza e suas Tecnologias, eles desenvolvam algumas competências específicas:

Competência 1: Analisar fenômenos naturais e processos tecnológicos, com base nas relações entre matéria e energia, para propor ações individuais e coletivas que aperfeiçoem processos produtivos, minimizem impactos socioambientais e melhorem as condições de vida em âmbito local, regional e/ou global.

Competência 2: Construir e utilizar interpretações sobre a dinâmica da Vida, da Terra e do Cosmos para elaborar argumentos, realizar previsões sobre o funcionamento e a evolução dos seres vivos e do Universo, e fundamentar decisões éticas e responsáveis.

Competência 3: Analisar situações-problema e avaliar aplicações do conhecimento científico e tecnológico e suas implicações no mundo, utilizando procedimentos e linguagens próprios das Ciências da Natureza, para propor soluções que considerem demandas locais, regionais e/ou globais, e comunicar suas descobertas e conclusões a públicos variados, em diversos contextos e por meio de diferentes mídias e tecnologias digitais de informação e comunicação (TDIC).

Mas o fato é que, para os estudantes brasileiros melhorarem os índices em competências ligadas a interpretação de dados e evidências, análise de resultados experimentais e resolver problemas reais criticamente, ele precisa desenvolver esta capacidade através da experimentação, observação, análise e resolução de problemas reais. O problema é que, segundo dados do Ministério da Educação, através do Censo Escolar 2016 (INEP, 2017a), apenas 57,4% das escolas de ensino médio possuem laboratórios de ciências, muitas vezes com número insuficiente de experimentos e pouco abrangentes, onde os alunos possam colocar a "mão na massa" para realizar esses experimentos que ajudariam a fixar melhor os conceitos teóricos que são aprendidos nas salas de aula. Entretanto, 89,5% das escolas brasileiras possui laboratório de informática, com acesso à internet, abrindo muitas possibilidades de utilizar esse recurso em atividades experimentais que podem ser realizadas à distância, através de simuladores e de laboratórios de ensino controlado remotamente, denominado WebLab (SIEVERS, 2007). Além da falta de laboratórios nas escolas de ensino fundamental e médio, a cada ano cresce o número de cursos universitários na modalidade EAD, porém como um aluno vai se formar numa faculdade de ciências ou engenharia sem nunca ter desenvolvido um experimento *hands-on*? Esta proposta de laboratório controlado remotamente também pode ser uma alternativa para os cursos de ensino à distância

oferecerem uma formação mais adequada aos alunos do ensino superior. Segundo dados do Censo Escolar da Educação Superior (INEP, 2017b), o ensino à distância cresce num ritmo mais acelerado que o ensino presencial, 7,20% contra 0,08% ao ano, e isto se deve, entre outros fatores, aos custos para se manter este tipo de ensino e à flexibilidade da grade curricular, permitindo uma personalização da aprendizagem e adaptando-se às necessidades de cada aluno.

Diversas universidades e centros de pesquisa no mundo têm feito estudos e desenvolvimento de laboratórios de acesso remoto. Simão *et al.* (2014) discute a utilização de experimentação remota no ensino médio como sendo eficaz no processo ensinoaprendizagem. Jing Ma e Jeffrey Nickerson *et al.* (2006) comparam os laboratórios de acesso remoto a laboratórios convencionais e simuladores, evidenciando sua praticidade e grande potencial de aprendizagem, uma vez que os custos de manutenção e espaço físico são muito reduzidos quando comparados com os laboratórios presenciais e os dados são reais, se comparados aos resultados idealizados dos *softwares* de simulação experimental. Outra real vantagem do uso do WebLab é que os alunos podem realizar remotamente experimentos mais complexos, pois a grande maioria dos laboratórios de física possui somente experimentos básicos de mecânica e eletricidade, enquanto que outros experimentos mais complexos não são realizados devido a falta de equipamentos adequados.

Nesse trabalho apresentaremos o conceito e a arquitetura de um laboratório de espectrometria controlado remotamente. Essa nova proposta de abordagem experimental baseada no WebLab-ITA, foi aplicada com 5 turmas da segunda série de ensino médio do Colégio Embraer Juarez Wanderley, localizado na cidade de São José dos Campos e também em uma turma do Programa de Pós-Graduação em Ciências e Tecnologias Espaciais, do Instituto Tecnológico de Aeronáutica, na disciplina TE-235, Monitoração da Radiação Ionizante & Ambiente. Os dados quantitativos e qualitativos de aprendizagem nessa proposta de ensino foram analisados através do método estatístico de ganho educacional e tamanho do efeito, conhecido como "*d"* de Cohen, que mede o conhecimento agregado em cada uma das diferentes estratégias didáticas. Os resultados sugerem que o uso de metodologias ativas favorece a aprendizagem e que o WebLab pode ser uma alternativa à falta de laboratórios em instituições de ensino básico e superior.

### **2 Referencial Teórico**

Alguns dos grandes desafios da educação dizem respeito às estratégias de ensino que sejam mais significativas aos alunos e às formas de avaliação do processo ensinoaprendizagem. Na maioia das instituições de ensino ainda adota-se a chamada "educação bancária", definida pelo educador Paulo Freire (1996), na qual a educação se torna um ato de depositar conhecimento, em que os educandos são os depositários e o educador o depositante. Desta forma, os professores comunicam e passam o conhecimento e o aluno, passivavente, recebe, memoriza e reproduz o que recebeu. Este tipo de educação está cada vez mais anacrônica e as escolas inovadoras do século XXI têm buscado cada vez mais desenvolver outros tipos de inteligências e competências em suas atividades, tais como linguística, corporal-cinestésica, interpessoal, intrapessoal, lógico-matemática, musical, naturalista, visuoespacial. De acordo com Gardner (1995), o surgimento das tecnologias nos obriga a educar as crianças de forma diferente.

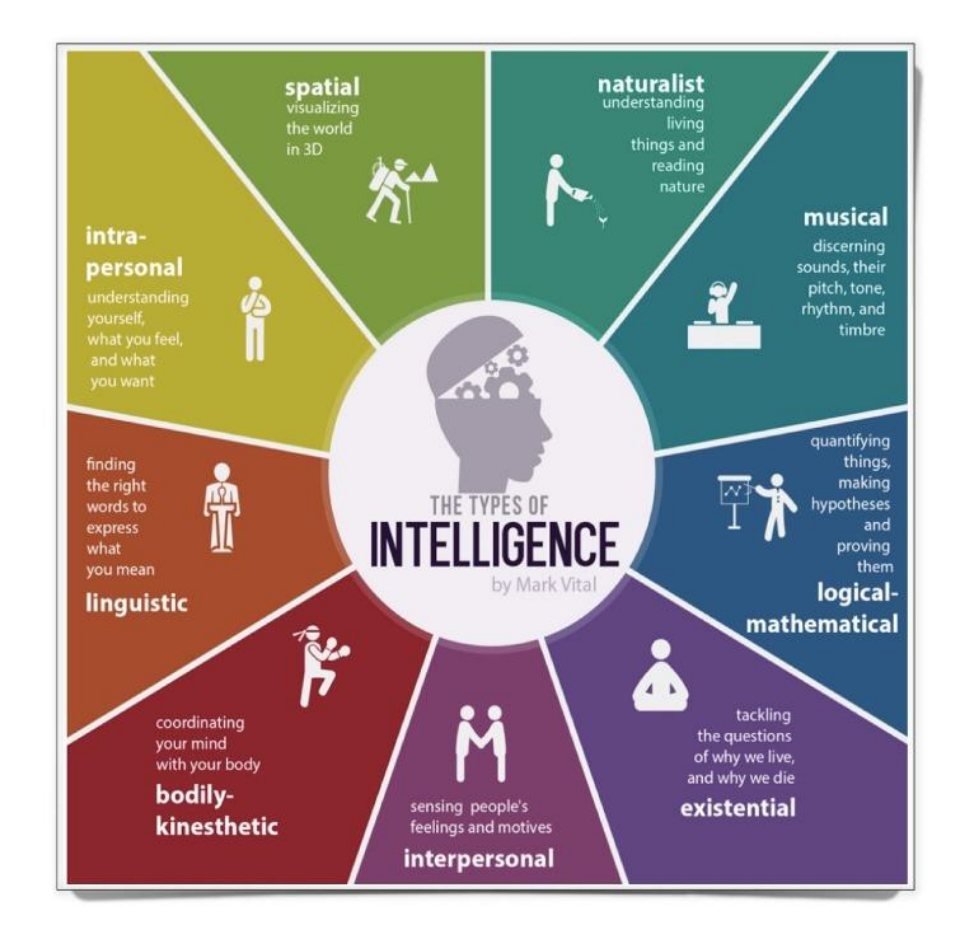

Figura 2.1: Os tipos de inteligência (VITAL, 2016)

Há diversas correntes pedagógicas que defendem a ideia de que o aluno precisa assumir o protagonismo da própria aprendizagem e, ainda mais no contexto atual, o professor tem papel fundamental, pois com a popularização e expansão dos meios de comunicação e internet, os alunos têm acesso ilimitado à informação. O problema é que nem sempre eles conseguem filtrar tudo o que lêem e pesquisam. Neste contexto o professor deixa de ser o detentor do conhecimento e passa a ser o mediador, orientando o aluno na busca do conhecimento e a se desenvolver de forma mais autônoma e proativa. Para isso, a escola como um todo tem uma responsabilidade grande, pois precisa criar condições para que os alunos se desenvolvam, busquem, compreendam e se encantem pelo "aprender", tornando a aprendizagem mais significativa e prazerosa. Citando uma metáfora de Rubem Alves (2014), "o pensamento é como a águia que só alça voo nos espaços vazios do conhecimento. Pensar é voar sobre o que não se sabe. Não existe nada mais fatal para o pensamento que o ensino de respostas certas. Para isso existem escolas: não para ensinar as respostas, mas para ensinar as perguntas. As respostas nos permitem andar sobre terra firme. Mas somente as perguntas nos permitem entrar pelo mar desconhecido". As respostas certas nos ajudam a entender como as coisas são e como chegamos até aqui, mas estimular as perguntas é de suma importância para buscarmos a inovação, o diferente, ou talvez apenas uma nova forma de pensar os mesmos problemas de sempre. Sair de um modelo em que o aluno espera que o professor dê tudo pronto para um modelo em que o aluno construa o conhecimento e torne-se mais empreendedor, mais experimentador, mais criativo, mais proativo, características muito importantes para acompanhar o mundo de hoje e, principalmente, o mundo futuro. Isto pode ser feito aproveitando todo o potencial das tecnologias digitais.

O aluno pode, e deve, pesquisar mais, ir atrás de informações sob a mediação do professor, desenvolver-se. Este, por sua vez, não precisa explicar tudo e entregar tudo pronto para o aluno absorver, mas ajudá-lo e orientá-lo sobre os caminhos que levam ao conhecimento pleno. Se o aluno lê, experimenta, pesquisa, a sala de aula deixa de ser um ambiente onde o conteúdo é apenas transmitido ao aluno e passa a ser um ambiente de descobertas, interações e desenvolvimento autônomo e de discussões mais aprofundadas.

Mas não é possível desenvolver tais competências e habilidades no aluno sem uma boa formação dos docentes e equipe pedagógica. A qualidade de um sistema educacional depende da qualidade do trabalho dos professores. Evidências mostram que, entre os fatores que podem ser controlados pela gestão pedagógica, o professor é o que tem o maior peso na determinação do desempenho e aprendizagem dos alunos, pois ele pode conduzir a aluno a ter foco no conhecimento pedagógico do conteúdo a ser trabalhado em sala de aula através do

uso de métodos ativos de ensino, aplicados a problemas reais e trabalhos colaborativos. O "Relatório da Comissão Internacional sobre Educação para o Século XXI" (Moran, 2013 *apud*  Jacques Delors *et al.*, 1998) aponta a necessidade de uma educação continuada como principal consequência da sociedade do conhecimento, ou seja, romper com a ideia de que a educação encerra-se nos cursos realizados. A aprendizagem acontece ao longo da vida e não apenas na sala de aula. Ela acontece em todos os momentos, excluindo a ideia de terminalidade, desta forma a aprendizagem torna-se mais consistente e prazerosa. Para isso, estes estudos apontam para a necessidade do "aprender a aprender" pautados em quatro pilares da aprendizagem colaborativa:

i) aprender a conhecer.

ii) aprender a fazer.

iii) aprender a viver juntos.

iv) aprender a ser.

Segundo Moran (2013, p.85) *apud* Gadotti *et al.* (2000, p.251), aprender a conhecer pressupõe o prazer de compreender, descobrir, construir e reconstruir o conhecimento, a curiosidade, a autonomia e a atenção. Aprender a conhecer é muito mais do que aprender a aprender.

#### **2.1 Metodologias Ativas**

As Tecnologias Digitais de Informação e Comunicação (TDIC) mudaram a forma como as pessoas se relacionam e isto pode ser observado na sociedade como um todo. Se antes as pessoas passavam horas escrevendo uma carta e íam aos correios para enviá-la ao destinatário, hoje a maioria envia uma mensagem de texto instantânea utilizando um dos muitos aplicativos de celular disponíveis. Se antes as pessoas iam dez vezes por dia ao mercadinho do bairro e mantinham uma caderneta para comprar fiado e pagar no final do mês, hoje podem fazer compras num supermercado *on-line* e as compras são enviadas à sua residência poucas horas depois, em muitos supermercados já há caixas de autoatendimento. Se antes as pessoas iam até a agência bancária para verificar a saúde financeira, hoje podem fazer isto de qualquer lugar, através dos computadores pessoais ou *smartphones*. A ideia deste contexto não é ser saudosista, mas entender que a sociedade mudou, muito em função dos avanços tecnológicos, e diversos segmentos da sociedade e do mercado de trabalho também

mudaram. Se antes as empresas buscavam profissionais que eram contratados jovens, realizavam suas atividades de forma linear, ou seja, as orientações sobre o seu trabalho são repassadas por profissionais de nível hierárquico mais elevado, num ambiente impessoal e que valorizava mais os processos do que as pessoas e após 30 anos de trabalho aposentavam-se nesta mesma empresa, muitas vezes na mesma função. Hoje, e provavelmente mais ainda num futuro próximo, as empresas têm buscado profissionais que influenciem todos à sua volta de forma positiva e trabalhem em um meio que valoriza cada um dos colaboradores e como ele se relaciona com sua equipe. Para este novo perfil de profissional, algumas competências como autoconhecimento, inteligência emocional, flexibilidade, agilidade, aprendizagem constante e dinâmica, comunicação, proatividade, equilíbrio emocional e criatividade são fundamentais para o sucesso profissional. O problema é que em uma sala de aula tradicional, onde os alunos apenas reproduzem o que aprendem num ensino tradicional, fica muito difícil desenvolver tais competências e habilidades.

Se os professores desejam formar estudantes proativos, cooperativos e com capacidade de pensar e solucionar problemas complexos, eles precisam repensar as formas de ensinar e agir, adotando metodologias em que os estudantes se envolvam em atividades cada vez mais criativas e colaborativas. A sala de aula precisa ser um espaço vivo, de trocas de experiência, de busca por resultados individuais e coletivos, de autonomia e o professor precisa assumir o papel de mediador e também de professor-pesquisador, que avalia a sua própria prática docente e permite-se errar nesta busca por estratégias educacionais que sejam mais significativas aos alunos. Neste contexto o aluno não pode se colocar como um ouvinte passivo, mas experimentar mais e, sob a orientação do professor, buscar caminhar com suas próprias pernas. "O que constatamos, cada vez mais, é que a aprendizagem por meio da transmissão é importante, mas a aprendizagem por questionamento e experimentação é mais relevante para uma compreensão mais ampla e profunda. Nos últimos anos, tem havido uma ênfase em combinar metodologias ativas em contextos híbridos, que unam as vantagens das metodologias indutivas e das metodologias dedutivas" (BACICH & MORAN, 2018, p.2).

Ensino Híbrido é qualquer programa educacional formal no qual um estudante aprende, pelo menos em parte, por meio do ensino *on-line*, com algum elemento de controle do estudante sobre o tempo, o lugar, o caminho e/ou ritmo (HORN & STAKER, 2015, p.34). O ensino híbrido tem suas raízes no ensino à distância e pode ser entendido como a integração do ensino presencial com o ensino *on-line*. Esta proposta de ensino iniciou-se nos Estados Unidos com uma abordagem denominada *Blended Learning*, que na tradução literal quer dizer "aprendizado mesclado", ou seja, mescla o ensino presencial com o ensino a distância.

Algumas escolas de educação básica americanas, através da *Clayton Christensen Institute*, utilizam o ensino *on-line* como espinha dorsal do processo educacional, como forma de contrapor o ensino tradicional. A justificativa para esta mudança de paradigma se dá pelo fato de que, em uma sala de aula com muitos alunos, nem sempre era possível identificar as dificuldades individuais de cada um deles e como potencializar a aprendizagem de maneira individualizada. Utilizar as TDIC na sala de aula ajudou a personalizar a aprendizagem, ou seja, ajudou a respeitar os ritmos de aprendizagem de cada estudante, de forma que todos conseguiam aprender com maior efetividade e no próprio ritmo.

Segundo Horn & Staker (2015), existem 4 modelos principais de ensino híbrido utilizados na educação básica: Rotação (que inclui os modelos de rotação por estações, laboratório rotacional, sala de aula invertida e rotação individual), Flex, À la Carte e Virtual Enriquecido.

O Modelo de Rotação consiste num curso ou uma disciplina em que os alunos alternam o programa definido pelo professor e executado em sala de aula, porém algumas atividades são realizadas em casa, de forma *on-line*. Neste modelo os alunos aprendem, principalmente, de forma presencial, exceto por algumas atividades que são realizadas em casa, num ambiente virtual.

No Modelo Flex ocorre de forma diferente do modelo de Rotação, pois os alunos aprendem, prioritariamente, através do ensino *on-line* e algumas atividades são realizadas de forma presencial. Este modelo é muito empregado nos cursos universitários de ensino a distância (EAD) onde os alunos assitem aulas e realizam as atividades à distância e, eventualmente, realizam algumas atividades de forma presencial. No Brasil, segundo o Portal da CAPES, o Sistema Universidade Aberta do Brasil (UAB) foi instituído pelo Decreto n° 5.800, em 08 de junho de 2006, para "o desenvolvimento da modalidade de educação à distância, com a finalidade de expandir e interiorizar a oferta de cursos e programas de educação superior no país". Trata-se de um sistema integrado por universidades públicas que oferece cursos superiores por meio da educação à distância (EAD), prioritariamente, para a formação inicial e continuada dos professores da educação básica, assim como, dirigentes, gestores e trabalhadores em educação dos estados, municípios e do Distrito Federal. Atualmente, o Sistema UAB conta com 109 Instituições Públicas de Ensino Superior (IPES), ofertando 800 cursos em 771 polos (dados atualizados em jan/2018). Também há inúmeras universidades particulares no Brasil na modalidade EAD. Em 2006 os cursos na modalidade EAD representavam 4,2% das matrículas em cursos de graduação, já em 2016 saltaram para 18,6% (INEP, 2017b).

O Modelo à la carte é um curso que o aluno faz totalmente à distância para acompanhar outras atividades em uma escola presencial. Hoje em dia os alunos têm utilizado muito esta modalidade de ensino-aprendizagem através das vídeo-aulas. O canal de educação YouTube.Edu, por exemplo, que surgiu com o intuito de oferecer conteúdo educacional gratuito e de qualidade para gestores, professores e alunos, conta com mais de 11 mil vídeos sobre as mais diversas áreas do conhecimento do ensino fundamental e médio, tais como Língua Portuguesa, Matemática, Física, Química, Biologia, História, Geografia, Língua Espanhola e Língua Inglesa. Este canal surgiu de uma parceria entre o Google e a Fundação Lemann. Para se ter uma ideia do que isto significa para a educação a distância, o YouTube.Edu possui mais de 1 bilhão de usuários. Só em dispositivos móveis, este canal atinge mais pessoas entre 18 e 34 anos que qualquer canal de televisão nos Estados Unidos.

O Modelo Virtual Enriquecido consiste numa modalidade de ensino na qual os alunos assitem aulas presenciais obrigatórias e depois têm a liberdade de complementar os estudos em casa, utilizando as TDIC. Este modelo difere da sala de aula invertida, pois no modelo virtual enriquecido os alunos se reúnem pessoalmente com os professores todos os dias da semana, antes de efetuar as pesquisas *on-line*, enquanto que na sala de aula invertida os alunos estudam em casa através de ambientes virtuais ou físicos antes das aulas, utilizando o espaço presencial como momento de debate e discussões, de forma a aprofundar mais os conhecimentos na temática proposta pelo professor, ou seja, os alunos se preparam para a aula, e não apenas para as provas.

Em todas as modalidades de ensino híbrido há a necessidade de uma mudança na forma de encarar o processo de ensino-aprendizagem e o professor precisa atuar mais como mediador do conhecimento e o aluno precisa assumir o protagonismo da aprendizagem. Isto não quer dizer que será fácil sair de um modelo em que o aluno espera que o professor dê tudo pronto para um modelo em que ele construa o conhecimento, tornando-se mais empreendedor, mais experimentador, mais protagonista, características muito importantes para acompanhar o mundo de hoje e, principalmente, o mundo futuro onde as pessoas estarão cada vez mais conectadas à rede mundial de computadores. Segundo Dave Evans (2011), estamos caminhando para um mundo cada vez mais conectado.

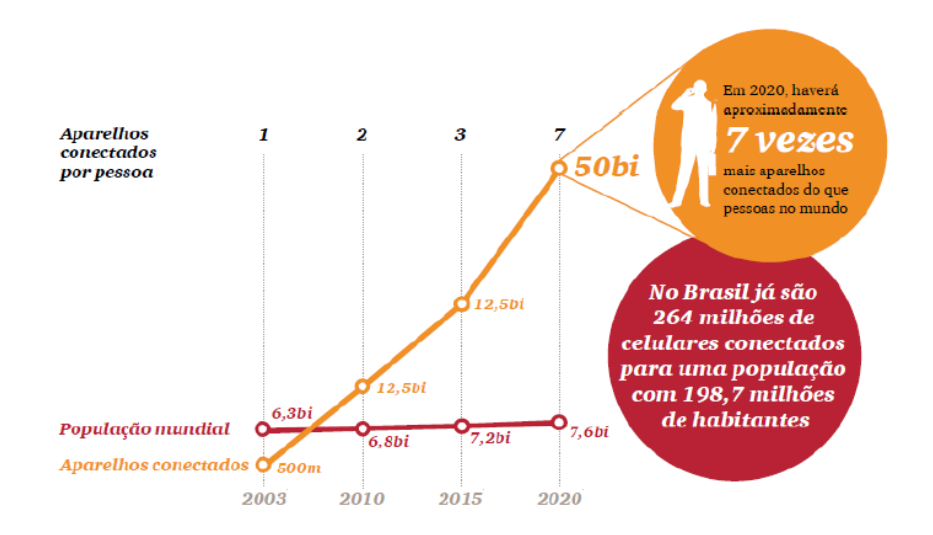

Figura 2.2: Tendência de pessoas conectadas a internet no mundo (PwC, 2012).

E ainda, de acordo com a PricewaterhouseCoopers (2011), as formas de execução do mercado de trabalho têm mudado ao longo das décadas. Isso fica claro quando se compara, por exemplo, o trabalho industrial no início do século XX e no início do século XXI. As tarefas fragmentadas das linhas de montagem deram lugar a uma produção organizada em equipes semiautônomas e autorreguladas, por exemplo. Com isso, novas habilidades passam a ser exigidas dos trabalhadores, como também novos modelos de gestão para as organizações. Desta forma, como preparar os nossos alunos para estes desafios do futuro? Seria com todos os alunos aprendendo da mesma forma, sentados enfileirados, numa educação fordista, como se fosse uma linha de produção do início do século XX ou em uma forma de organização diferente, com maior grau de autonomia e com fontes diversificadas de conhecimento?

Para isso, as escolas precisam aproveitar os recursos disponíveis, tais como as tecnologias digitais que servem como base de apoio para o aluno pesquisar, de forma que o professor não precisa ser o único detentor do conhecimento no processo ensinoaprendizagem, mas precisa orientar os alunos sobre como buscar fontes fidedignas e os tópicos relevantes para que os alunos se preparem para as aulas, para aprender a conhecer e não apenas para as temidas provas. Uma das estratégias didáticas usadas dentro deste contexto de ensino chama-se sala de aula invertida, na qual os estudantes precisam estudar antes, para que a sala de aula seja um ambiente para discussões mais aprofundadas e a aprendizagem seja mais efetiva. A sala de aula invertida não inverte apenas a estrutura do processo de aprendizagem, mas também transforma os papéis de alunos e dos professores. Diferente do modelo tradicional de ensino, a aula agora gira em torno dos alunos, em que os mesmos têm o compromisso de assistir aos vídeos e fazer perguntas pertinentes, recorrendo ao professor para ajudá-lo na compreensão dos conceitos mais complexos. O professor agora está presente para dar o *feedback* aos alunos de modo a esclarecer as dúvidas e corrigir os erros, pois agora sua função em sala de aula é ampará-los e não apenas transmitir informações (BERGMANN; SAMS, 2016 *apud* GONZAGA, 2017). No fundo, esta estratégia de ensino através de metodologias ativas busca envolver mais o aluno e ajudá-lo a construir seu próprio conhecimento, ou seja, ensiná-lo a pescar e não dar o peixe a ele. O aluno aprende de forma autônoma e reserva o momento da sala de aula como momento de aprofundamento, discussões, resolução de problemas e síntese do que aprendeu.

Dentro do processo formativo, não podemos esquecer que o aluno traz consigo uma bagagem de experiências e aprendizados. O planejamento de aula precisa ser menos previsível e um pouco mais flexível. Se antes este processo formativo era centrado no professor e no conteúdo previamente programado, neste novo contexto o conteúdo continua sendo de extrema relevância, a questão é como podemos adequá-lo à realidade do estudante, tornandoo mais significativo. Se o aluno percebe que tudo que ele vai aprender tem a ver com a sua realidade, qualquer conteúdo, de qualquer disciplina torna-se relevante. Relacionar o que vai ensinar com experiências antigas vividas pelo aluno, com conhecimentos prévios ou com situações comuns no dia a dia tornam a aprendizagem significativa. Por exemplo, se um professor de física vai ministrar uma aula de termodinâmica poderia relacionar todos os exemplos com situações que acontecem na cozinha de sua casa, como utilizar a panela de pressão para explicar o diagrama de fase da água e como a pressão influencia nesse processo de mudança de fase; explicar porque não podemos colocar materiais metálicos dentro de um forno de microondas e porque, dentro deste forno e microondas alimentos úmidos aquecem e alimentos secos não; ou ainda usar o conceito de tensão superficial e dilatação térmica para explicar porque o leite derrama quando está com a temperatura muito elevada. Com certeza a maioria dos alunos já se perguntou por que estas coisas acontecem e a curiosidade para entender fenômenos naturais pode ser um combustível para mantê-los mais engajados com a construção do próprio conhecimento. Segundo Dewey (1973), a educação, sendo um processo da vida, não pode se desvincular da vida social e cultural do aprendiz, pois, estes são pontos de partida do processo educativo. Para educar bem é necessário primeiramente conhecer o aluno sob um contexto mais amplo, descobrindo seus anseios, interesses, sua realidade social, o que o alegra, o que o motiva (CURSINO, 2017).

Há ainda a possibilidade de aplicar o PBL (*Problem Based Learnig*) que pode ser utilizado de maneira semelhante à sala de aula invertida, pois, diferentemente das aulas tradicionais separadas por "caixinhas", no PBL o aluno precisa pesquisar sobre um problema ou desafio do mundo real proposto pelo orientador e, de forma engajada e ativa, buscar soluções para resolvê-lo através de discussões, atividades práticas e visões inter ou transdisciplinares, promovendo uma maior compreensão e aprofundamento do tema escolhido. Desta forma, a participação de cada aluno se torna essencial, incentivando o trabalho em equipe, a comunicação e a responsabilidade. Nesta estratégia, o foco do ensino passa a ser o aluno, que deixa de exercer o papel de receptor passivo das informações transmitidas pelos professores. Na prática, as metodologias ativas buscam envolver mais os alunos para se tornarem protagonistas da aprendizagem.

Diversificar as técnicas de ensino pode tornar a sala de aula mais atrativa para discussão, análise, síntese e, ao mesmo tempo, planejar o conteúdo previsível, com um tempo limitado, porém com percursos que são flexíveis. Que o aluno possa fazer algumas atividades antes ou depois que seus colegas e, criar situações na sala de aula para que ele possa aprender sozinho e junto, na relação professor-aluno, mas também na relação aluno-aluno, uma estratégia didática colaborativa denominada *peer instruction*, ou seja, instrução por pares. Para o professor significa uma diferente abordagem de ensino, pois no modelo tradicional a aprendizagem está centrada no professor e no conteúdo pré-determinado enquanto as metodologias ativas centram-se numa aprendizagem personalizada para cada aluno, individualmente e a partir de projetos em equipe, numa aprendizagem cada vez mais colaborativa. Os professores, estudantes e instituições de ensino precisam continuar pesquisando, experimentando e dialogando sobre o uso de metodologias ativas, para que elas se tornem um movimento que começa com algumas pequenas atitudes em cada sala de aula para se transformar em algo que modifica a estrutura das escolas e das formas de ensinar e aprender.

Horn & Staker (2015) propõe que os professores e gestores das chamadas Escolas Inovadoras do Século XXI precisam desenvolver um cardápio de opções de modelos híbridos para os alunos, para isso ele levanta algumas questões importantes: Que problema você está tentando resolver? Que tipo de equipe você precisa para resolver este problema? O que você quer que os alunos controlem? Qual deve ser, em sua opinião, o papel do professor? Qual espaço físico você pode utilizar? Quantos dispositivos estão conectados à internet? Desta forma, os professores e gestores podem escolher um modelo analisando quais quesitos atendem suas necessidades e condições de trabalho. Horn & Staker (2015) ainda propõe uma tabela de modelos de ensino híbrido e qual é o mais adequado para cada situação.

| Pergunta                                                                                      | Rotação por<br><b>Estações</b>                                         | Laboratório<br><b>Rotacional</b>                                      | Sala de Aula<br>Invertida                                                                                                   | Rotação<br><b>Individual</b>                                                                                                | <b>Flex</b>                                                                                                    | À La Carte                                                                                                    | <b>Virtual</b><br><b>Enriquecido</b>                                                                                         |
|-----------------------------------------------------------------------------------------------|------------------------------------------------------------------------|-----------------------------------------------------------------------|----------------------------------------------------------------------------------------------------|----------------------------------------------------------------------------------------------------|----------------------------------------------------------------------------------------------------|----------------------------------------------------------------------------------------------------|----------------------------------------------------------------------------------------------------|
| Que<br>problema<br>você<br>está<br>tentando<br>resolver?                                      | Problema<br>central<br>envolvendo<br>alunos<br>regulares.              | Problema<br>central<br>envolvendo<br>alunos<br>regulares.             | Problema de<br>não consumo.                                                                                                 | Problema de<br>não consumo.                                                                                                 | Problema<br>de<br>não<br>consumo.                                                                                            | Problema de<br>não consumo.                                                                                                  | Problema de<br>não consumo.                                                                                                  |
| Que tipo de<br>equipe você<br>precisa para<br>resolver este<br>problema?                      | Funcional,<br>peso leve e<br>peso pesado.                              | Peso leve<br><b>ou</b><br>peso pesado.                                | Funcional ou<br>peso pesado.                                                                                                | Funcional ou<br>peso leve.                                                                                                  | Autônoma                                                                                                    | Autônoma.                                                                                                    | Autônoma.                                                                                                    |
| O que você<br>quer que os<br>alunos<br>controlem?                                             | Seu ritmo e<br>caminho<br>durante<br>a<br>parte<br>online<br>do curso. | ritmo<br>Seu<br>e<br>caminho<br>durante a parte<br>online do curso.   | Seu ritmo e<br>caminho<br>durante<br>a<br>online<br>parte<br>do curso.                                                      | Seu ritmo e<br>caminho<br>durante quase<br>todo o curso.                                                                    | Seu ritmo e<br>caminho<br>durante<br>quase todo<br>o curso.                                                                  | Seu ritmo e<br>caminho<br>durante quase<br>todo o curso.<br>com<br>flexibilidade<br>de pular aula<br>presencial às<br>vezes. | Seu ritmo e<br>caminho<br>durante quase<br>todo o curso,<br>com<br>flexibilidade<br>de pular aula<br>presencial às<br>vezes. |
| deve<br>Qual<br>ser, na sua<br>opinião,<br>$\bf{0}$<br>principal<br>do<br>papel<br>professor? | Transmitir<br>conteúdo<br>presencial.                                  | Transmitir<br>conteúdo<br>presencial.                                 | Fornecer<br>tutoria,<br>orientação<br>e<br>enriqueciment<br>o presenciais<br>para<br>suplementar<br>as<br>lições<br>online. | Fornecer<br>tutoria,<br>orientação<br>e<br>enriqueciment<br>o presenciais<br>para<br>suplementar<br>lições<br>as<br>online. | Fornecer<br>tutoria,<br>orientação<br>e<br>enriquecim<br>ento<br>presenciais<br>para<br>suplementa<br>r as lições<br>online. | Atuar<br>como<br>professor<br>online.                                                                                        | Fornecer<br>tutoria,<br>orientação<br>e<br>enriqueciment<br>o presenciais<br>para<br>suplementar<br>lições<br>as<br>online.  |
| Que<br>espaço<br>físico<br>você<br>pode<br>utilizar?                                          | Salas de aula<br>existentes.                                           | Salas de aula<br>existentes e um<br>laboratório<br>de<br>informática. | Salas de aula<br>existentes.                                                                                                | Um espaço de<br>aprendizagem<br>grande<br>$\rm e$<br>aberto.                                                                | Um espaço<br>de<br>aprendizage<br>m grande e<br>aberto.                                                                      | <b>Oualquer</b><br>ambiente<br>supervisionad<br>o e seguro.                                                                  | Um espaço de<br>aprendizagem<br>grande<br>e<br>aberto.                                                                       |
| <b>Quantos</b><br>dispositivos<br>conectados à<br>internet<br>estão<br>disponíveis?           | Suficientes<br>para<br>uma<br>fração<br>dos<br>alunos.                 | Suficientes para<br>uma fração dos<br>alunos.                         | Suficientes<br>para todos os<br>alunos<br>usarem<br>em<br>aula e ter em<br>casa ou após<br>a escola.                        | Suficientes<br>para todos os<br>alunos<br>ao<br>longo de todo<br>o período de<br>aula.                                      | Suficientes<br>para todos<br>alunos<br><b>OS</b><br>ao longo de<br>todo<br>$\mathbf{o}$<br>período de<br>aula.               | Suficientes<br>para todos os<br>alunos<br>usarem<br>em<br>aula e ter em<br>casa ou após<br>a aula.                           | Suficientes<br>para todos os<br>alunos<br>usarem<br>em<br>aula e ter em<br>casa ou após<br>a aula.                           |

Tabela 2.1: Que modelos de ensino híbrido são mais adequados para suas circuntâncias (Horn & Staker, 2015).

Dentro deste contexto educacional é preciso repensar também as formas de avaliação. O nosso modelo de avaliação foi sistematizado a parir dos séculos XVI e XVII e estão definidos, essencialmente, como um mecanismo de classificação (BACICH *et al.*, 2015 *apud* LUCKESI, 1995). Se levarmos em conta a massificação da educação no período pós-Revolução Industrial, a avaliação como método de segmentação e organização do ensino é reflexo das demandas sociais daquele período. Da mesma forma, nesta segunda década do século XXI estamos vivendo uma quarta revolução industrial, a revolução dos meios de comunicação e das formas de se relacionar e interagir em todos os segmentos da sociedade. A grande questão é: Como resignificar as formas de avaliar no ambiente educacional, levando-se em conta este novo contexto?

A avaliação precisa ser capaz de avaliar além do conteúdo descritivo e de uma reprodução do que o professor ensinou. O aluno precisa ser capaz de aplicar este conhecimento em diferentes situações na escola ou fora dela. É necessário que o aluno aprenda para a vida e desenvolva competências que o farão tomar as melhores decisões. Celso Antunes (2014), afirma que um aluno competente é aquele que enfrenta os desafios de seu tempo usando os saberes que aprendeu e empregando, em todos os campos de sua ação, as habilidades antes aprendidas em sala de aula. Aprender não é estocar informações, mas transformar-se, reestruturando passo a passo o sistema de compreensão do mundo.

Para Bacich *et al.* (2015), no ensino do século XXI, não basta o professor apenas inserir as avaliações manuscristas num ambiente virtual realizando-a de forma *on-line*. É fundamental que se repense a organização escolar, a formação e postura dos docentes, a dinâmica da sala de aula, incluindo uma seleção criteriosa da maneira como a tecnologia pode ser inserida nas atividades cotidianas e como transformar e readequar as estratégias de avaliação da aprendizagem. No modelo híbrido de ensino, o foco precisa ser o aluno como protagonista do processo de ensino-aprendizagem e, consequentemente, da avaliação. Normalmente o foco da avaliação é o conteúdo e não o aluno. No *Blended Learning*, a personalização permitirá o aprofundamento e desenvolvimento de competências, não apenas pedagógicas, mas também socioemocionais, que serão a base da mudança de perspectiva no processo de aprendizagem de cada educando.

Carvalho Neto (2017) afirma que a Educação 4.0, uma abordagem teórico-prática avançada para a gestão escolar e docência, vem demonstrando por evidências seu potencial de transformar a educação científico-tecnológica.

Este modelo de educação está fundamentado em quatro pilares, tendo como ponto central o Modelo Sistêmico de Educação (Figura 2.3):

i) MSE: Modelo Sistêmico de Educação;

- ii) ECT: Educação Científica e Tecnológica;
- iii) EGC: Engenharia de Gestão do Conhecimento;
- iv) CBQ: Ciberarquitetura.

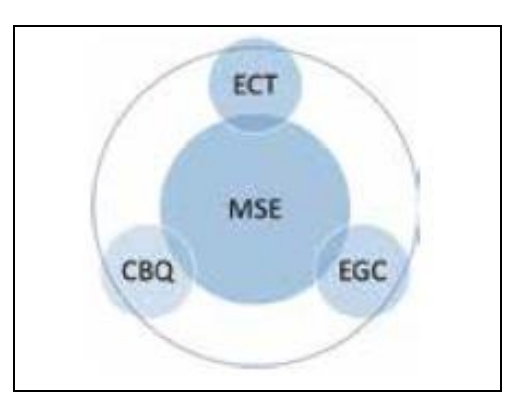

Figura 2.3: Visão sistêmica do modelo teórico-tecnológico que fundamenta a Educação 4.0 (CARVALHO NETO, 2017)

Dentro deste contexto de ensino híbrido, a avaliação passa por um processo de ressignificação. Esta proposta de ensino não exclui as aulas e atividades já desenvolvidas pela escola tradicional, mas inclui recursos tecnológicos como forma de personalizar mais a aprendizagem. Assim, a avaliação deixa de ser focada apenas no conteúdo e num sistema de segregação, onde alguns são aprovados e outros são reprovados e passa a ser uma avaliação que valoriza mais as consquistas individuais e o crescimento de cada indivíduo. A avaliação passa a ser uma forma de mostrar aos alunos que competências eles conseguiram desenvolver e qual o caminho para desenvolver outras habilidades deficientes, respeitando diferentes ritmos de aprendizagem. A mudança de foco para a avaliação não está só na alteração de quem se relaciona com ela, mas também na maneira como é composta, resultando num trabalho complexo e de grandes ramificações (BACICH *et al*., 2015).
## **3 A importância da experimentação no ensino de ciências**

É consenso entre os educadores que a experimentação tem a capacidade de despertar o interesse dos alunos e é comum ouvir de professores que ela promove o aumento da capacidade de aprendizagem, pois a construção do letramento científico e a formação do pensamento crítico e raciocínio lógico dependem de uma abordagem experimental, de uma metodologia científica e se dá, majoritariamente, no desenvolvimento de atividades investigativas (GIORDAN, 1999).

Associar o conhecimento que se estuda em uma sala de aula com o mundo real é de suma importância para que os conceitos tenham significado para o aluno. O fato de o aluno desenvolver um experimento promove a capacidade de interagir com outras pessoas e desenvolve competências relacionadas à resolução de problemas, letramento científico, organização, planejamento e tomadas de decisão, pois ao final de um experimento científico, normalmente são gerados inúmeros dados para serem analisados através de gráficos, tabelas, infogramas, entre outros. Mas, afinal, o que estes resultados significam? E se mudarmos algum dos parâmetros, quais as consequências no resultado final? Qual o resultado prático deste experimento? Qual a relação deste experimento com o mundo real? São várias as questões relevantes que surgem durante a realização de atividades em laboratório que desenvolvem nos estudantes a capacidade de pensar, agir, trabalhar colaborativamente e de tomar de decisões baseadas em fatos e dados.

Afinal de contas, qual é o papel da educação científica? Os laboratórios não deveriam servir apenas para o aluno reproduzir um experimento, mas para aprenderem conceitos relevantes para a vida. Por exemplo, a incapacidade de cidadãos comuns de analisar e interpretar gráficos, estatísticas e dados científicos pode levar a sociedade a virar massa de manobra e aceitar, sem entender, todos os dados estatísticos a que são submetidos diariamente nos noticiários e mídias sociais. Embora os atuais currículos de ciências geralmente se concentrem no conteúdo do conhecimento factual, Sun Kwok (2018) argumenta que é mais importante ensinar o processo da ciência do que reproduzir experimentos sem entender o porquê de ser assim. As atividades devem incluir métodos de masterização, como a construção de modelos, desenvolvimento de experimentos, aquisição de dados, revisão de modelos baseados em dados e apresentação de resultados. Os alunos devem adquirir a capacidade de resolver problemas estudando exemplos de trabalhos anteriores. Os estudantes de ciências devem ter conhecimento sobre o mundo e ciente de como a natureza funciona.

Sun Kwok, que foi reitor da Universidade de Hong Kong de 2006 a 2016, relata que o ensino de ciências nas universidades sofreu uma grande mudança, com o objetivo de tornar a aprendizagem mais significativa e que os alunos pudessem desevolvolver a capacidade de raciocinar, resolver problemas e tomar decisões baseadas em fatos e dados, e não apenas reproduzir um modelo proposto pelos professores. Para isso, ele reformulou a grade curricular nos cursos de ciências exatas e engenharia da Universidade de Hong Kong, tendo como premissa 4 objetivos principais:

i) Preparar os alunos como indivíduos holísticos que possam pensar analiticamente, resolver um conjunto diversificado de problemas e comunicar os resultados.

ii) Proporcionar oportunidades para os alunos interagirem com nossa comunidade de acadêmicos e se envolverem em pesquisas e exercícios práticos.

iii) Expor os alunos a diversos treinamentos acadêmicos e experiências práticas além da sala de aula e laboratório.

iv) Proporcionar uma ampla formação acadêmica em todas as ciências.

Na prática, o que ele propõe é que as aulas sejam menos previsíveis, mecanicistas e que avaliem a quantidade de conteúdo aprendido, tornando-se mais sistêmicas, valorizando o trabalho colaborativo, o pensamento crítico-analítico, descoberta pela experimentação, através de uma formação mais abrangente, interativa e multidisciplinar.

Não há dúvida de que os cursos baseados em laboratório *hands-on* desempenham um papel importante na educação científica. Nersessian (1991) afirma que "a experiência prática é o cerne da ciência". Clough (2002) declara que experiências de laboratório tornam a ciência viva e têm um forte impacto nos resultados de aprendizagem dos alunos. Além disso, pode-se compreender que a atividade experimental deve, além de facilitar o processo de interação social entre professor e aluno, permitir que essa interação possa ser mais rica e, portanto, mais significativa para a aprendizagem (MONTEIRO, 2013).

Segundo dados publicados pelo Censo Escolar da Educação Básica 2016 (INEP, 2017a), apenas 57,4% das escolas brasileiras de ensino médio possuem laboratórios de ciências, ainda assim os dados do MEC não especificam a qualidade destes laboratórios, quais são os experimentos disponíveis e se os professores estão qualificados para a utilização deste recurso didático. Por outro lado, segundo dados da mesma fonte, indicam que 89,5% das escolas brasileiras possuem laboratórios de informática, com acesso à internet.

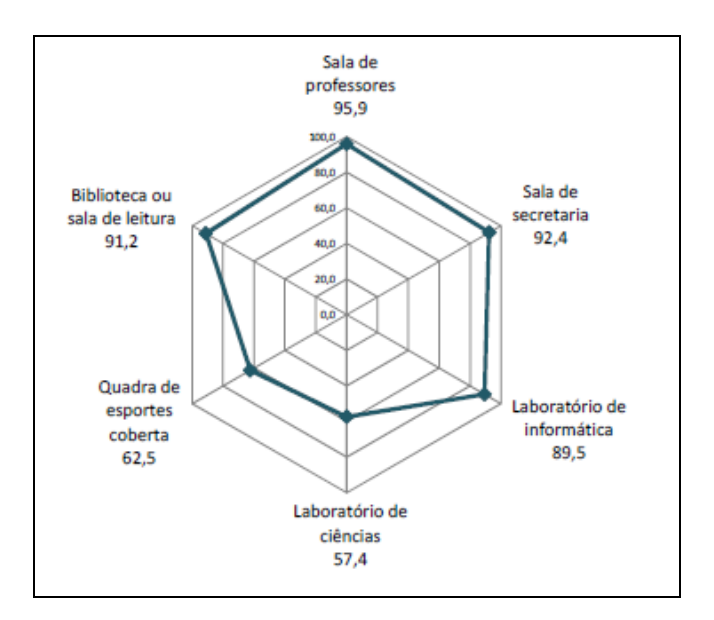

Figura 3.1: Percentual de matrículas no ensino médio por recurso disponível na escola do Brasil em 2016 (CENSO ESCOLAR, 2017a)

Se ainda levarmos em conta a diferença entre as escolas públicas e privadas, o número de laboratórios de ciências em escolas privadas é de 72,4% e nas escolas públicas de apenas 55,3%. Já em relação ao número de escolas que possuem laboratórios de informática com acesso à internet as escolas públicas levam grande vantagem em relação às escolas privadas, sendo 91,2% de escolas públicas contra 77,1% de escolas privadas. É possível perceber por estes dados do Censo Escolar que apenas metade das escolas públicas brasileiras possui laboratórios de ciências, porém a grande maioria possui laboratórios de informática.

Estes dados são muito relevantes para as pesquisas relacionadas às diferentes estratégias e utilização de recursos *on-line* como forma de amenizar a falta de laboratórios, letramento científico e experimentação por parte dos alunos brasileiros. Além dos laboratórios presenciais, há ainda a possibilidade de utilizar laboratórios virtuais (simulações) e laboratórios de acesso remoto (WebLab).

Além do problema da falta de laboratórios de ciências nas escolas brasileiras, há um aumento exponencial de cursos na modalidade EAD, além do fechamento de cursos presenciais em universidades públicas por falta de recursos. Ma & Nickerson (2006) realizaram uma pesquisa em mais de 100 artigos científicos, revistas e conferências no mundo todo para compararem as vantagens e desvantagens de cada uma das modalidades de laboratório. Eles ainda afirmam que as universidades estão lutando com o pesado fardo financeiro de manter aparelhos em laboratórios tradicionais e procuram manter a eficácia dos laboratórios educacionais, reduzindo, ao mesmo tempo, o custo com a utilização de laboratórios virtuais e laboratórios remotos.

Nesta pesquisa foram desenvolvidas atividades práticas, tendo como referência o tema espectrometria. Ao longo deste capítulo serão discutidas as vantagens e desvantagens dos diferentes tipos de laboratório, bem como a descrição das diferentes estratégias didáticas empregadas para posterior análise da eficácia no processo ensino-aprendizagem.

## *3.1* **Laboratório Presencial (***hands-on***)**

Os Laboratórios Presenciais envolvem um processo de investigação fisicamento real. Nessa modalidade experimental é possível comparar a teoria com a prática e perceber as condições reais que nem sempre são tratadas nos conceitos teóricos de sala de aula ou modelos práticos em condições idealizadas como as simulações. A grande vantagem do laboratório presencial deve-se ao fato de que os alunos estão fisicamente presentes e compartilham em tempo real os resultados de suas pesquisas e também há toda uma configuração e equipamentos disponíveis, para o caso de uma análise mais profunda ou resolução de novos problemas com maior agilidade adaptando-se às diferentes condições que ocorrerem durante a atividade experimental. O laboratório torna-se mais flexível às condições de contorno impostas pelo professor orientador. Além disso, o processo de aquisição de dados é desenvolvolvido em condições fisicamente reais. Por outro lado, experimentos presenciais são considerados caros demais, uma vez que é necessário manter um técnico de laboratório disponível constantemente, reposição de material, manutenção de espaço físico e equipamentos, entre outras despesas orçamentárias. Além disso, devido à falta de tempo ou formação dos docentes, muitas vezes o laboratório não é utilizado como um espaço de investigação, mas como um espaço de reprodução de um modelo apenas de aquisição de dados e não de analisar o que estes dados realmente significam. Claro que a atualização e formação docente é de suma importância para o desenvolvimento de atividades práticas, pois não é possível cobrar um currículo inovador, uma abordagem investigativa e atividades que desenvolvam o pensar científico se o professor aprendeu o conteúdo de física decorando fórmulas e resolvendo listas de exercício. A tendência é que haja uma reprodução das metodologias estudadas por estes na sala de aula (VILELA, 2016).

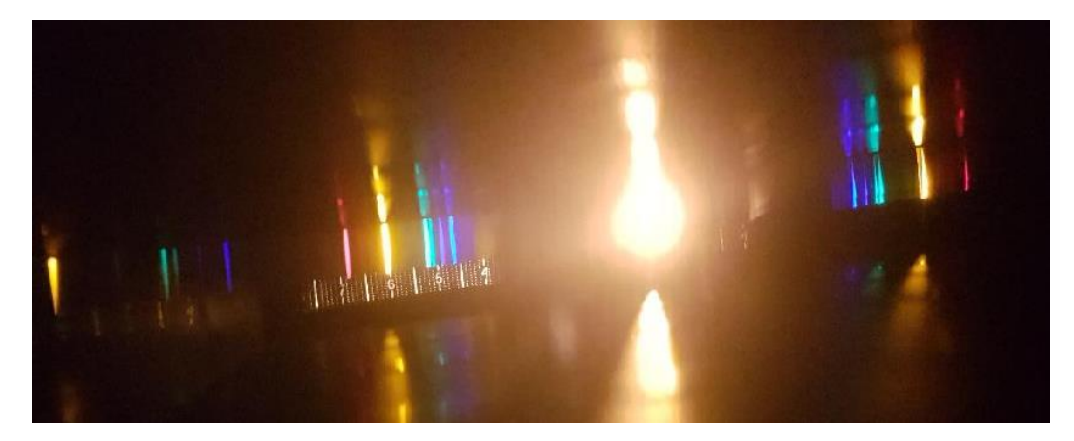

Figura 3.2: Espectro de gás hélio, obtido num laboratório presencial de espectrometria.

## **3.2 Laboratório Virtual (simulação** *on-line***)**

Os laboratórios virtuais são recursos didáticos muito importantes para simular atividades experimentais. As simulações são ferramentas computacionais interativas, que auxiliam na compreensão de fenômenos naturais e ajudam os estudantes a relacionar o conteúdo teórico com uma situação prática. Há diversos simuladores no mundo, sendo o principal deles o PHET *Interactive Simulations*, fundado em 2002 pelo Prêmio Nobel Carl Wieman, da Universidade do Colorado Boulder, o *software* gratuito, que hoje conta com mais de 70 simulações, contém atividades baseadas em extensa pesquisa sobre educação e tem por objetivo tornar visíveis alguns conceitos que muitas vezes são abstratos aos alunos ou que seriam mais facilmente observados em uma atividade experimental, através do uso de gráficos, e controles intuitivos como clicar, arrastar e inserir sistemas de aquisição de dados.

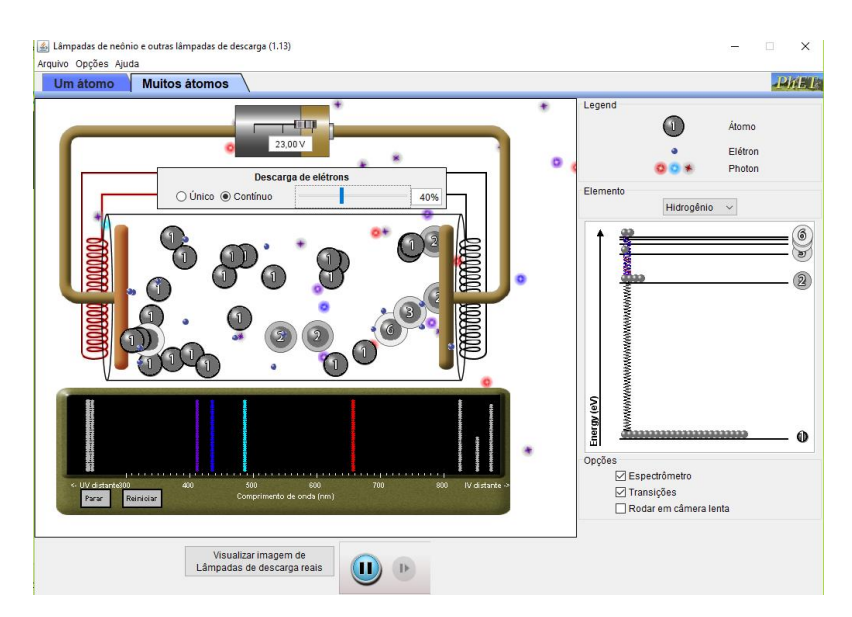

Figura 3.3: Laboratório virtual de espectrometria (PHET, 2002)

Diversas universidades e centros de pesquisa do Brasil e do mundo têm desenvolvido ferramentas de simulação, como por exemplo, o Banco Internacional de Objetos Educacionais, *Interactive Physics, Algoodoo,* SET-Laboratório Virtual, Virtual LAB, RexLab-UFSC, entre outros. Estes laboratórios virtuais são desenvolvidos em computadores e podem ser considerados como simulações ou imitações de experimentos reais, muitas vezes com análise de dados que utilizam resultados idealizados. Os defensores dos laboratórios de simulação argumentam que eles são importantes para demonstrar situações práticas que muitas vezes são abstratas em uma aula expositiva ou ainda para exemplificar experimentos de forma a favorecer a compreensão e a aprendizagem dos alunos. Além disso, este tipo de laboratório ameniza gastos com pessoal, manutenção predial e de equipamentos, uma vez que as simulações são desenvolvidas apenas com a utilização de computadores e *softwares* específicos. Por outro lado, alguns pesquisadores argumentam que a exposição excessiva às simulações pode causar uma desconexão entre o mundo real e o virtual (Ma & Nickerson, 2006 *apud* Magin & Kanapathipillai, 2000), fora que os custos para o desenvolvimento das simulações é alto, devido ao tempo e número de pessoas necessário para elaborar as atividades virtuais com qualidade e que reproduzam fielmente um experimento presencial.

## **3.3 Laboratório de acesso remoto (WebLab)**

Com o objetivo de associar um experimento real, como o desenvolvido nos laboratórios presenciais, com o ambiente *on-line*, utilizado nos laboratórios virtuais, os laboratórios de acesso remoto aparecem como uma alternativa interessante, pois podemos construir vários experimentos de ciências e compartilhá-los em diversas instituições de ensino, reduzindo o custo e auxiliando professores e alunos no processo de ensinoaprendizagem, sendo necessário que a instituição de ensino possua apenas computadores com acesso à internet (SIEVERS *et al.*, 2007). Diversas universidades e centros de pesquisa no mundo têm feito pesquisas e desenvolvimento de laboratórios de acesso remoto. Simão *et al.* (2014) discute a utilização de experimentação remota no ensino médio como sendo eficaz no processo ensino-aprendizagem. Jing Ma e Jeffrey Nickerson *et al.* (2006) comparam os laboratórios de acesso remoto a laboratórios convencionais e simuladores, evidenciando sua praticidade e grande potencial de aprendizagem, uma vez que os custos de manutenção e espaço físico são muito reduzidos quando comparados com os laboratórios convencionais e os dados são reais, se comparados aos resultados idealizados dos *softwares* de simulação. Uma

das grades vantagens deste modelo de laboratório constiste no fato de que é possível realizar um experimento real, porém executado à distância. Além disso, o aluno pode executar o experimento quantas vezes ele quiser e no horário que for mais conveniente, basta ele ter um computador ou *smartphone* com acesso à internet. Outra real vantagem do uso do WebLab é que os alunos podem realizar remotamente experimentos mais complexos, pois na grande maioria dos laboratórios de física somente experimentos básicos de mecânica e eletricidade, enquanto que outros experimentos mais complexos não são realizados devido a falta de equipamento.

O conceito de WebLab tem por finalidade ser uma alternativa a atividades experimentais em escolas que não possuem um laboratório de ciências adequado, de forma que o aluno possa colocar a "mão na massa" em um experimento real, porém realizado a distância, obtendo informações tão relevantes quanto se estivesse realizando tal atividade presencialmente. Este conceito tem larga aplicação na indústria e no ensino superior, mas ainda tem limitações para sua utilização na educação básica (SIEVERS, 2012). A utilização das tecnologias digitais no contexto escolar visa incluir mudanças no processo de ensinoaprendizagem, de forma que a experimentação e os recursos tecnológicos sejam uma ferramenta para a construção do conhecimento através do desenvolvimento de competências e habilidades e, neste contexto, o professor precisa adaptar-se para acompanhar o ritmo das mudanças na forma de ensinar e aprender. Além disso, a experimentação remota promove interatividade individualizada na aprendizagem prática. Ao contrário do modelo tradicional de educação que assume um aluno como apenas ouvinte em uma lição escrita em um quadro negro, ou tem que fazer experimentos em grupos no laboratório do laboratório da escola, na experimentação remota cada aluno aprende em seu próprio tempo (Simão *et al.*, 2014).

# **4 WebLab - ITA**

O WebLab-ITA foi desenvolvido como parte do Programa de Pós-Graduação em Física, na área de Física Atômica e Molecular, sob orientação do Prof. Dr. José Silvério Edmundo Germano. O WebLab-ITA pode ser acessado pelo *website* http://161.24.5.141/ e conta com os seguintes experimentos de acesso remoto:

- i) Efeito Fotoelétrico.
- ii) Espectrometria.
- iii) Galvanômetro.
- iv) Medidor Geiger.
- v) Pêndulo Simples.

O WebLab-ITA visa levar ao alcance, de quem não possui um laboratório presencial, experimentos de qualidade, altamente confiáveis e materiais didáticos que suportam as atividades práticas, como artigos, simulações e audiovisual. O uso do WebLab pode ser feito gratuitamente por qualquer pessoa e todo material educacional está totalmente disponível para ela, sem qualquer limitação ou pré-requisitos. Este projeto propõe levar a todos a oportunidade de aprender cada vez mais, e de uma maneira totalmente dinâmica. A estrutura física do WebLab-ITA encontra-se localizado Instituto Tecnológico da Aeronáutica, Departamento de Física - Divisão de Ciências Fundamentais.

Através desta proposta experimental à distância, o aluno tem a possibilidade de construir seu conhecimento sobre diversos temas da física moderna como, por exemplo, a espectrometria. O aluno também faz uso do *software* Tracker® para análise dos espectros de emissão das diferentes lâmpadas, bem como comparar seus resultados com um laboratório de espectrometria controlado remotamente (Figura 4.1).

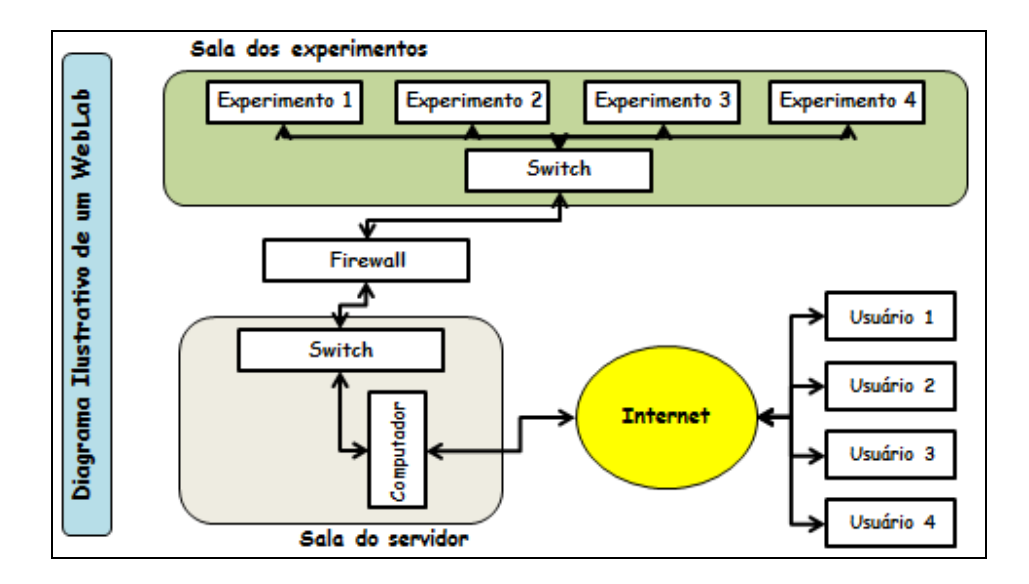

Figura 4.1: Diagrama ilustrativo do WebLab

A introdução de conceitos de radiação ionizante no ensino experimental de física moderna em instituições de ensino médio e superior pode ser facilmente implementada devido aos baixos custos de detectores, circuitos eletrônicos e interfaces de aquisição de dados (SILVA, 2017). Por exemplo, o experimento de espectrometria do WebLab-ITA foi projetado e construído, tendo como premissa básica a utilização de materiais de baixo custo na sua montagem final (Tabela 4.1).

| Total:                                   | R\$ 662,40 |
|------------------------------------------|------------|
| <b>Shield Ethernet Arduino</b>           | R\$ 59,90  |
| Módulo Relê Arduino 1 Canal              | R\$ 9,90   |
| Fonte de 9V p/ Arduino                   | R\$ 19,90  |
| Rede de difração DVD                     | R\$ 1,00   |
| Câmera IP – Dlink DCS 931L               | R\$ 231,00 |
| Lâmpada de vapor de hidrogênio           | R\$ 50,00  |
| Lâmpada de vapor de mercúrio             | R\$ 50,00  |
| Motor DC                                 | R\$ 7,90   |
| Chip Circuito Integrado L293D            | R\$ 3,00   |
| Kit Modelix Robótica Starter Estrutura 1 | R\$ 120,00 |
| Arduino Uno R3                           | R\$49,90   |

Tabela 4.1: Orçamento para a construção do experimento de espectrometria do WebLab-ITA

Ele é composto por um servidor, uma esteira mecânica controlada a distância com o microcontrolador Arduino, uma *webcam*, lâmpadas de diferentes composições químicas (Figura 4.2) e pode ser acessado através do website http://161.24.5.141/weblab\_espectro.php (Figura 4.3).

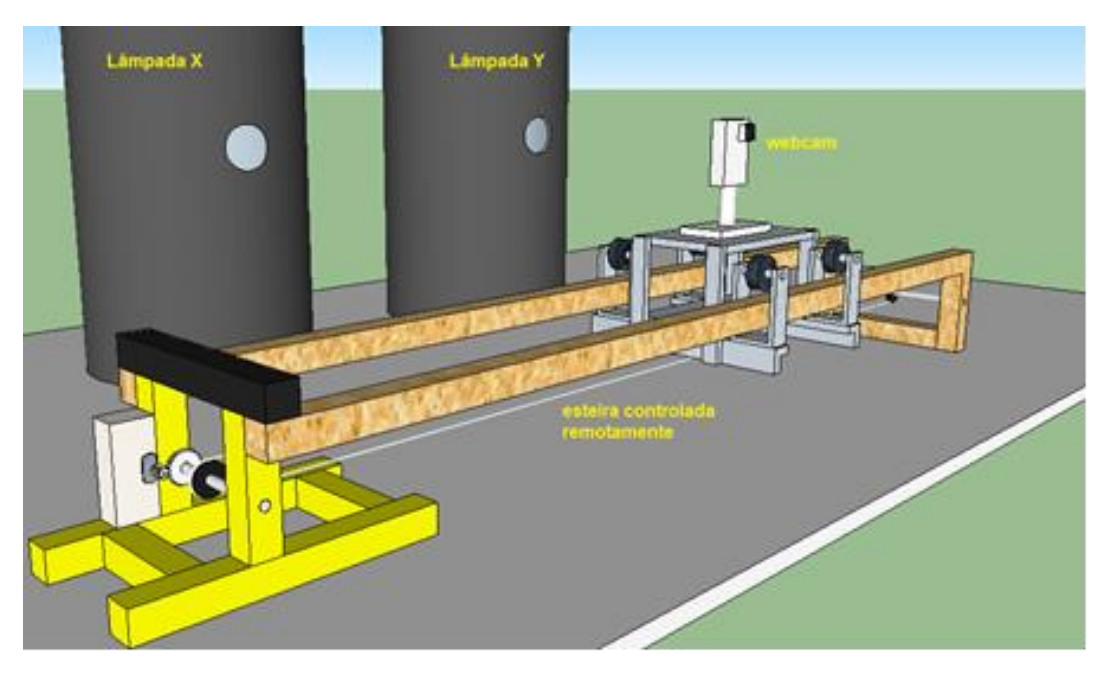

Figura 4.2: Construção mecânica do experimento de espectrometria do WebLab-ITA

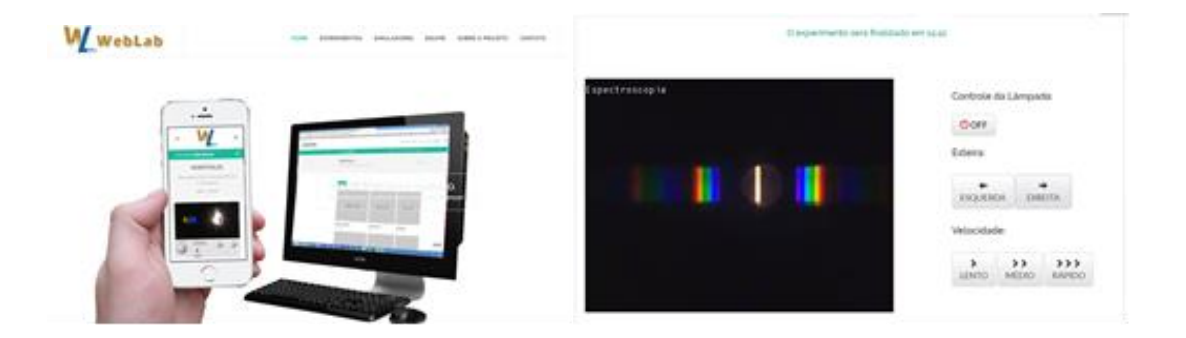

Figura 4.3: Tela de acesso ao WebLab-ITA

Ao acessar o WebLab por meio de um computador, é possível controlar a localização da câmera por meio da variação da posição da esteira que é controlada remotamente (Figura 4.4) através da interface com o usuário, e uma vez bem posicionada a câmera fazer a leitura e

captura de imagens de diferentes espectros de luz, tais como lâmpadas incandescentes (sódio) ou lâmpadas fluorescentes de diferentes elementos químicos.

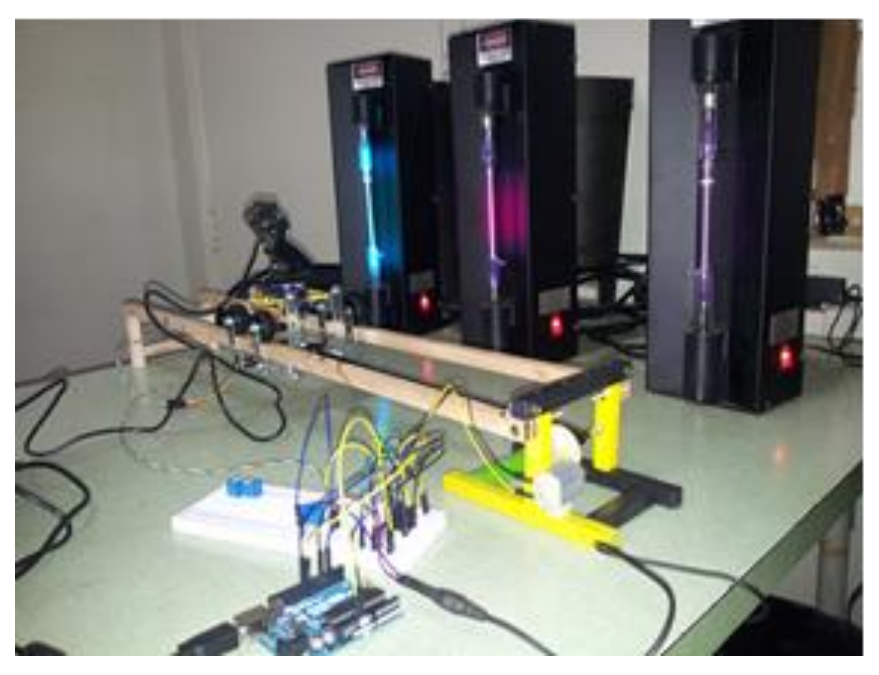

Figura 4.4: Estrutura física do experimento de espectrometria do WebLab-ITA

Para calibrar o espectrômetro, buscamos uma relação matemática entre a posição que ocupa uma linha espectral sobre a escala e seu comprimento de onda (Savall-Alemany, 2014)

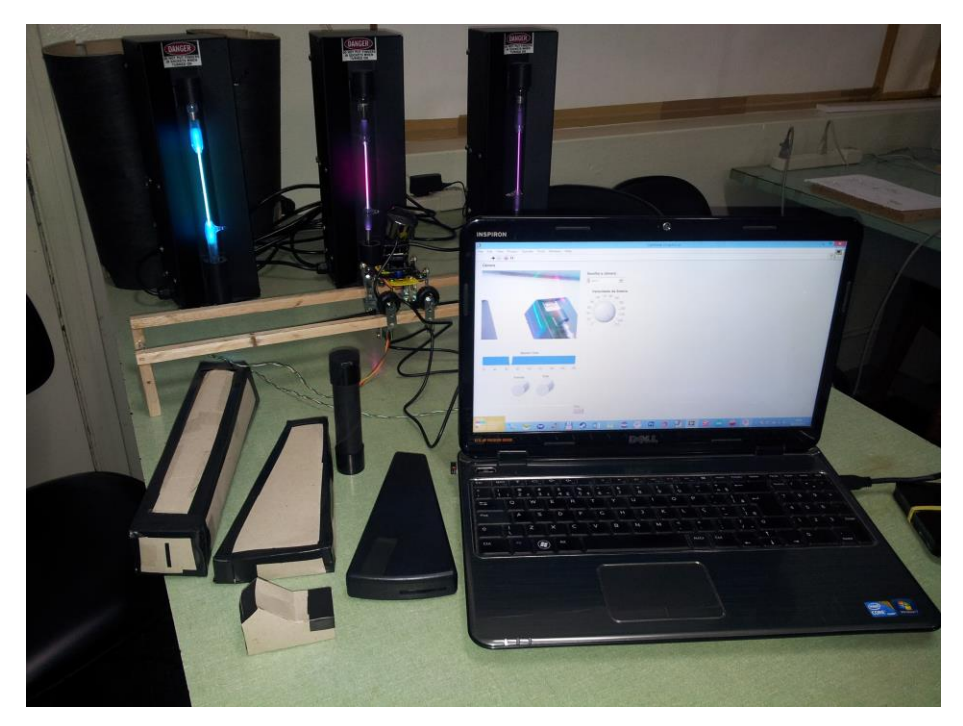

Figura 4.5: Etapas de calibração dos espectrômetros de baixo custo.

Após a captura das imagens dos espectros (Figura 4.6), podemos realizar a análise através do *software* Tracker® (Figura 4.7), que é uma ferramenta gratuita para vídeoanálise, muito útil para as atividades experimentais que envolvem análise espectral e movimento de objetos. O Tracker® é um *software open source*, desenvolvido pela equipe do Dr. Doug Brown, na universidade californiana *Cabrillo College*, em parceria com o *Open Source Physics*.

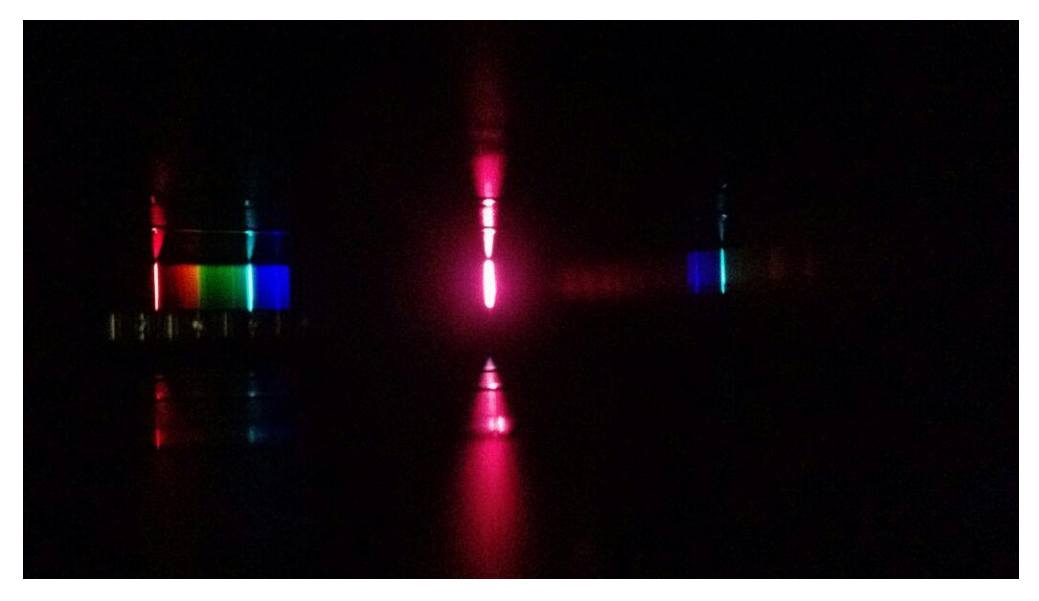

Figura 4.6: Captura de imagens para posterior análise no *software* Tracker®

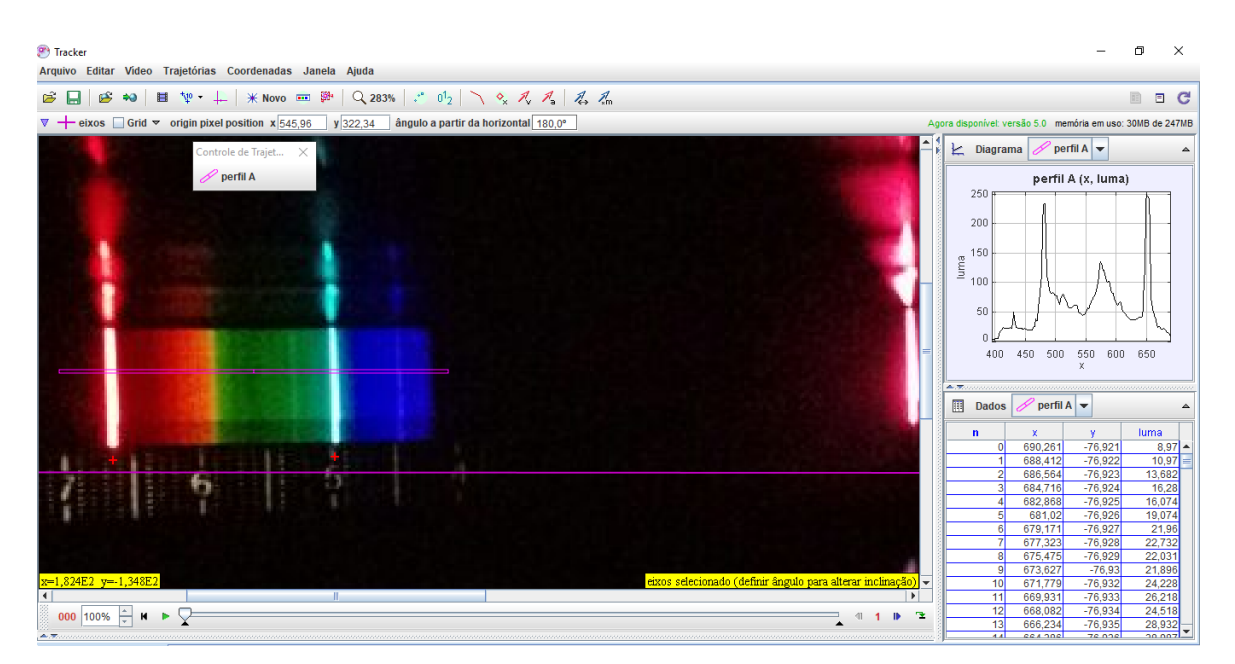

Figura 4.7: Análise espectral no *software* Tracker®

Todos os controles do sistema de análise espectral foram realizados através da plataforma de prototipagem eletrônica Arduino (Figura 4.8). O Arduino é um *hardware* composto por um microcontrolador desenvolvido com o intuito de desenvolvimento de projetos a baixo custo. Seu uso envolve a utilização de linguagem de programação a fim de criar envolvimentos com sensores e outros dispositivos eletrônicos na construção de ferramentas específicas de uma maneira fácil e simples.

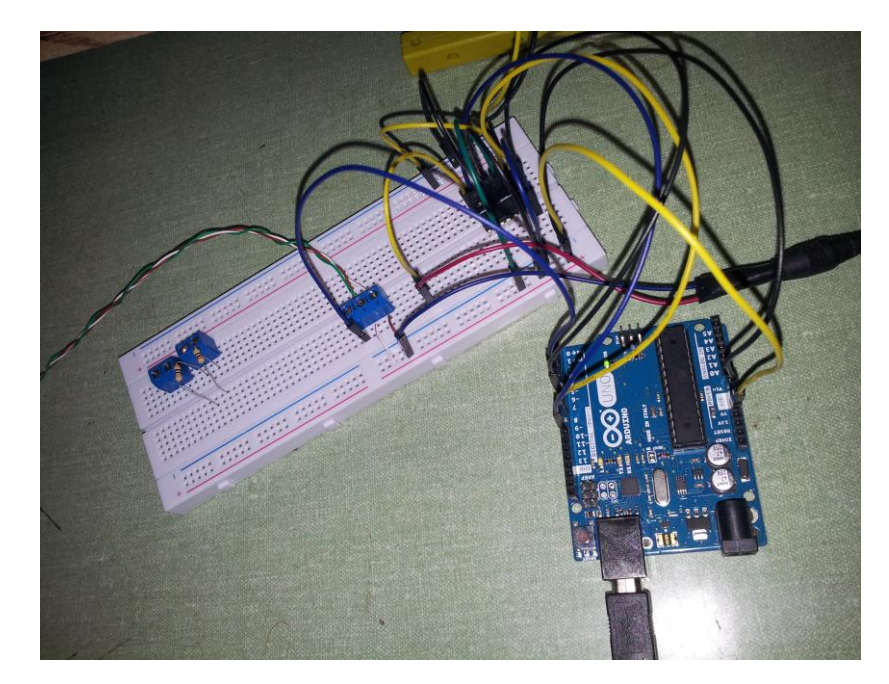

Figura 4.8: Interface eletrônica utilizando o microcontrolador Arduino UNO

A utilização dele traz uma grande variedade de dispositivos criados a fim de diversos envolvimentos, tanto na área comercial como na área acadêmica, como por exemplo, controle de sistemas robóticos ou aquisição de dados. Seu uso no setor acadêmico vem ganhando muita importância e rendendo a criação de muitos projetos de pesquisa no mundo atual. Tamanho desenvolvimento tem ganhado os laboratórios e pesquisas pelo mundo principalmente pelo seu custo e pela facilidade que traz no seu envolvimento com diversos sensores e dispositivos (CAVALCANTE, 2011).

# **5 WEBLAB: UMA ALTERNATIVA A FALTA DE LABORATÓRIOS EM INSTITUIÇÕES DE ENSINO?**

## **5.1 Objetivos da pesquisa**

Esta pesquisa não tem por objetivo propor que os laboratórios controlados remotamente substituam os laboratórios convencionais (*hands-on*), mas avaliar a possibilidade de utilizá-lo como uma alternativa viável quando não for possível utilizar um laboratório presencial, seja pela falta de recursos e infraestrutura nas instituições de ensino, seja pela opção de estudar em modalidade de ensino à distância (EAD).

O principal objetivo deste trabalho é avaliar a possibilidade de utilizar um experimento controlado remotamente como alternativa viável à falta de laboratórios convencionais nas aulas de ciências, tanto no ensino médio quanto no ensino superior.

Além deste objetivo geral, este trabalho possui os seguintes objetivos específicos:

- a) Comparar, através do tamanho do efeito "*d"* de Cohen, o uso de diferentes estratégias didáticas de ensino.
- b) Analisar a diferença de aprendizagem entre aulas expositivas tradicionais e aulas que utilizem metodologias ativas.
- c) Avaliar se o WebLab pode ser considerado uma alternativa viável à falta de laboratórios em instituições de ensino.

## **5.2 Metodologia de Pesquisa**

Esta pesquisa foi aplicada num total de 208 alunos, sendo 200 alunos da segunda série do ensino médio do Colégio Embraer Juarez Wanderley, localizado na cidade de São José dos Campos, e 8 alunos do Programa de Pós-Graduação em Ciências e Tecnologias Espaciais (CTE), área de Física e Matemática Aplicadas, do Instituto Tecnológico de Aeronáutica (ITA), na disciplina Monitoração da Radiação Ionizante do Ambiente (TE-235).

Para tanto, os alunos foram organizados em 6 turmas, sendo 5 turmas de ensino médio com 40 alunos cada e 1 turma de pós-graduação com 8 alunos. Foram utilizadas diferentes estratégias de ensino com cada uma das turmas, com o objetivo de avaliar o conhecimento agregado em cada uma delas, através da análise do tamanho do efeito *"d"* de Cohen.

| <b>Turma</b>  | Instituição | $n^{\circ}$ de alunos | <b>Estratégia Didática</b> |
|---------------|-------------|-----------------------|----------------------------|
| A             | <b>CEJW</b> | 40                    | Aula Expositiva            |
| B             | <b>CEJW</b> | 40                    | Laboratório Presencial     |
| $\mathcal{C}$ | <b>CEJW</b> | 40                    | Laboratório Virtual        |
| D             | <b>CEJW</b> | 40                    | WebLab                     |
| E             | <b>CEJW</b> | 40                    | Todas                      |
| TE-235        | <b>ITA</b>  |                       | WebLab                     |

Tabela 5.1 – Estratégias Educacionais

Segundo a BNCC (2018), as escolas devem criar situações de trabalho mais colaborativas, que se organizem com base nos interesses dos estudantes e favoreçam seu protagonismo. Entre as estratégias sugeridas, uma delas é a utilização de laboratórios, que se caracterizam por atividades que envolvam observação, experimentação e produção em uma área de estudo e/ou o desenvolvimento de práticas de um determinado campo. Espera-se que, no ensino de Ciências da Natureza, os estudantes ampliem suas habilidades investigativas desenvolvidas no Ensino Fundamental, apoiando-se em análises quantitativas e qualitativas de avaliação e na comparação de modelos explicativos. Além disso, espera-se que eles aprendam a estruturar linguagens argumentativas que lhes permitam comunicar, para diversos públicos, em contextos variados e utilizando diferentes mídias e tecnologias digitais de informação e comunicação (TDIC), conhecimentos produzidos e propostas de intervenção pautadas em evidências, conhecimentos científicos e princípios éticos e responsáveis. Neste contexto, é fundamental que, durante o processo de ensino-aprendizagem, os alunos tenham a possibilidade de praticar atividades experimentais, de forma a desenvolver as competências e habilidades de investigação, observação, análise e tomada de decisão.

A escolha do tema espectrometria para esta atividade deveu-se, entre outros fatores, ao fato de que gostaríamos de trabalhar com um assunto relacionado a conceitos de Física Moderna que fosse comum tanto no ensino médio quanto no superior. Além disso, os alunos de ensino médio têm uma sólida base de óptica geométrica e movimento ondulatório, que será a base da introdução dos conceitos de espectrometria e análise do espectro eletromagnético de diferentes fontes luminosas.

O espectro eletromagnético é um intervalo de todas as possíveis frequências da radiação eletromagnética (Figura 5.1). O espectro eletromagnético vai desde as frequências extremamente baixas da ordem de 30 Hz até a radiação dos raios cósmicos com frequências da ordem de  $10^{23}$  Hz.

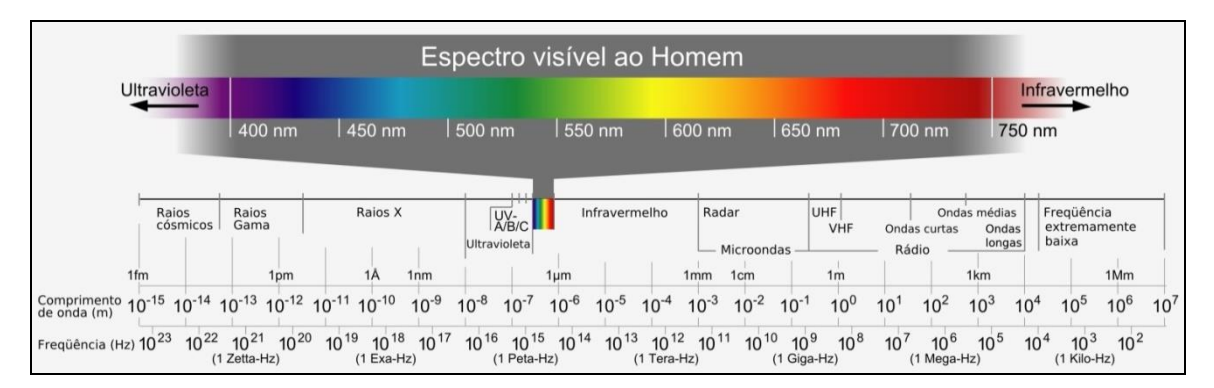

Figura 5.1: Representação do espectro eletromagnético (SILVA, 2009).

A espectrometria funciona baseada no fenômeno da difração e interferência da luz, que sempre acontece quando a luz passa por uma fenda de aproximadamente do tamanho do comprimento de onda da luz e interfere com uma segunda fenda, ou rede de difração, como demonstrado pelo experimento da fenda dupla de Young (Figura 5.2).

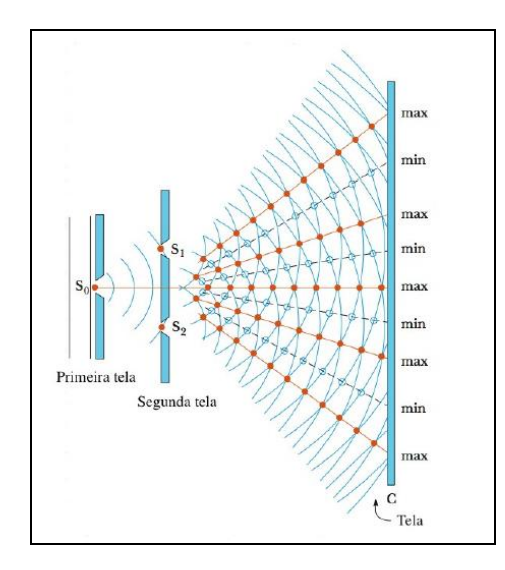

Figura 5.2: Experimento da fenda dupla de Young (SERWAY, 1996)

A Rede de difração é um dispositivo de considerável importância em espectrometria, devido à sua capacidade de dispersar a luz policromática em seus constituintes monocromáticos (BORGES, 2011). Quando uma luz monocromática (de comprimento de onda λ) incide sobre uma rede de difração, ela é difratada em direções θ<sup>m</sup> cuja relação com λ é determinada pela equação da rede de difração:

**d.sen θ<sup>m</sup> = m. λ**(equação 5.1)

onde **d** é a constante da rede de difração (distância entre as fendas adjacentes), m = 1, 2, 3, ..., representa a ordem da franja e  $\lambda \in \alpha$  comprimento de onda da onda incidente.

Para uma determinada montagem experimental (Figura 5.3), é possível obter o fator senθ<sup>m</sup> a partir da geometria do experimento acima descrito (equação 5.2), conforme ilustrada pela figura abaixo.

$$
sen\theta_m = \frac{y_m}{\sqrt{D^2 + y_m^2}}
$$
\n
$$
(equação 5.2)
$$

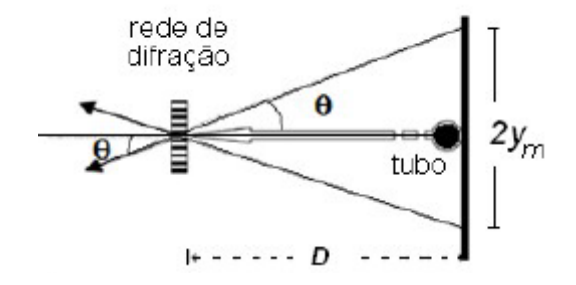

Figura 5.3: determinação da constante da rede de difração

Desde os primórdios os filósofos gregos acreditavam que a luz era composta por minúsculas partículas que podiam deslocar-se em linha reta e com uma velocidade muito grande. Estas ideias perduraram por muitos séculos, até que alguns cientistas começaram a refutar tal comportamento corpuscular. Leonardo da Vinci, no início do século XVI, percebeu a semelhança entre a reflexão da luz e o fenômeno do eco e levantou a hipótese da luz ter um comportamento ondulatório similar ao do som. No século XVII, as dúvidas sobre a natureza da luz continuaram e algumas correntes científicas divergiam: Isaac Newton defendia um modelo corpuscular enquanto Christian Huygens defendia um modelo ondulatório. Essas duas correntes provocaram intensas e polêmicas discussões entre os cientistas da época, fato esse que marcou a história da física até se chegar à conclusão que a luz tem uma natureza dual, a chamada Dualidade Onda-Partícula. No entanto, o conhecimento sobre a verdadeira natureza da luz só foi descoberto no século XIX, após a morte dos defensores dessas teorias. Outra questão relevante diz respeito às formas de medição das ondas eletromagnéticas fora da faixa do visível. Willian Herschel, além de suas inúmeras descobertas no campo da astronomia, também descobriu a radiação infravermelha, comparando a temperatura das diferentes cores do espectro eletromagnético da luz visível e suas regiões periféricas (Figura 5.4).

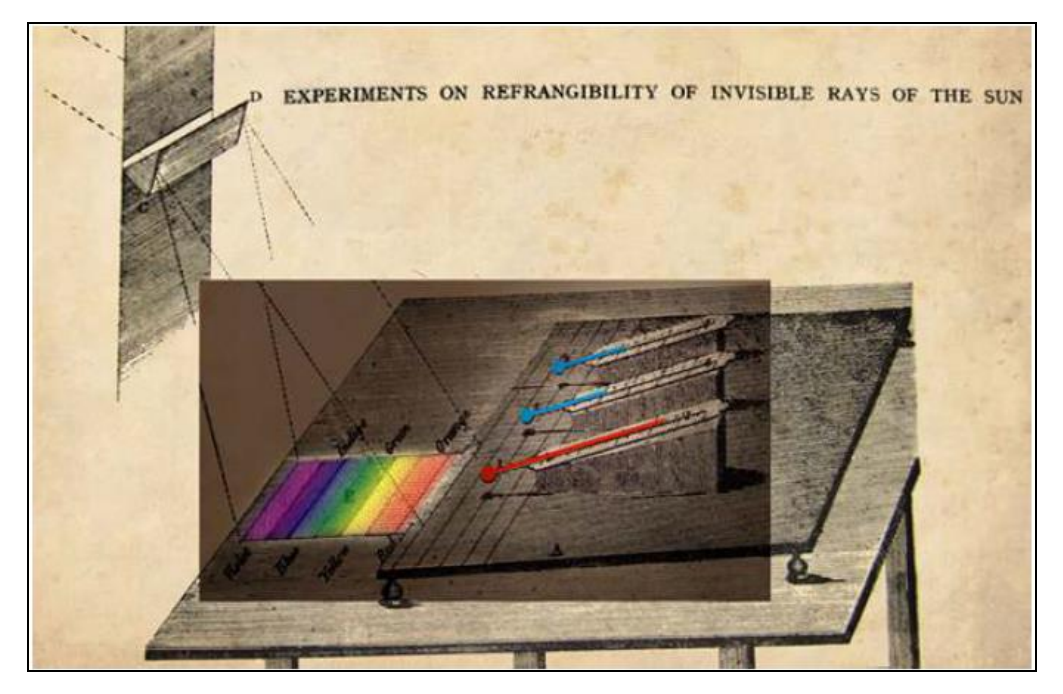

Figura 5.4: Aparato utilizado para investigar a existência dos raios invisíveis. *The Herschel experiment: Illustration by Vilmos Thernesz based on the original figure in Herschel, W., 1800: "Experiments on the refrangibility of the invisible rays of the Sun" Phil* (TÓTH *et al*., 2013)*.*

Desde muitos séculos se sabia que alguns materiais também podem emitir luz quando excitados. Este é o princípio dos fogos de artifício: para obter uma luz verde usam-se sais de bário; para uma luz vermelha, sais de estrôncio; amarela, de sódio, e assim por diante (FILGUEIRAS, 1996). A espectrometria é uma ferramenta poderosa que pode ser utilizada para diversos fins, um exemplo é a determinação de composição química de um gás, visto que cada elemento possui um espectro de emissão característico que é determinado por suas camadas eletrônicas. Essa especificação pode ser usada para calcularmos, por exemplo, a composição de gases na atmosfera determinando assim o nível de poluição e qualidade do ar.

Um vasto leque de técnicas espectróficas diferentes pode ser aplicado em cada domínio da investigação científica, como analisar a composição química de estrelas e as reações nucleares que lá acontecem e a expansão do universo e planetas (Figura 5.5), além de análises ambientais e das ciências biomédicas (Figura 5.6). Uma das consequências da interação do espectro eletromagnético com a matéria permite obter resultados analíticos da estrutura atômica ou molecular da matéria.

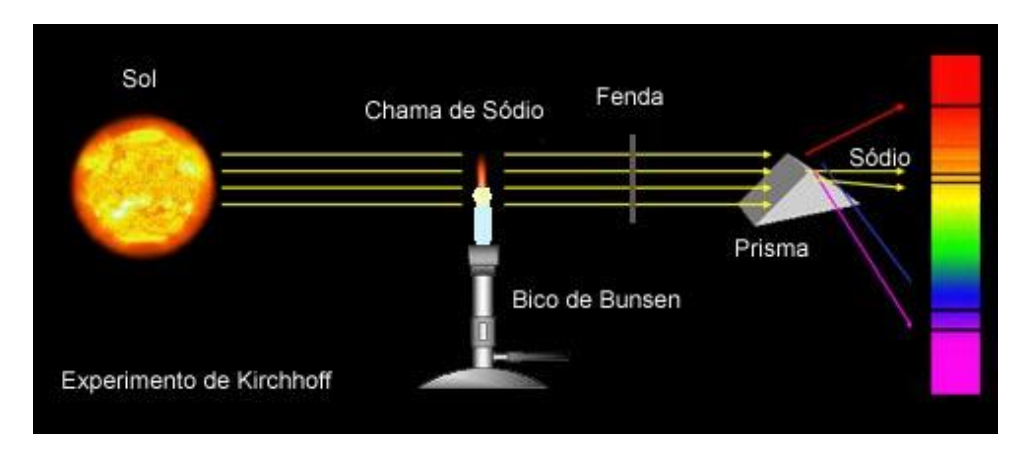

Figura 5.5: Experimento de Kirchhoff e Bunsen para determinação da linhas espectrais do Sol (APOLO 11, 2018)

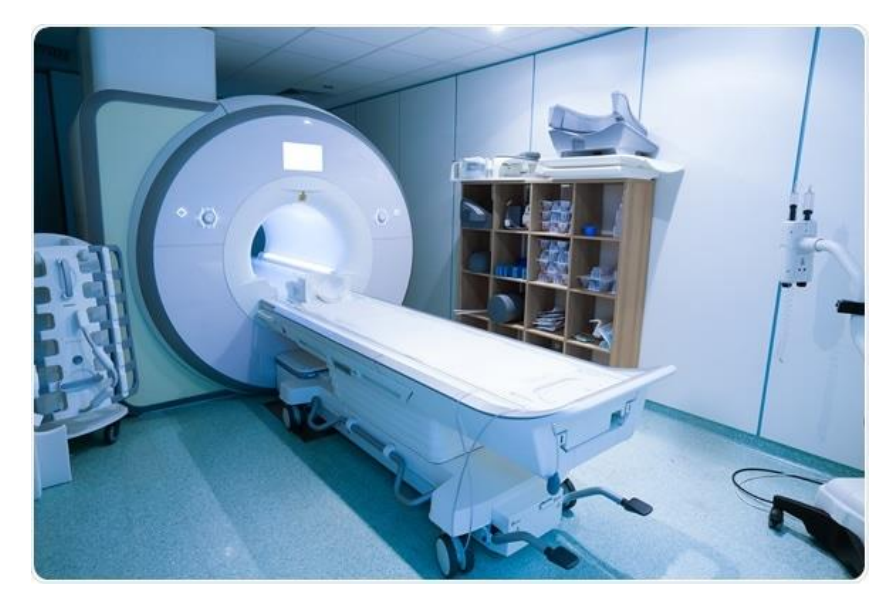

Figura 5.6: Máquina da espectroscopia da ressonância magnética no ambiente hospitalar: (DREAMSTIME, 2018)

#### **5.2.1 Atividade Experimental**

A atividade experimental proposta foi desenvolvida em quatro etapas. Para manter a confiabilidade dos resultados de análise do tamanho do efeito que cada intervenção educacional, adotou-se a mesma sequência didática para todas as turmas, sendo que a única diferença estava na intervenção utilizada para efetuar a aquisição de dados experimentais desta atividade (Tabela 5.2).

Segundo Apollinário (2012), o delineamento experimental que deve atender a três condições da causalidade:

- a) as variáveis devem covariar;
- b) deve haver uma clara precedência temporal entre as variáveis estudadas;
- c) não deve haver variáveis nem hipóteses explicativas rivais (alternativas).

Além disso, Apollinário (2012) afirma que, em qualquer experimento, a variável dependente (VD) varie em função da variável independente (VI) e nenhum experimento prescindirá da existência conjunta de, no mínimo, uma variável independente e uma variável dependente. A variável independente ocorre em estudos experimentais e pode ser manipulada pelo pesquisador com a finalidade de verificar como ela afeta as outras variáveis. Se analisarmos um experimento como uma relação de causa e efeito, podemos dizer que a variável independente é a causa e a variável dependente é o efeito. Neste estudo, o objetivo é identificar qual estratégia didática (causa) promove uma melhor aprendizagem por parte dos alunos (efeito).

| <b>Turma</b>        | $1a$ Etapa | $2^a$ Etapa          | 3 <sup>ª</sup> Etapa          | 4 <sup>a</sup> Etapa |
|---------------------|------------|----------------------|-------------------------------|----------------------|
| A - CEJW            | Pré-Teste  | Pesquisa e Discussão | <b>Aula Expositiva</b>        | Pós-Teste            |
| <b>B</b> - CEJW     | Pré-Teste  | Pesquisa e Discussão | <b>Laboratório Presencial</b> | Pós-Teste            |
| C - CEJW            | Pré-Teste  | Pesquisa e Discussão | Laboratório Virtual           | Pós-Teste            |
| D - CEJW            | Pré-Teste  | Pesquisa e Discussão | WebLab                        | Pós-Teste            |
| E - CEJW            | Pré-Teste  | Pesquisa e Discussão | <b>Todas Estratégias</b>      | Pós-Teste            |
| <b>TE 235 - ITA</b> | Pré-Teste  | Pesquisa e Discussão | WebLab                        | Pós-Teste            |

Tabela 5.2 – Etapas da Atividade Experimental.

#### **5.2.2 Sequência Didática**

Nesta pesquisa, o delineamento experimental indica algumas etapas com variáveis dependentes e apenas uma etapa como variável independente. A orientação nas etapas de préteste, pesquisa e discussão foram iguais em todas as turmas, assim como o pós-teste. O ponto divergente desta pesquisa consistia na intervenção didática experimental, conforme apresentado nos gráficos de Gantt abaixo.

Tabela 5.3: Gráfico de Gantt Turma A

| Atividades CEJW - Turma A |  |  |  |  | 14/mai   15/mai   16/mai   17/mai   18/mai   19/mai   20/mai   21/mai   22/mai   23/mai   24/mai   25/mai |  |
|---------------------------|--|--|--|--|----------------------------------------------------------------------------------------------------|--|
| Aula Expositiva           |  |  |  |  |                                                                                                    |  |
| Pré-Teste                 |  |  |  |  |                                                                                                    |  |
| Pesquisa                  |  |  |  |  |                                                                                                    |  |
| Discussão                 |  |  |  |  |                                                                                                    |  |
| Aula expositiva           |  |  |  |  |                                                                                                    |  |
| Pós-Teste                 |  |  |  |  |                                                                                                    |  |

Tabela 5.4: Gráfico de Gantt Turma B

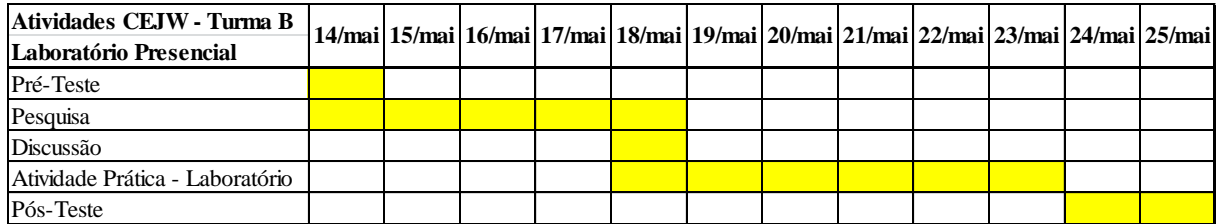

Tabela 5.5: Gráfico de Gantt Turma C

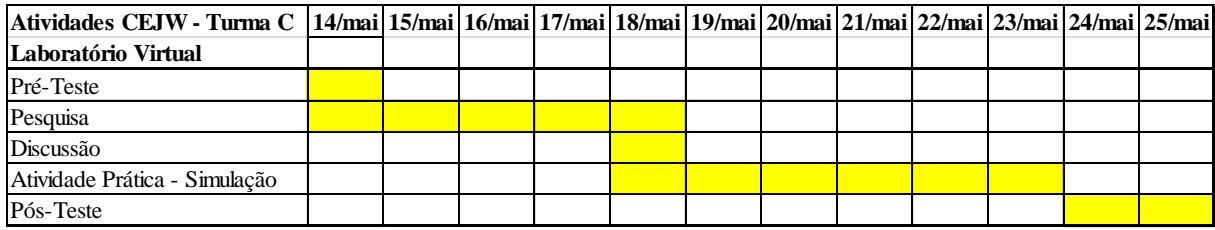

| Atividades CEJW - Turma D  |  |                                                                                                    |  |  |  |  |  |
|----------------------------|--|----------------------------------------------------------------------------------------------------|--|--|--|--|--|
| <b>WebLab</b>              |  | 14/mai   15/mai   16/mai   17/mai   18/mai   19/mai   20/mai   21/mai   22/mai   23/mai   24/mai   25/mai |  |  |  |  |  |
| Pré-Teste                  |  |                                                                                                    |  |  |  |  |  |
| Pesquisa                   |  |                                                                                                    |  |  |  |  |  |
| Discussão                  |  |                                                                                                    |  |  |  |  |  |
| Atividade Prática - WebLab |  |                                                                                                    |  |  |  |  |  |
| Pós-Teste                  |  |                                                                                                    |  |  |  |  |  |

Tabela 5.6: Gráfico de Gantt Turma D

Tabela 5.7: Gráfico de Gantt Turma E

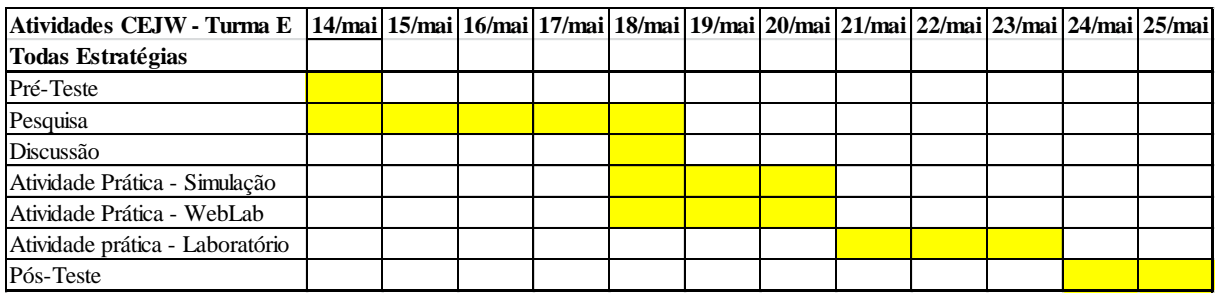

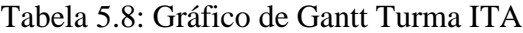

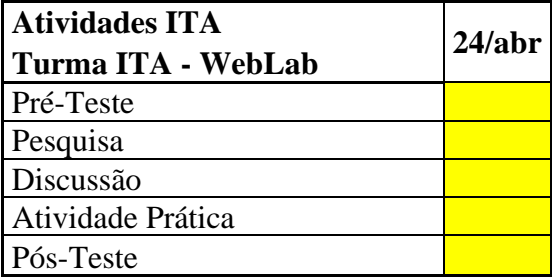

Abaixo, segue uma breve descrição de cada uma das etapas da sequência didática adotada nos diferentes grupos amostrais.

## ● *1 <sup>a</sup> Etapa:* **Questionário Pré-Teste**

Um questionário pré-teste foi aplicado a todos os alunos. Este questionário era composto por 10 questões objetivas e 1 questão dissertativa, com o intuito de identificar os conhecimentos prévios dos estudantes acerca do tema espectrometria e natureza ondulatória da luz. As questões objetivas tinham 4 alternativas, sendo apenas uma delas correta.

O mesmo questionário pré-teste foi utilizado tanto com os alunos de ensino médio quanto com os alunos do programa de pós-graduação do ITA. O pré-teste foi realizado de forma *on-* *line* utilizando a ferramenta de questionário e formulários do *Google Drive*, disponível em <https://goo.gl/GzG8a3> (APÊNDICE A).

## *● 2 <sup>a</sup> Etapa:* **Pesquisa e Discussão**

Após o pré-teste, os alunos receberam a tarefa de realizar uma pesquisa sobre ondas eletromagnéticas (estratégia didática: ensino híbrido). A pesquisa deveria abordar: tipos de radiação ionizante e não-ionizante, espectrometria, análise de composição química das estrelas, "impressão digital" dos diferentes elementos químicos, entre outros assuntos pertinentes às ondas eletromagnéticas. Esta etapa tinha por objetivo, ensinar aos alunos formas de pesquisa em fontes fidedignas, bem como se familiarizar com a temática espectrometria (estratégia didática: sala de aula invertida), para um posterior debate em sala de aula com seus pares e com o professor (estratégia didática: aprendizagem colaborativa, *peer instruction*).

## *● 3 <sup>a</sup> Etapa:* **Intervenção Didática**

A intervenção didático-pedagógica diferenciada ocorreu nesta 3ª etapa. Cada um dos 208 alunos realizou o mesmo pré-teste e farão o mesmo pós-teste, porém a estratégia didáticopedagógica em cada uma das turmas ocorreu de forma diferente, sendo que a Turma A apenas assistiu a uma aula expositiva sobre espectrometria, a Turma B participou de uma atividade de laboratório presencial e posterior análise dos resultados no *software* Tracker®, a Turma C participou de uma atividade prática com o uso de um laboratório virtual através da plataforma *on-line* PHET *Interactive Simulations*, a Turma D participou de uma atividade com a utilização do laboratório de acesso remoto, através do WebLab-ITA, para aquisição de dados e posterior análise dos resultados no *software* Tracker®, a Turma E teve a oportunidade de realizar todas as atividades (aula expositiva, simulação, laboratório remoto e presencial) e a Turma ITA participou de uma atividade prática com o uso do WebLab-ITA para aquisição de dados e posterior análise dos resultados no *software* Tracker®.

As intervenções didáticas realizadas são descritas abaixo:

#### *a) Aula Tradicional Expositiva*

Nesta aula utilizou-se a lousa e apresentação em *datashow* como únicos recursos didáticos para apresentar conceitos e imagens relacionadas ao tema espectrometria. Nesta aula, o professor procurou realizar a aula de forma expositiva, apresentando conceitos e os alunos assistiram passivamente às explicações.

#### *b) Laboratório Virtual*

Nesta aula os alunos acessaram o experimento de espectrometria no *software* PHET *Interactive Simulations*. Nesta simulação, os alunos podiam alterar alguns parâmetros, tais como a tensão que a lâmpada fluorescente era submetida (-30V a 30V), se seria analisado apenas um átomo ou muitos átomos, a descarga de elétrons poderia ser contínua ou um único elétron, o elemento que seria analisado no espectrômetro virtual (Hidrogênio, Mercúrio, Sódio, Neônio ou um configurável) e ainda gerava uma gráfico com as séries de Balmer para medir as transições dos níveis energéticos.

#### *c) Laboratório Presencial*

A atividade experimental presencial foi dividida em duas partes. Na primeira o aluno precisava efetuar a captura das imagens dos espectros eletromagnéticos de diferentes lâmpadas, tais como neônio, nitrogênio, mercúrio, hidrogênio e hélio. Na segunda parte, as imagens espectrais (Figura 5.7) são analisadas com o *software open source Tracker®*, através de gráficos de luminiscência por comprimento de onda (Figura 5.8).

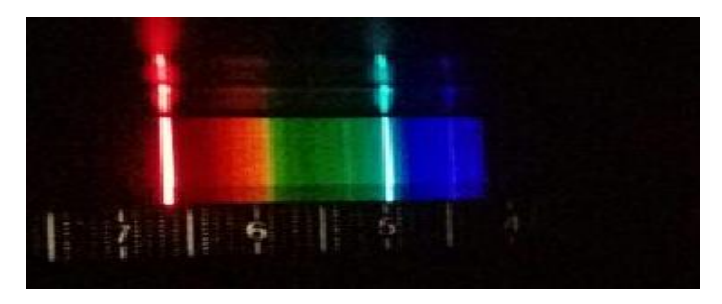

Figura 5.7: Imagem do espectro eletromagnético de neônio, obtido em laboratório presencial.

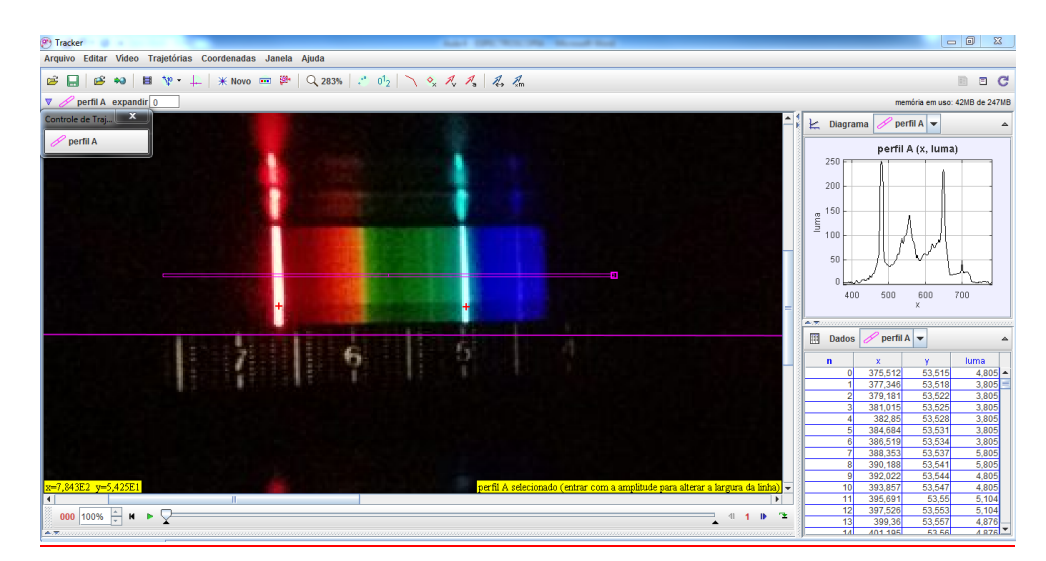

Figura 5.8: Uso do s*oftware Tracker*® para análise espectral da lâmpada de neônio, através de um gráfico de luminiscência *versus* comprimento de onda.

#### *d) WebLab*

A atividade experimental utilizando o WebLab também foi dividida em duas partes. Na primeira o aluno precisa efetuar a captura das imagens dos espectros eletromagnéticos de diferentes lâmpadas fluorescentes utilizando o acesso remoto ao WebLab-ITA, através do site http://161.24.5.141/weblab\_espectro.php (Figura 5.9).

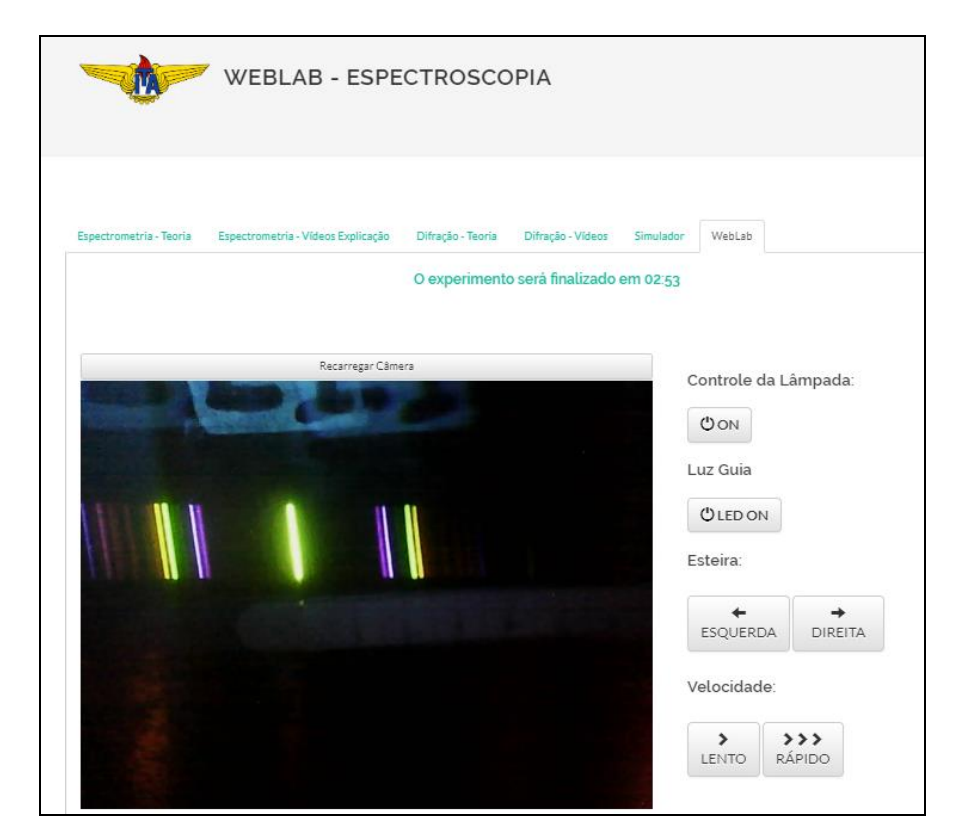

Figura 5.9: Experimento de espectrometria WebLab-ITA

Ao utilizar o WebLab-ITA, além de poder controlar remotamente o experimento, o aluno também tem acesso à outros objetos de aprendizagem como, por exemplo, vídeos, artigos científicos e simulações. Para garantir que todos tenham acesso à atividade prática, o tempo de aquisição de dados espectroscópicos é limitado em 5 minutos por aluno, podendo este acessar quantas vezes forem necessárias.

Na segunda parte, as imagens espectrais (Tabela 5.9) foram capturadas para posterior análise com o *software open source Tracker®*, através de gráficos de luminescência por comprimento de onda (Figura 5.10).

| Fonte Luminosa        | Imagem |
|-----------------------|--------|
| Lâmpada de Hidrogênio |        |
| Lâmpada de Neônio     |        |
| Lâmpada de Mercúrio   |        |

Tabela 5.9: Captura de imagens de diferentes fontes luminosas através do WebLab-ITA

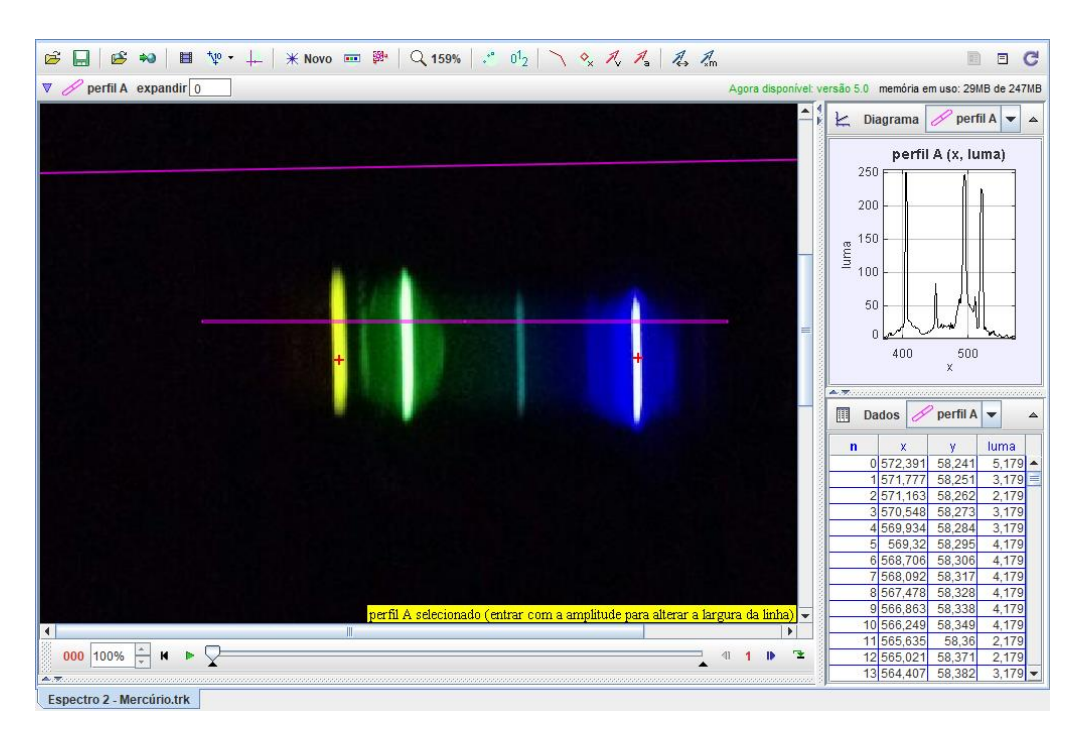

Figura 5.10: Uso do s*oftware Tracker*® para análise espectral da lâmpada de mercúrio, através de um gráfico de luminiscência *versus* comprimento de onda.

O Roteiro completo de atividades WebLab está disponível no APÊNDICE B.

## *● 4 <sup>a</sup> Etapa:* **Questionário Pós-Teste**

Foi utilizada uma aula para aplicação de um questionário pós-teste a todos os alunos, com o objetivo de identificar o conhecimento agregado após o desenvolvimento de diferentes estratégias educacionais, tais como aula expositiva, laboratório virtual, laboratório presencial, laboratório remoto ou mesmo todas as estratégias associadas. As questões do pós-teste foram idênticas às questões utilizadas no pré-teste, porém com a sequência de forma aleatória. O Pós-Teste também foi realizado de forma *on-line* utilizando a ferramenta de questionário e formulários da Google Drive, disponível em <https://goo.gl/forms/zO57RGUGJA5GZkly1> (APÊNDICE C).

# **6 ANÁLISE DE RESULTADOS**

Neste trabalho as estratégias do processo ensino-aprendizagem foram diversificadas. As atividades desenvolvidas nas seis turmas, sendo cinco de ensino médio e uma de ensino superior geraram dados consistentes para estudos quantitativos e qualitativos, sendo possível analisar as diferenças de aprendizagem entre as turmas que utilizaram metodologias ativas e as turmas expostas à aula tradicional expositiva. Também é possível comparar os resultados de aprendizagem quando os alunos utilizaram diferentes métodos de aquisição de dados em atividades práticas em laboratórios virtuais, presenciais e WebLab. Além disso, também podemos comparar resultados de aprendizagem de alunos de ensino médio e ensino superior, quando submetidos a uma mesma estratégia educacional, avaliando ganhos educacionais. Pode-se analisar também como os alunos se saíram em cada um dos itens trabalhados, buscando oportunidades de melhoramento para os professores avaliarem o seu processo de ensino-aprendizagem e, se necessário, revisar conteúdos com baixo rendimento.

Utilizaremos o método estatístico de tamanho do efeito "*d"* de Cohen e o ganho educacional <g> para mensurar quantitativa e qualitativamente o conhecimento agregado pelos alunos. O tamanho do efeito dá significado aos testes estatísticos para análise entre dois grupos, reduzem o risco de mera variação amostral ser interpretada como relação real e permitem avaliar com maior precisão o significado dos resultados obtidos (ESPÍRITO-SANTO & DANIEL, 2015).

Na sequência, serão apresentados todos os resultados obtidos e a posterior análise e discussão.

## **6.1 Avaliação: o tamanho do efeito "***d"* **de Cohen.**

Quando um professor busca inovar em suas estratégias de ensino, uma questão recorrente diz respeito às formas de avaliação. Utilizando diferentes estratégias didáticas, como avaliar se uma estratégia foi melhor ou mais eficiente que outra e ainda mais, o quanto essa nova abordagem é melhor que aquelas comumente utilizadas?

A medida do *effect size*, ou tamanho do efeito, é uma das formas mais confiáveis de se mensurar um ganho educacional e comparar os resultados de intervenções de diferentes estratégias didáticas. O uso do tamanho de efeito agrega informações ao conceito de significância estatística e este tipo de abordagem vem sendo cada vez mais estimulada, em alguns casos até exigida, pelas publicações da área científica. A lógica e metodologia, bem como as vantagens em relação aos testes de hipóteses podem ser encontradas em outras publicações (FREITAS-LEMES, 2017 *apud* COHEN, 1977; CONBOY, 2002; HEDGES, 1981; Glass, McGAW, & SMITH, 1981; HENKEL, 1976; HUNT, 1997) das mais diferentes áreas do conhecimento, como bioestatística, psicopedagogia, psicologia, esportes, ciências, engenharia, educação e medicina.

O tamanho do efeito contempla um conjunto de índices que mensuram a magnitude ou importância da diferença ou do efeito de um determinado tratamento de forma mais independente do tamanho amostral (LINDENAU, 2012). Há diversos tipos de testes T para mensurar o tamanho do efeito:

#### $\bullet$  *Teste T-1*

Para uma única amostra (*one sample*) é aplicado quando almejamos analisar o resultado de uma amostra comparativamente com o resultado esperado ou conhecido. Exemplo: para verificar se uma determinada pessoa tem inteligência (medida em QI) diferente do esperado (μ = 100).

#### $\bullet$  *Teste T-2*

Para 2 amostras independentes (*independent sample / between samples*) é aplicado quando deseja-se comparar dois ou mais grupos amostrais que utilizaram a mesma intervenção. Exemplo: para verificar a diferença na pontuação de uma escala de alteração na percepção corporal em função do sexo masculino ou feminino.

#### $\bullet$  Teste T<sub>-3</sub>

Para analisar o resultado de amostras pareadas (*paired sample*) é aplicado para analisar a eficácia de um determinado tratamento em um mesmo grupo, porém em dois ou mais momentos diferentes. Exemplo: para verificar a eficácia de uma estratégia educacional, com a mesma turma antes e depois de uma intervenção didático-pedagógica.

Enquanto a significância estatística tem um paradigma muito discreto, onde você rejeita a hipótese nula ou não rejeita a hipótese nula, quase como se fosse um sistema binário. O tamanho do efeito é contínuo, pois mesmo rejeitando a hipótese nula, podemos medir o tamanho do efeito. À vezes é possível obter um resultado sigfificativo, mas com tamanho do efeito muito pequeno, ou seja, do ponto de vista da intervenção ele é quase insignificante, pois às vezes o conhecimento prévio do grupo amostral é muio alto e a intervenção é praticamente inexistente.

A medida de tamanho do efeito mais simples que existe é a diferença entre as médias, porém realizar esta medida sem levar em conta o desvio padrão pode prejudicar a confiabilidade do teste. O tamanho do efeito é uma medida da força do relacionamento entre duas variáveis em um conjunto de dados. Isso nos ajuda a entender a magnitude de um resultado, usando uma escala que é independente da unidade de medida que está sendo usada. Isso é particularmente útil ao comparar a mudança para dois tipos diferentes de medida. Existem várias formas de se calcular o tamanho do efeito, porém o mais comumente usado é com dados de avaliação de um pré-teste e um pós-teste para mostrar se algum tipo de intervenção "fez a diferença".

Entre os principais métodos estatísticos de medida do tamanho do efeito podemos destacar 3 deles: o *d* de Cohen, *g* de Hedges e o Δ de Glass.

O coeficiente *d* de Cohen é usado para estimar o tamanho do efeito da intervenção fornecida pelos participantes de um grupo experimental (FREITAS-LEMES, 2017 *apud*  COHEN, 1977; HALLAHAN *et al*., 1996; LOO KANG *et al.*, 2015)

O ganho educacional pode ser calculado de acordo com a equação 6.1,

$$
d = \frac{M_1 - M_2}{S}
$$
 (equação 6.1)

onde,

*d →* tamanho do efeito *d* de Cohen

 $M<sub>1</sub>$  → média de acertos do questionário pós-teste.

 $M_2 \rightarrow$  média de acertos do questionário pré-teste.

*S →* desvio padrão agrupado.

De forma que, o desvio padrão agrupado *S* pode ser calculado pela equação 6.2

$$
d = \frac{M_1 - M_2}{\sqrt{\frac{(N_1 - 1)s_1^2 + (N_2 - 1)s_2^2}{N_1 + N_2}}}
$$
 (equação 6.2)

onde,

- $N_I \rightarrow$  número total de alunos que realizaram o questionário pós-teste.
- $N_2 \rightarrow$  número total de alunos que realizaram o questionário pré-teste.
- $S_I \rightarrow$  desvio padrão de acertos do questionário pós-teste.
- *S<sup>2</sup> →* desvio padrão de acertos do questionário pré-teste.

Para ajudar a entender os resultados obtidos, Cohen (1977) mensurou alguns valores para determinar o tamanho do efeito provocado por uma intervenção como sendo um *d* < 0,5 considerado pequeno, 0,5 ≤ *d* < 0,8 considerado médio e *d >* 0,8 considerado grande. Em uma escala mais detalhada, podemos adotar os resultados do tamanho do efeito *d* de Cohen, conforme a tabela 6.1 .

Tabela 6.1: Classificação do tamanho do efeito.

| Insignificante | <b>Pequeno</b> | <b>Médio</b>                                      | <b>Grande</b> | Muito Grande |
|----------------|----------------|---------------------------------------------------|---------------|--------------|
| d < 0.19       |                | $0,20 < d < 0,49$ 0,50 < d < 0,79 0,80 < d < 1,29 |               | d > 1.30     |

Já a medida *g* de Hedges (equação 6.3) utiliza uma ligeira alteração no desvio padrão comum,

$$
g = \frac{M_1 - M_2}{\sqrt{\frac{(N_1 - 1) \cdot S_1^2 + (N_2 - 1) \cdot S_2^2}{N_1 + N_2 - 2}}}
$$
\n(equação 6.3)

enquanto o Δ de Glass (equação 6.4) utiliza somente o desvio-padrão amostral do grupo de controle S\*, ao invés de utilizar o desvio dos dois grupos combinados, ou seja, uma alternativa para quando as manipulações do experimento têm uma distribuição distorcida para um dos lados.

$$
\Delta = \frac{M_1 - M_2}{S *}
$$
 (equação 6.4)

68

Para mensurar o conhecimento agregado, pode-se também utilizar o <g> ganho educacional, proposto por Gery (1972), no qual o cálculo do ganho de aprendizagem pode ser medido como uma variável dependente das médias obtidas, conforme equação 6.5:

$$
\langle g \rangle = \frac{M_{p\dot{0}s} - M_{pr\dot{e}}}{N_{m\dot{a}x} - M_{pr\dot{e}}}
$$
\n
$$
\langle \text{equação 6.5} \rangle
$$

onde Nmáx é a nota máxima que o aluno pode alcançar, Mpós é média do pós-teste e Mpré é a média do pré-teste.

Os valores deste ganho foram analisados por Hake (1998, 2002) que classificou os seus valores apresentados na tabela 6.2.

| <b>Resultado</b> | Ganho $< g$                         |
|------------------|-------------------------------------|
| <b>Baixo</b>     | $\langle \mathbf{g} \rangle < 0.30$ |
| Médio            | $0,30 < \leq g > 0,70$              |
| Alto             | $\langle \mathbf{g} \rangle > 0,70$ |

Tabela 6.2: Parâmetros de ganho educacional <g> (HAKE, 1998,2002)

Lindenau (2012) afirma que o tamanho de efeito é uma estatística descritiva útil e importante. Sendo assim, ele reflete as propriedades dos dados e as condições sobre as quais os dados foram coletados. Portanto, ele deve ser considerado dentro do contexto de delineamento e procedimento, além de considerar as propriedades das distribuições dos dados para as diferentes análises de resultados experimentais quantitativos e qualitativos.

## **6.2 Apresentação dos Resultados**

Neste trabalho foi possível fazer um levantamento de dados e informações quantitativas e qualitativas que nos permite realizar diferentes análises e comparações entre todas as estratégias utilizadas na pesquisa.

Foram realizadas intervenções didáticas em 6 turmas diferentes, sendo 5 turmas de ensino médio do CEJW e 1 turma de pós-graduação do ITA, conforme a Tabela 6.3.

| <b>Turma</b>    | 1 <sup>ª</sup> Etapa | $2^a$ Etapa          | 3 <sup>a</sup> Etapa          | 4 <sup>a</sup> Etapa |
|-----------------|----------------------|----------------------|-------------------------------|----------------------|
| A - CEJW        | Pré-Teste            | Aula expositiva      | Aula Expositiva               | Pós-Teste            |
| <b>B</b> - CEJW | Pré-Teste            | Pesquisa e Discussão | <b>Laboratório Presencial</b> | Pós-Teste            |
| C - CEJW        | Pré-Teste            | Pesquisa e Discussão | Laboratório Virtual           | Pós-Teste            |
| D - CEJW        | Pré-Teste            | Pesquisa e Discussão | WebLab                        | Pós-Teste            |
| E - CEJW        | Pré-Teste            | Pesquisa e Discussão | <b>Todas</b>                  | Pós-Teste            |
| TE 235 - ITA    | Pré-Teste            | Pesquisa e Discussão | <b>WebLab</b>                 | Pós-Teste            |

Tabela 6.3: Sequência didática e de avaliação.

Os resultados do pré-teste, pós-teste, tamanho do efeito *d* de Cohen e ganho educacional <g> de cada uma das turmas serão apresentados nas análises abaixo.

#### **6.2.1 Apresentação de Resultados: Turma A (Aula Expositiva)**

As atividades realizadas com a Turma A, da 2ª série do ensino médio tinham como objetivo desenvolver uma aula como foco na metodologia tradicional, através de aulas expositivas. Os alunos realizaram um questionário pré-teste sobre o tema espectrometria em uma das aulas. Nas duas aulas seguintes o professor expôs o conteúdo aos alunos, utilizando apenas a lousa e algumas imagens no *Datashow* como recurso didático e, posteriormente, os alunos realizaram um pós-teste. Os resultados obtidos desta intervenção estão disponíveis nos gráficos e tabelas abaixo.

Tabela 6.4: Resultados individuais de pré-teste, pós-teste e ganho educacional dos alunos da

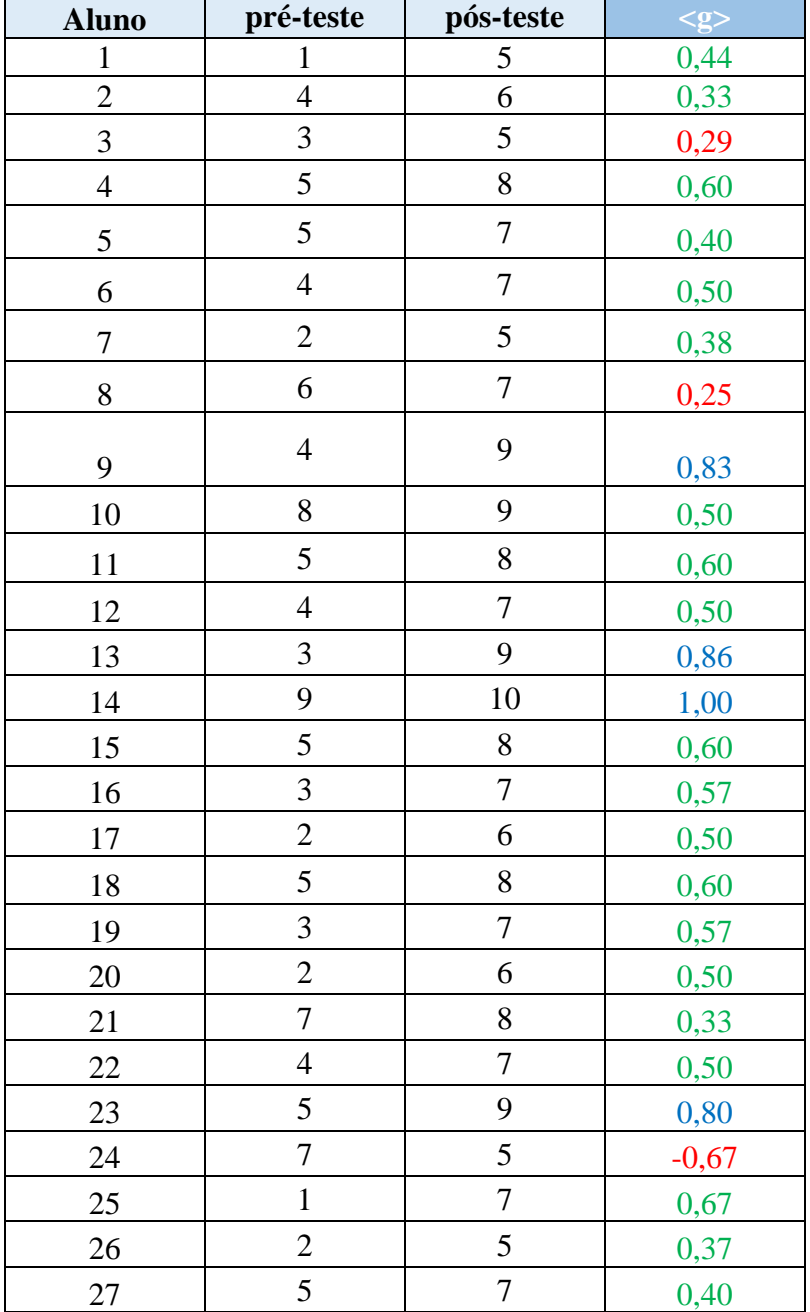

Turma A.

| 28           | $\mathfrak{2}$ | 5                | 0,37    |
|--------------|----------------|------------------|---------|
| 29           | 3              | 9                | 0,86    |
| 30           | 3              | 6                | 0,43    |
| 31           | $\mathfrak{Z}$ | 7                | 0,57    |
| 32           | $\overline{4}$ | 8                | 0,67    |
| 33           | 6              | 8                | 0,50    |
| 34           | 7              | 7                | 0,00    |
| 35           | $\mathfrak{2}$ | 7                | 0,63    |
| 36           | $\mathfrak{Z}$ | $\overline{4}$   | 0,14    |
| 37           | $\overline{4}$ | 3                | $-0,17$ |
| 38           | $\overline{2}$ | 10               | 1,00    |
| 39           | $\mathfrak{2}$ | $\boldsymbol{0}$ | $-0,25$ |
| 40           | $\mathfrak{Z}$ | $\tau$           | 0,57    |
| Variância    | 3,64           | 3,74             | 0,46    |
| <b>Média</b> | 3,95           | 6,83             |         |

Tabela 6.5: Perfil de acertos da Turma A.

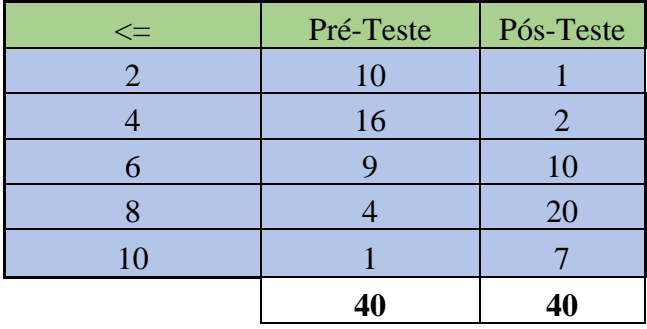

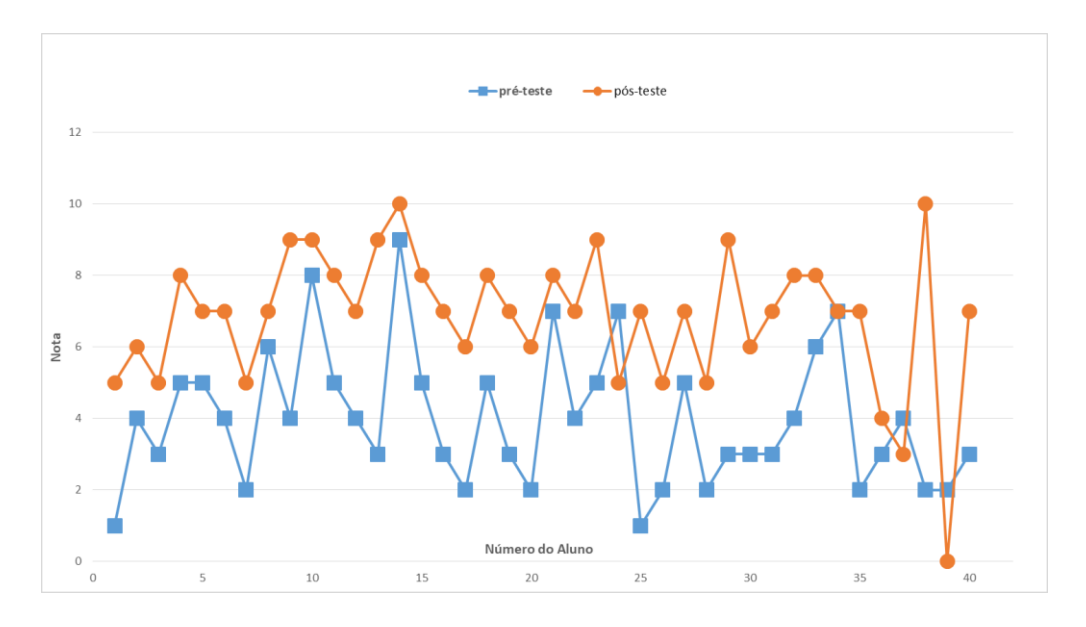

Figura 6.1: Gráfico de análise de resultados individuais dos alunos da Turma A.

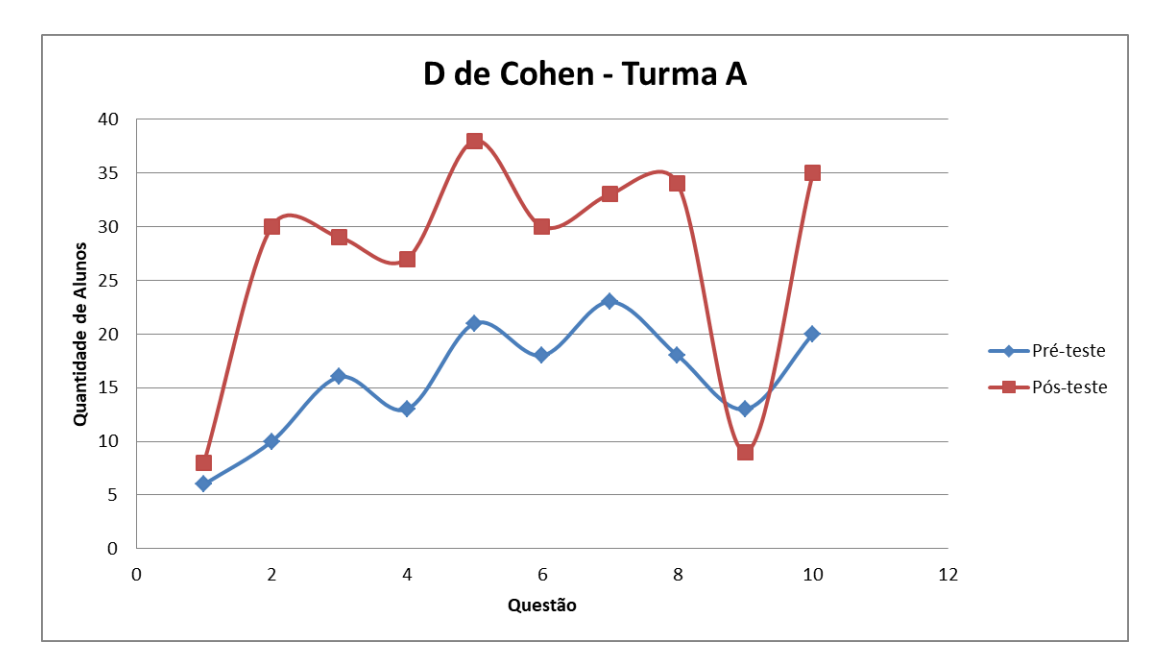

Figura 6.2: Histograma de perfil de respostas da Turma A.

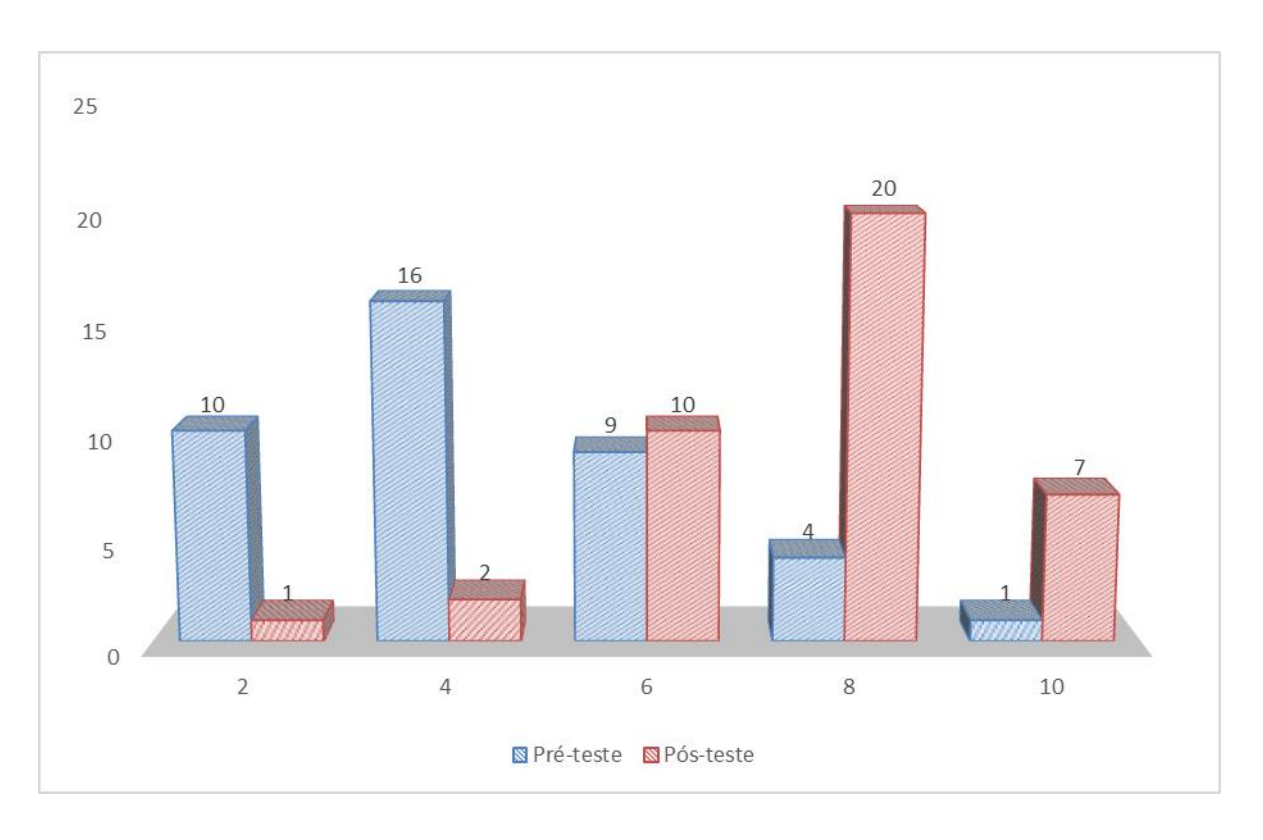

Figura 6.3: Gráfico do Índice de acertos da Turma A.
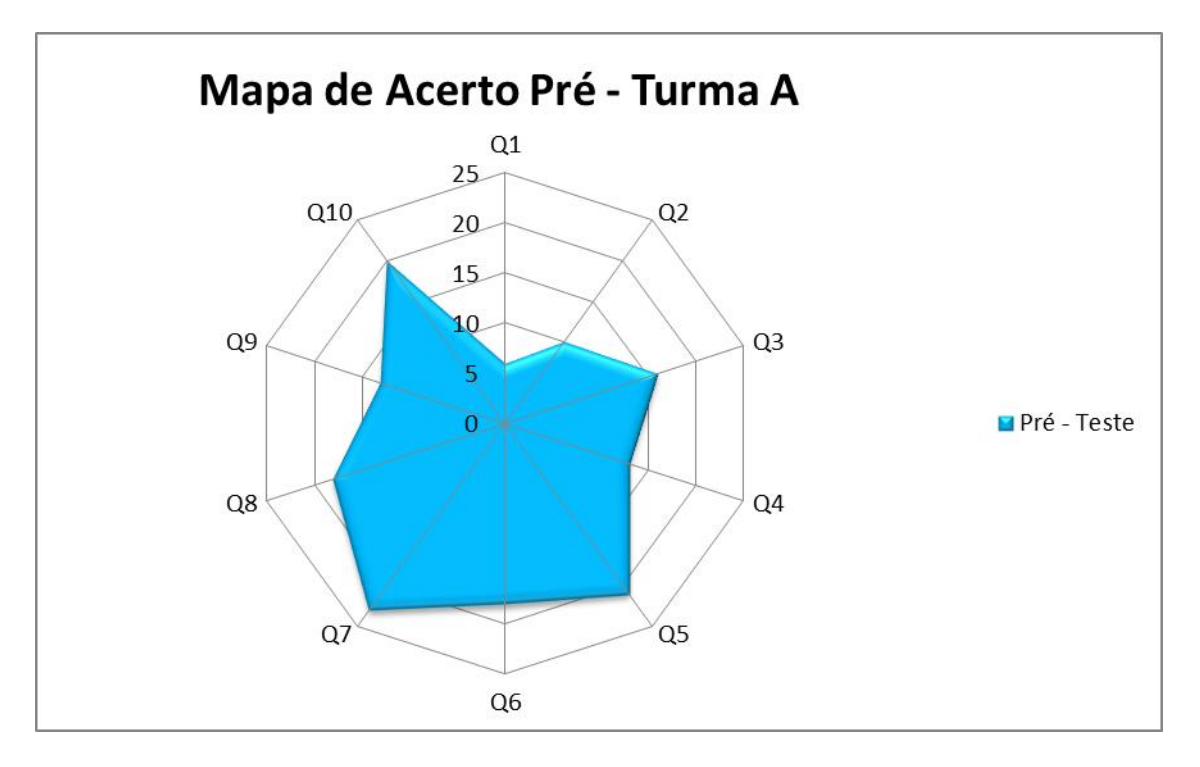

Figura 6.4: Mapa de acertos no pré-teste: Turma A.

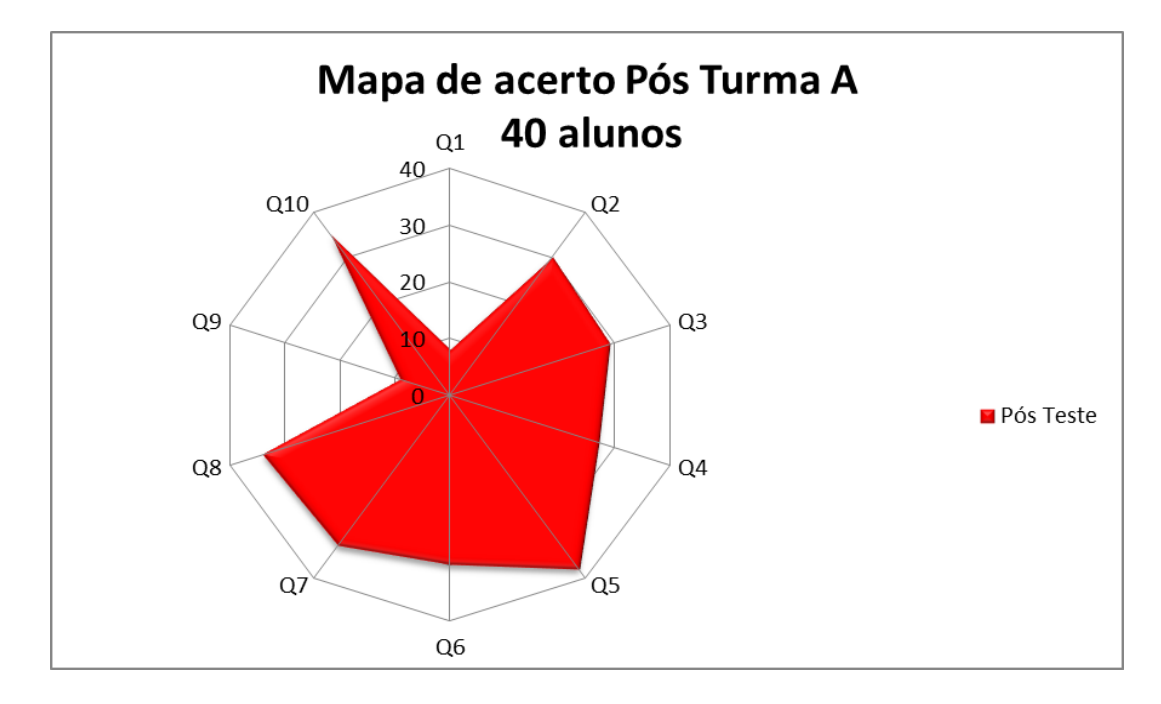

Figura 6.5: Mapa de acertos no pós-teste: Turma A.

| "d"de Cohen         | 0.78 |
|---------------------|------|
| Média do Pós-teste  | 6,83 |
| Média do Pré-teste  | 3.95 |
| Ganho Médio <g></g> | 0.46 |

Tabela 6.6: Resultados do tamanho do efeito *d* de Cohen na Turma A.

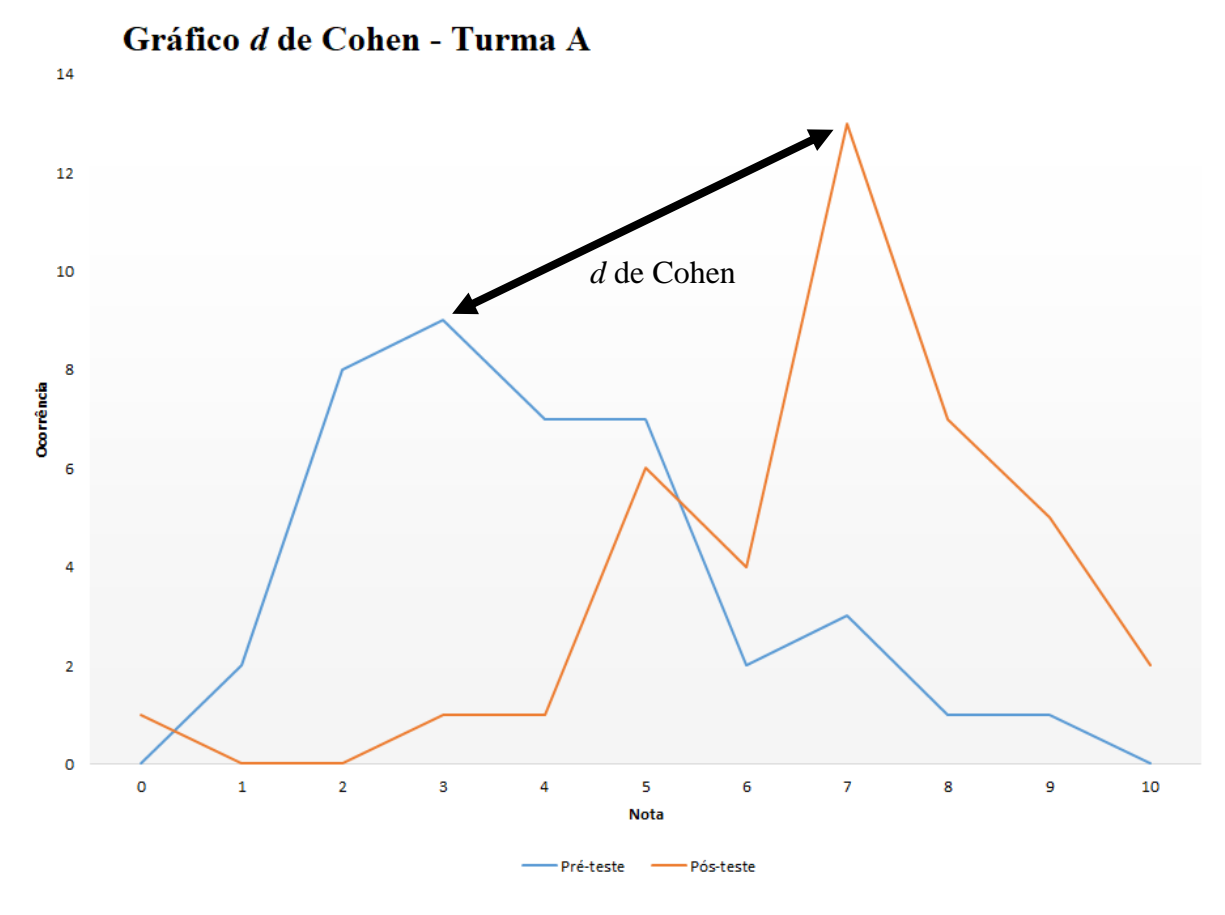

Figura 6.6: Gráfico do tamanho do efeito *d* de Cohen da Turma A.

### **6.2.2 Apresentação de Resultados: Turma B (Laboratório Presencial)**

As atividades realizadas com a Turma B, da 2ª série do ensino médio tinham como objetivo desenvolver uma aula como foco em uma atividade prática presencial, através de atividades "mão na massa". Os alunos realizaram um questionário pré-teste sobre o tema espectrometria em uma das aulas. Após isto os alunos tinham um tempo de cinco dias para efetuar uma pesquisa sobre a temática espectrometria e suas aplicações para uma posterior discussão em aula (sala de aula invertida) e realização de um experimento presencial (*hands on*). Neste experimento os alunos utilizaram um celular acoplado a um espectrômetro para efetuar a aquisição de imagens dos espectros eletromagnéticos de lâmpadas compostas por diferentes gases para posterior análise no *software* Tracker®. Após a experimentação, análises espectroscópicas e discussão dos resultados em sala de aula, os alunos realizaram um pósteste.

Tabela 6.7: Resultados individuais de pré-teste, pós-teste e ganho educacional dos alunos da

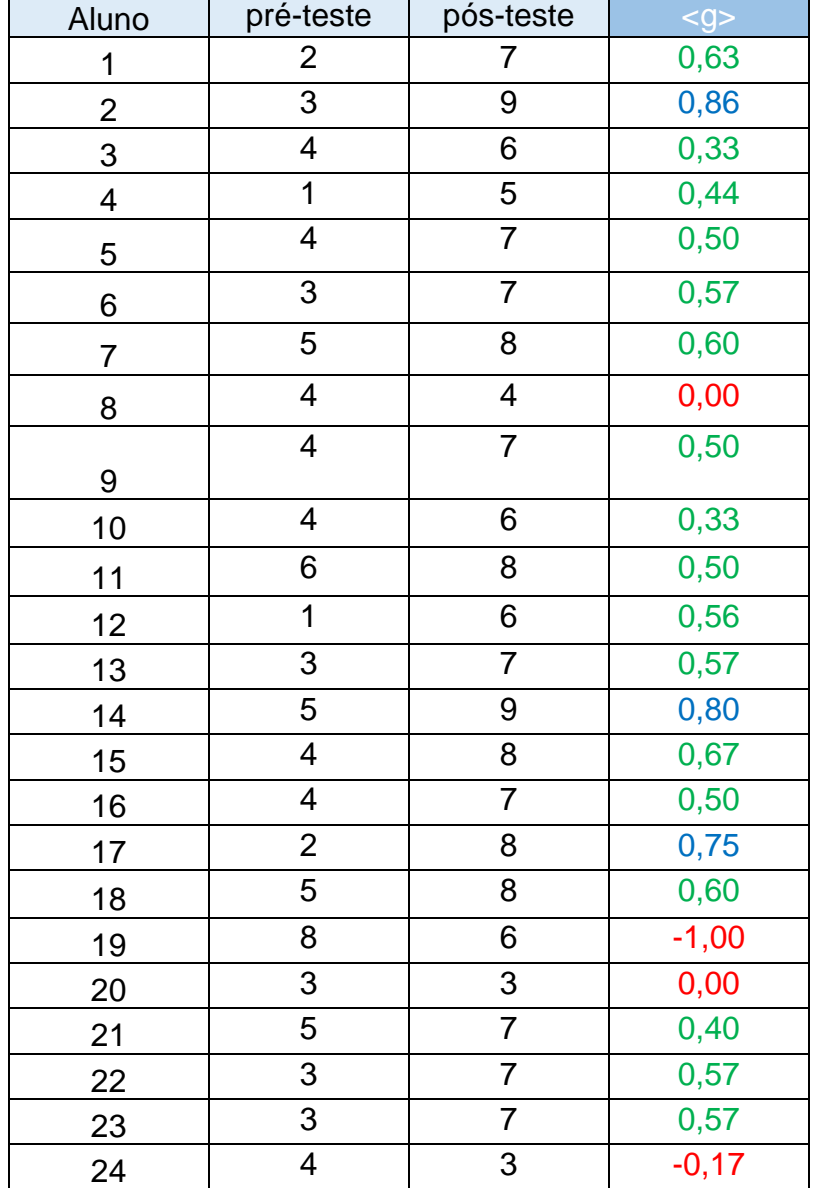

Turma B.

| <b>Média</b> | 3,98           | 7,03           |      |
|--------------|----------------|----------------|------|
| Variância    | 2,54           | 2,33           | 0,47 |
| 40           | 4              | 5              | 0,17 |
| 39           | 6              | 8              | 0,50 |
| 38           | 7              | 8<br>0,33      |      |
| 37           | 8              | 9              | 0,50 |
| 36           | 5              | 8              | 0,60 |
| 35           | 3              | 8              | 0,71 |
| 34           | 3              | 8              | 0,71 |
| 33           | 6              | 8              | 0,50 |
| 32           | 3              | 7              | 0,57 |
| 31           | 4              | 8              | 0,67 |
| 30           | 4              | 5              | 0,17 |
| 29           | $\overline{2}$ | 9              | 0,88 |
| 28           | 4              | 8              | 0,67 |
| 27           | 4              | 6              | 0,33 |
| 26           | 3              | $\overline{7}$ | 0,57 |
| 25           | 3              | 9              | 0,86 |

Tabela 6.8: Perfil de acertos da Turma B.

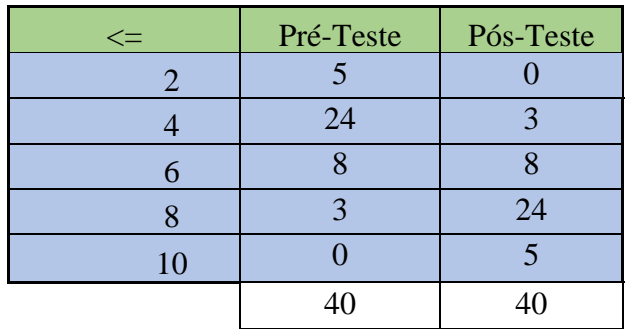

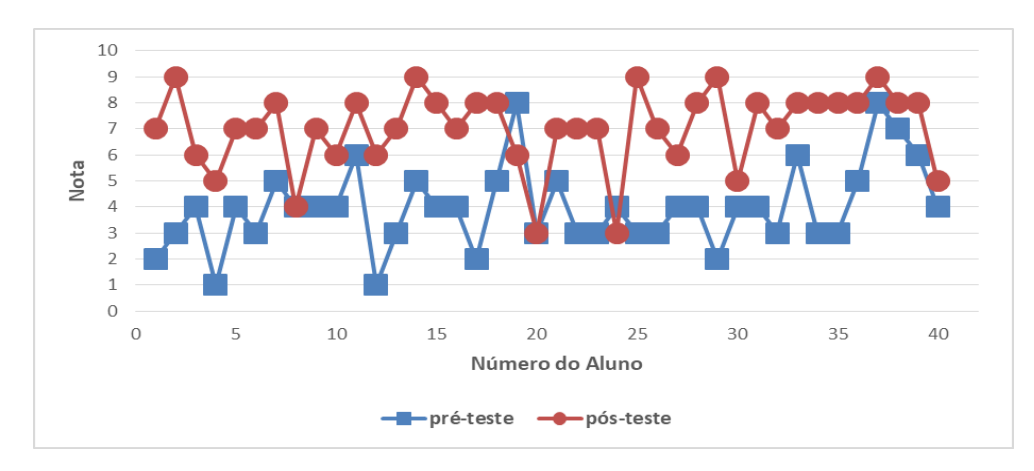

Figura 6.7: Gráfico de análise de resultados individuais dos alunos da Turma B.

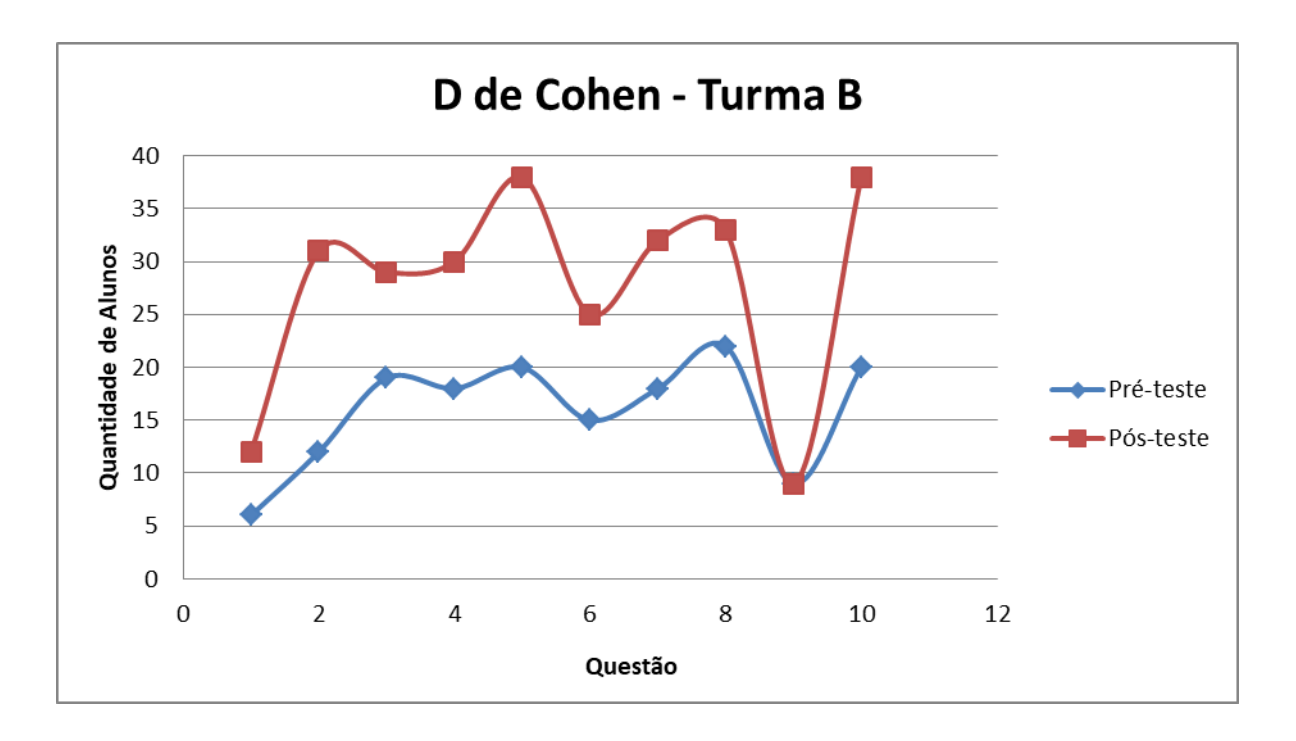

Figura 6.8: Histograma de perfil de respostas da Turma B.

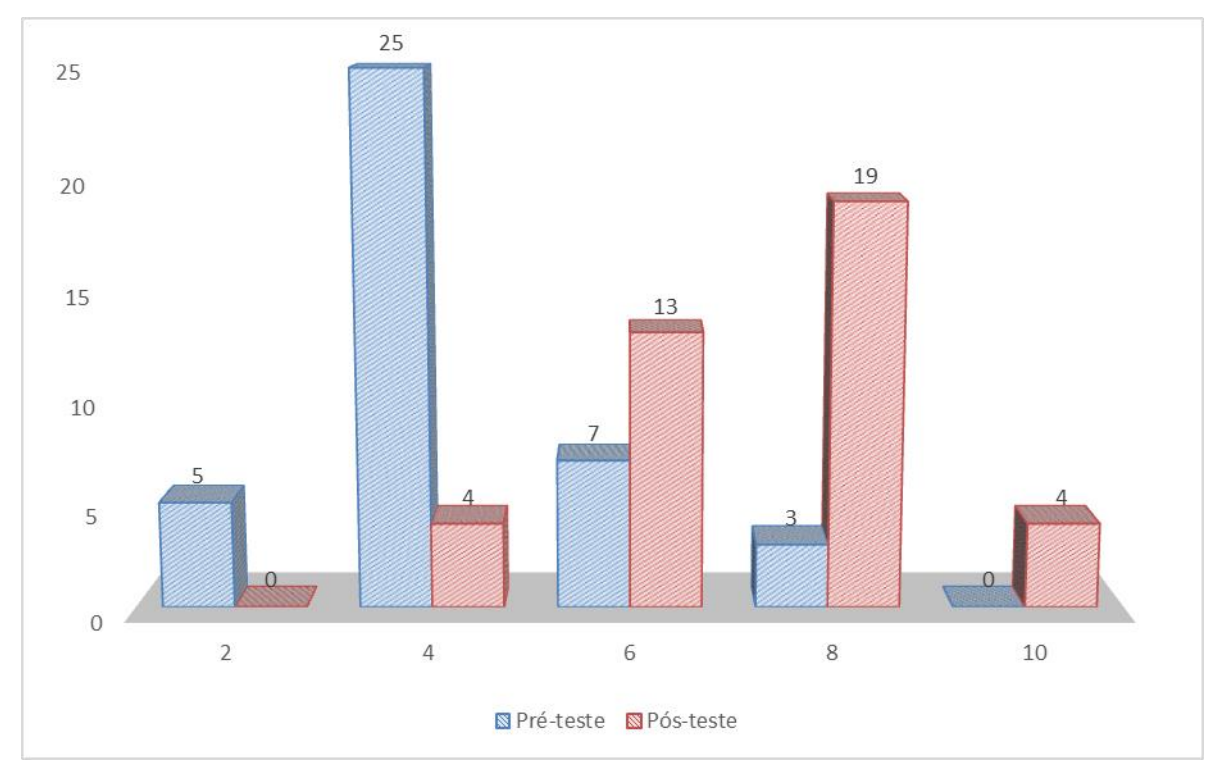

Figura 6.9: Gráfico do Perfil de acertos da Turma B.

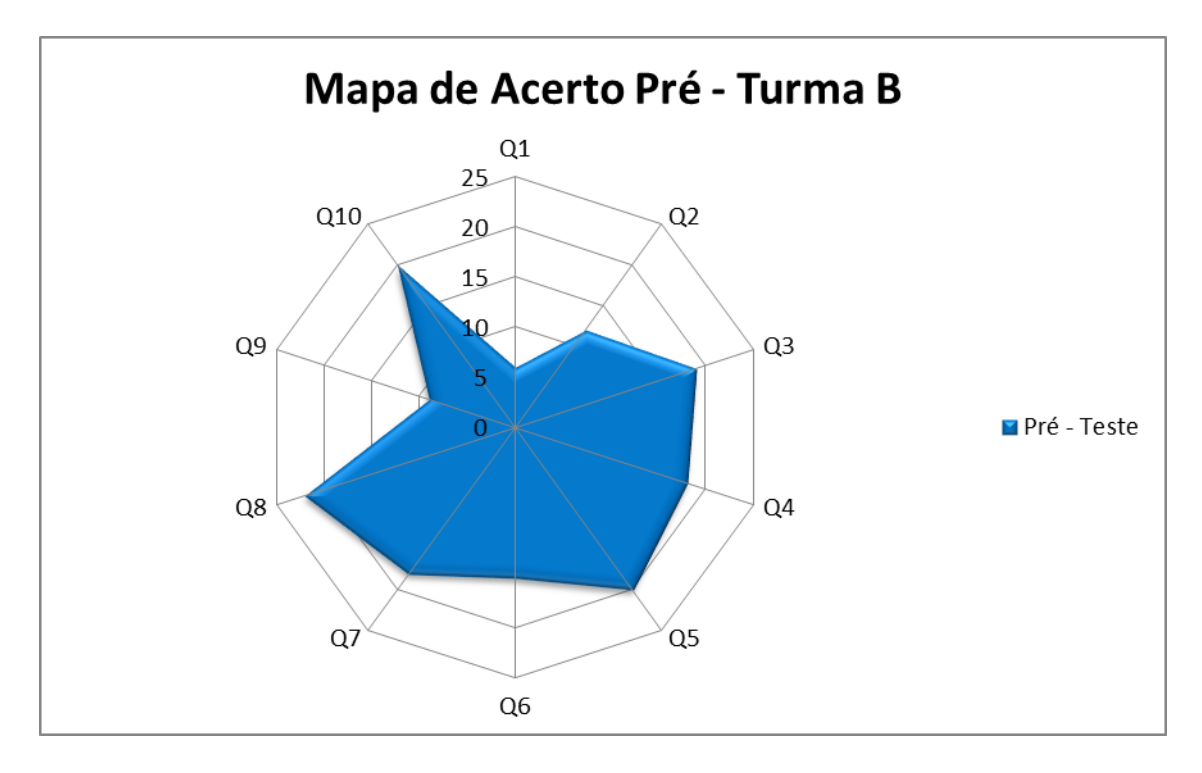

Figura 6.10: Mapa de acertos no pré-teste: Turma B.

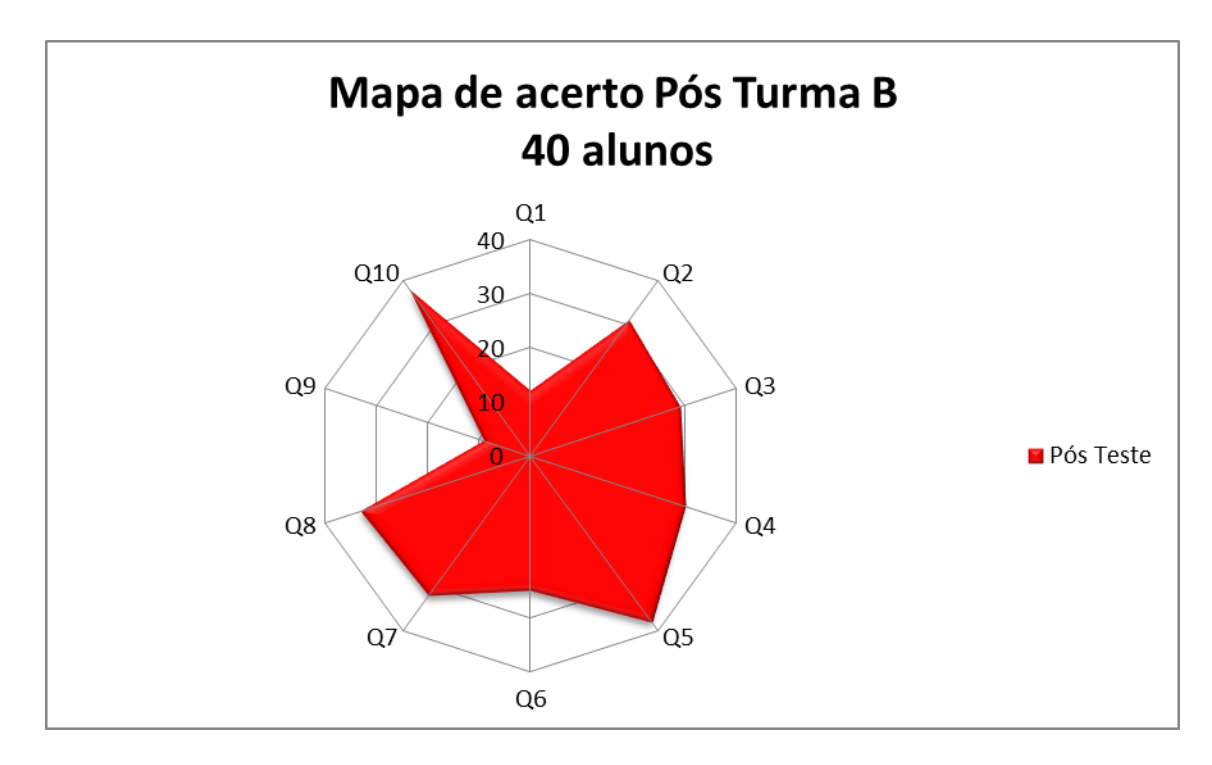

Figura 6.11: Mapa de acertos no pós-teste: Turma B.

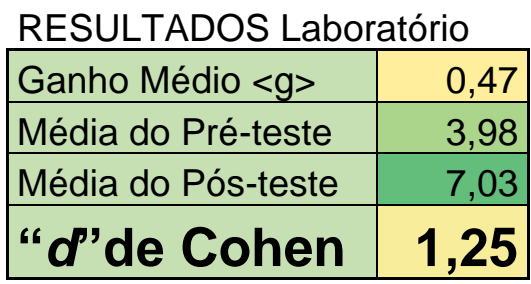

Gráfico d de Cohen - Turma B 16  $14$ *d* de Cohen $12$  $10$ **OCORRÊNCIA**  $\overline{\mathbf{8}}$  $\overline{6}$  $\overline{4}$  $\overline{2}$  $\overline{\mathbf{0}}$  $\overline{0}$  $\mathbf 1$  $\overline{2}$  $\overline{\mathbf{3}}$  $\overline{4}$  $\sf 5$  $\overline{6}$  $\overline{7}$ 8  $\overline{9}$  $10$ **NOTA** - Pré-teste – Pós-teste

Figura 6.12: Gráfico do tamanho do efeito *d* de Cohen da Turma B.

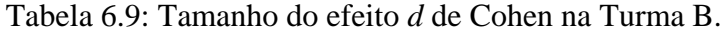

#### **6.2.3 Apresentação de Resultados: Turma C (Laboratório Virtual)**

As atividades realizadas com a Turma C, da 2ª série do ensino médio tinham como objetivo desenvolver uma aula como foco em uma atividade de simulação *on-line*, através de um laboratório virtual. Os alunos realizaram um questionário pré-teste sobre o tema espectrometria em uma das aulas. Após isto os alunos tinham um tempo de 5 dias para efetuar uma pesquisa sobre a temática espectrometria e suas aplicações para uma posterior discussão em aula (sala de aula invertida) e realização de um experimento na plataforma de simulação PHET *Interactive Simulations* (ensino híbrido). Nesta atividade os alunos podiam simular a análise de espectros de emissão em diferentes lâmpadas, como por exemplo, de hidrogênio, mercúrio, sódio e neônio, alterando parâmetros como tensão que as lâmpadas são submetidas e o número de átmosos que seriam analisados. Após a atividade de simulação virtual, os alunos realizaram um pós-teste.

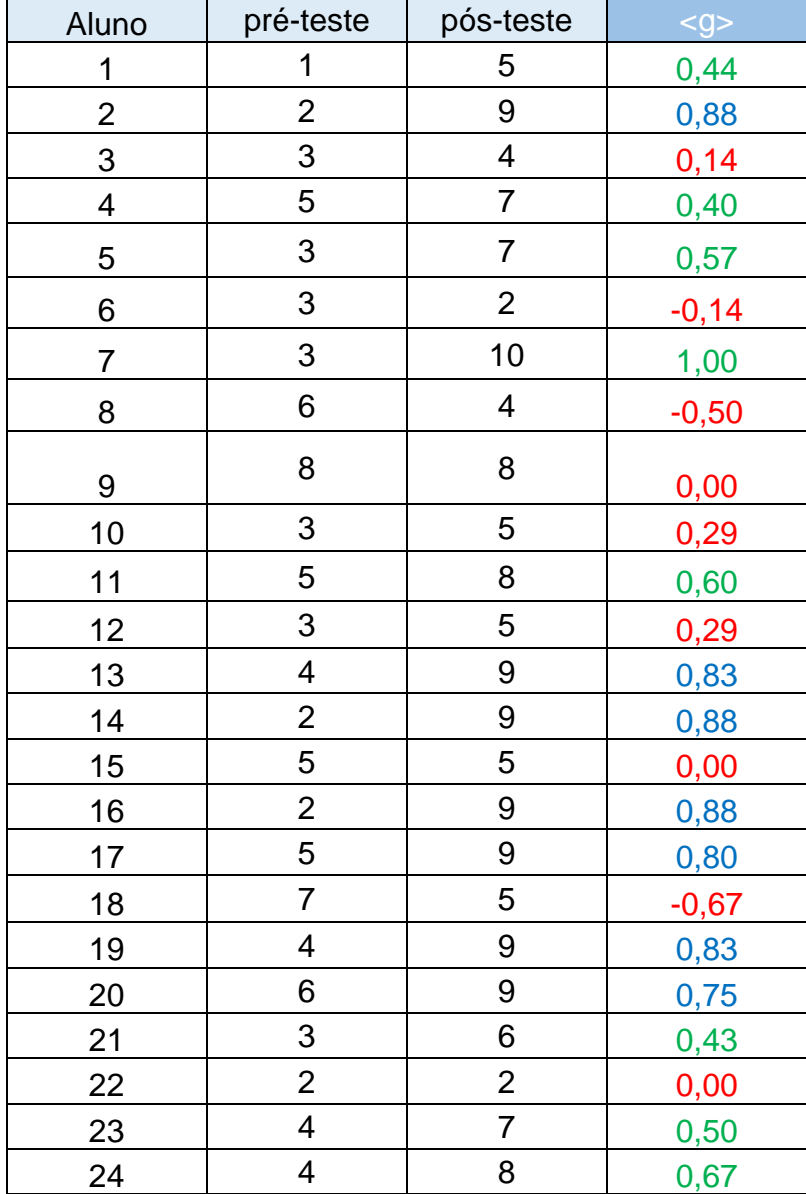

Tabela 6.10: Resultados individuais de pré-teste, pós-teste e ganho educacional da Turma C.

| Média:     | 3,85                     | 6,88           |      |
|------------|--------------------------|----------------|------|
| Variância: | 3,05                     | 4,32           | 0,46 |
| 40         | $\overline{\mathcal{A}}$ | 8              | 0,67 |
| 39         | 8                        | 9              | 0,50 |
| 38         | 5                        | 8              | 0,60 |
| 37         | $\overline{2}$           | $\overline{7}$ | 0,63 |
| 36         | $\overline{2}$           | 7              | 0,63 |
| 35         | 4                        | $\overline{7}$ | 0,50 |
| 34         | 3                        | 3              | 0,00 |
| 33         | 4                        | 5              | 0,17 |
| 32         | 3                        | $\overline{7}$ | 0,57 |
| 31         | 3                        | 9              | 0,86 |
| 30         | 3                        | 5              | 0,29 |
| 29         | 4                        | 8              | 0,67 |
| 28         | 3                        | $\overline{7}$ | 0,57 |
| 27         | 8                        | 9              | 0,50 |
| 26         | $\overline{2}$           | 8              | 0,75 |
| 25         | 3                        | 7              | 0,57 |

Tabela 6.11: Perfil de acertos da Turma C.

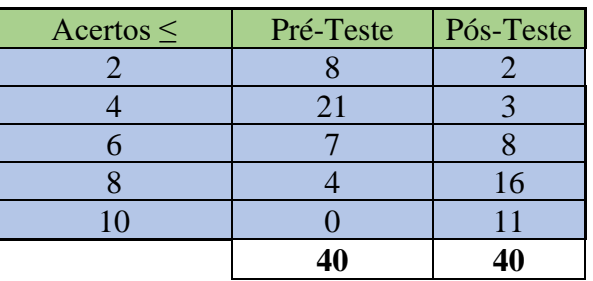

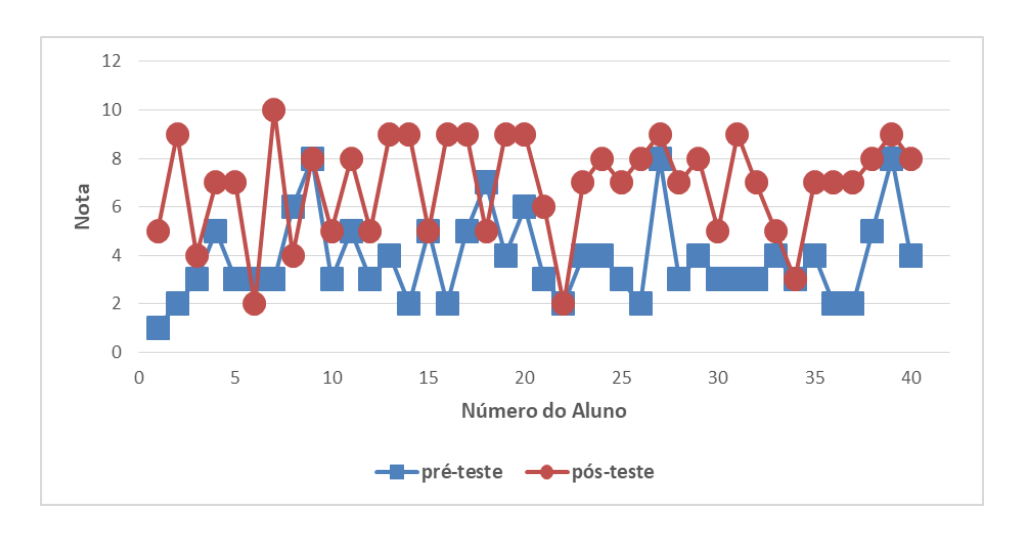

Figura 6.13: Gráfico de análise de resultados individuais dos alunos da Turma C.

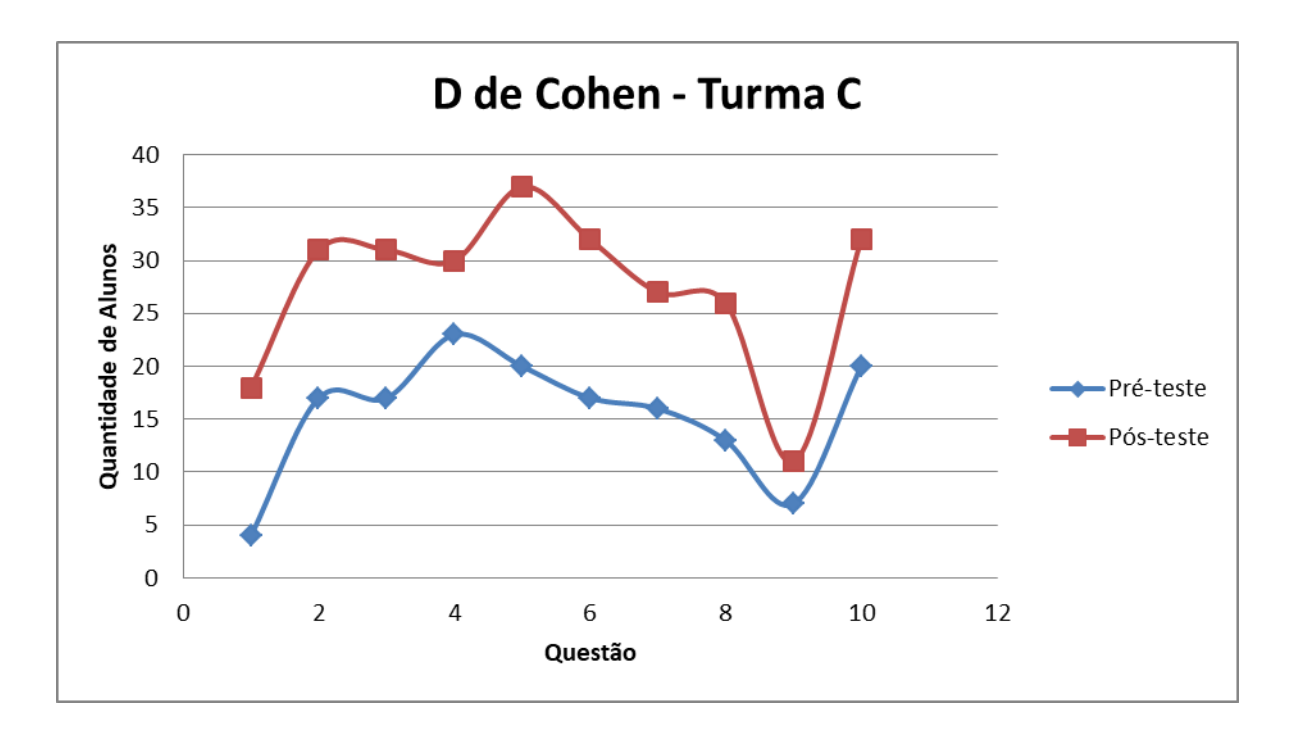

Figura 6.14: Histograma de perfil de respostas da Turma C.

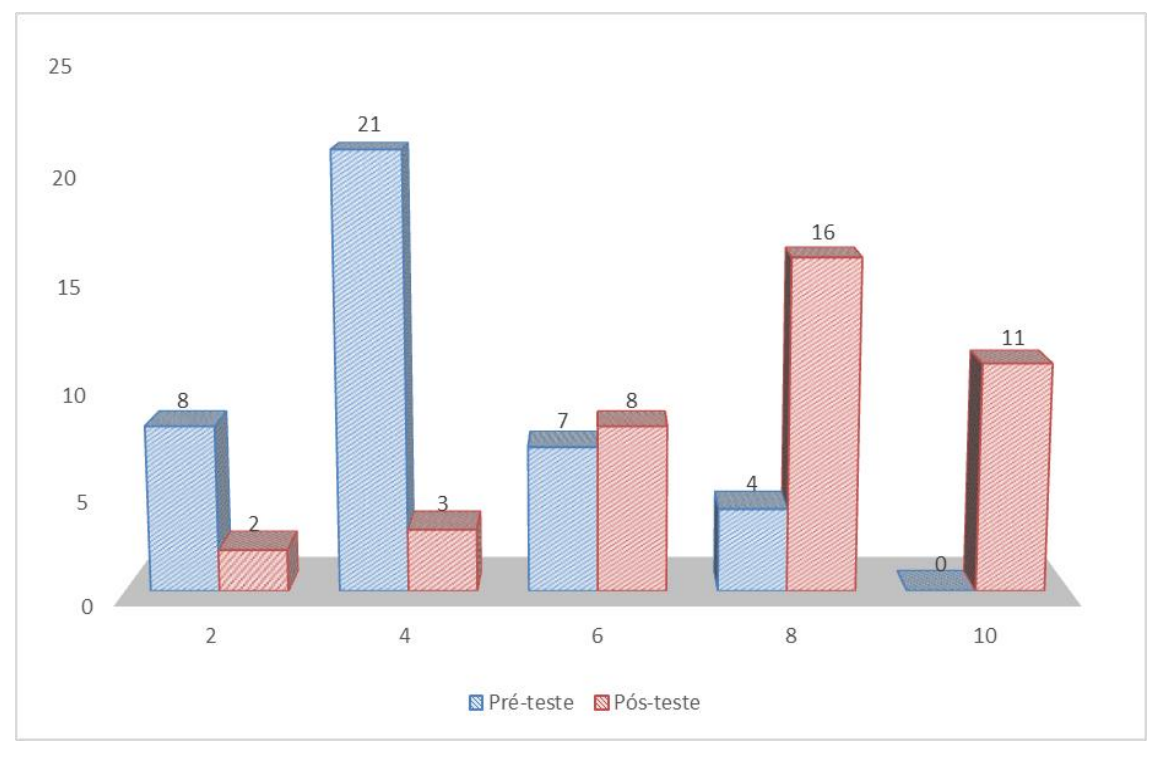

Figura 6.15: Gráfico do Perfil de acertos da Turma C.

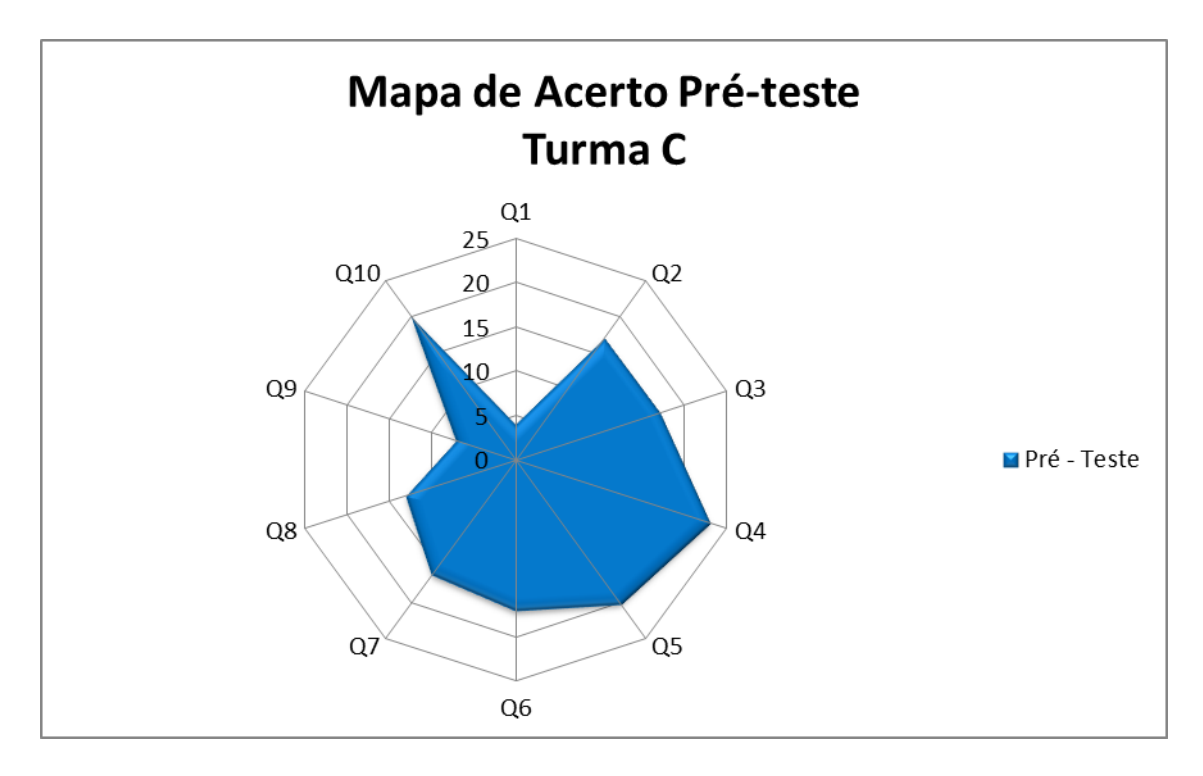

Figura 6.16: Mapa de acertos no pré-teste: Turma C.

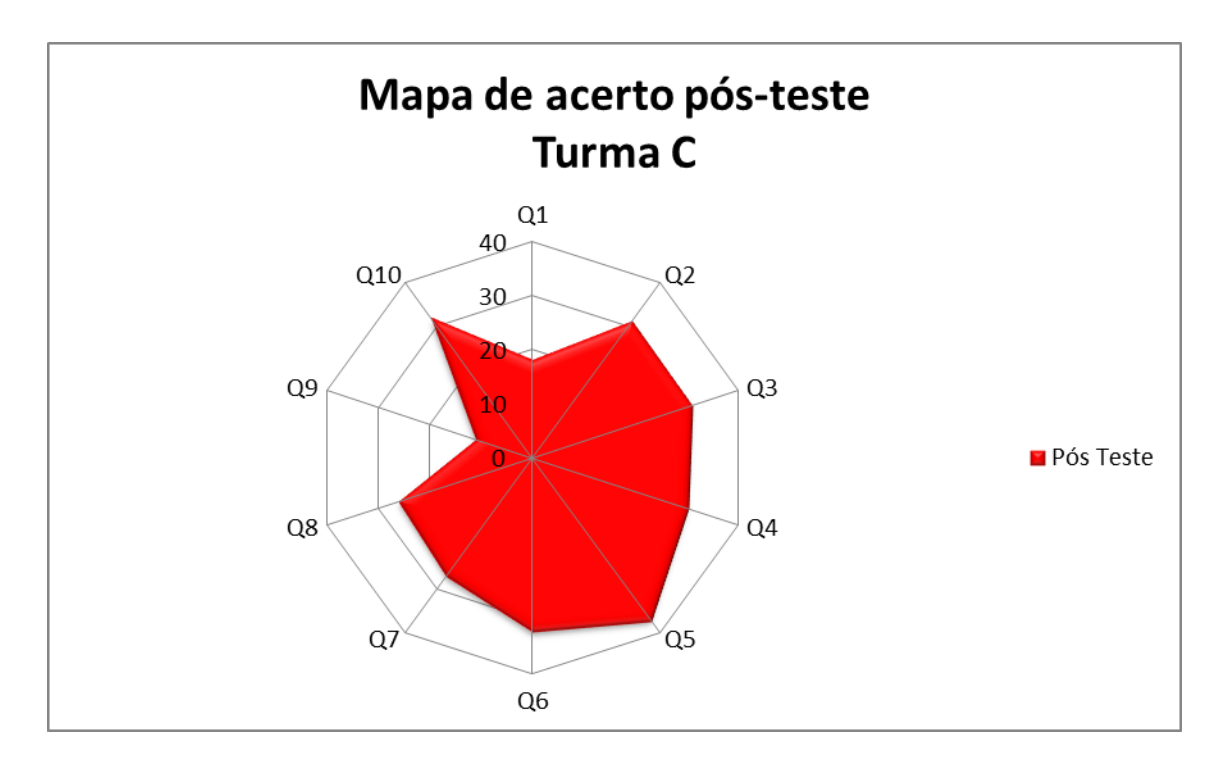

Figura 6.17: Mapa de acertos no pós-teste: Turma C.

| <b>RESULTADOS</b>   |      |  |  |
|---------------------|------|--|--|
| Ganho Médio <g></g> | 0,46 |  |  |
| Média do Pré-teste  | 3,85 |  |  |
| Média do Pós-teste  | 6,88 |  |  |
| "d" de Cohen        | 0,81 |  |  |

Tabela 6.12: Tamanho do efeito *d* de Cohen na Turma C.

Gráfico d de Cohen - Turma C

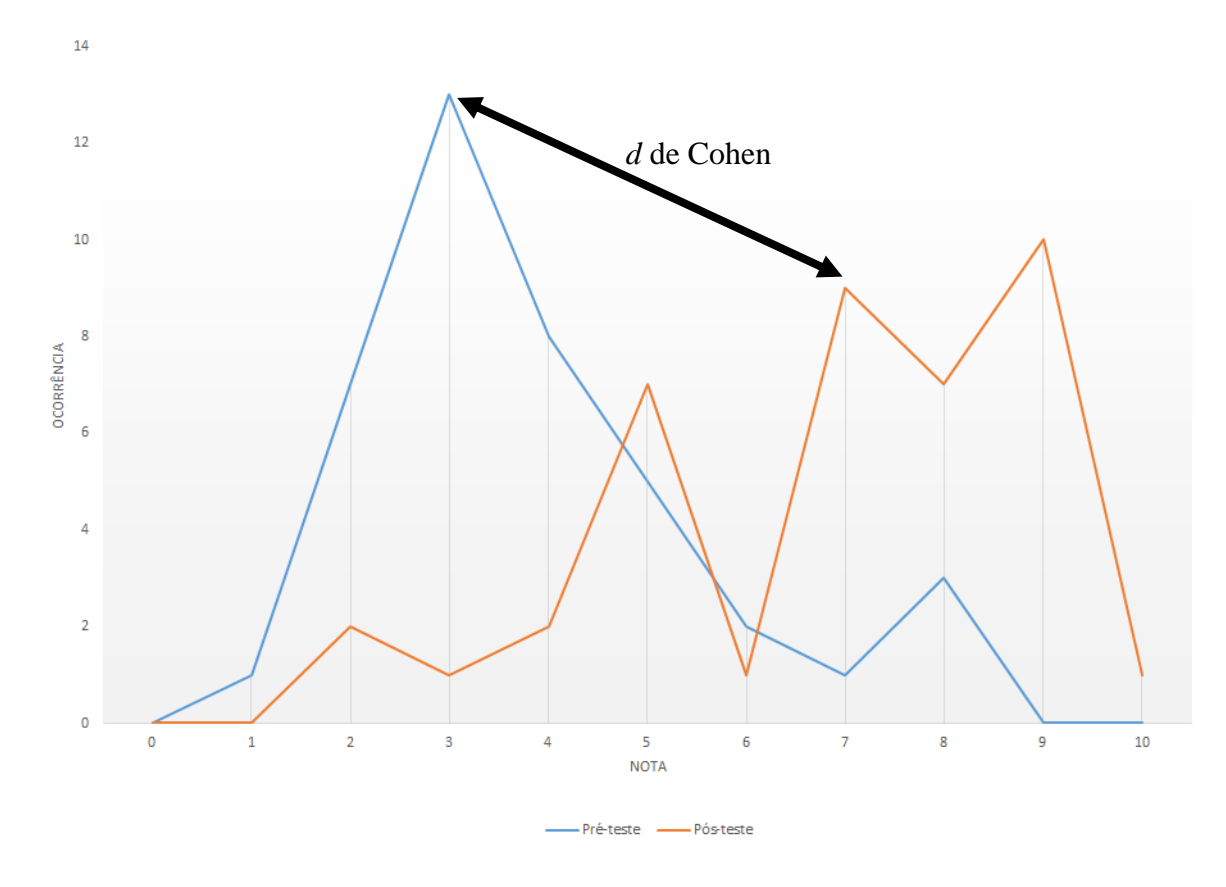

Figura 6.18: Gráfico do tamanho do efeito *d* de Cohen da Turma C.

### **6.2.4 Apresentação de Resultados: Turma D (WebLab)**

As atividades realizadas com a Turma D, da 2ª série do ensino médio tinham como objetivo desenvolver uma aula como foco em uma atividade prática num experimento de acesso remoto. Os alunos realizaram um questionário pré-teste sobre o tema espectrometria em uma das aulas. Após isto os alunos tinham um tempo de 5 dias para efetuar uma pesquisa sobre a temática espectrometria e suas aplicações para uma posterior discussão em aula e realização de um experimento remoto (sala de aula invertida). Nesta atividade, os alunos acessaram o experimento de espectrometria do WebLab-ITA para fazer a aquisição de imagens dos espectros eletromagnéticos de lâmpadas compostas por diferentes gases para posterior análise no *software* Tracker® (ensino híbrido). Após a experimentação, análises espectroscópicas e discussão dos resultados em sala de aula, os alunos realizaram um pósteste. Esta atividade foi muito parecida com o experimento presencial, diferenciando-se apenas pelo fato de que a aquisição de dados foi num espectrômetro de acesso remoto (*hands on*). Além disso, no site do WebLab-ITA, http://161.24.5.141/weblab\_espectro.php, os alunos tiveram acesso à mais informações sobre o tema espectrometria, como artigos, vídeos e simulações.

Tabela 6.13: Resultados individuais de pré-teste, pós-teste e ganho educacional dos alunos da

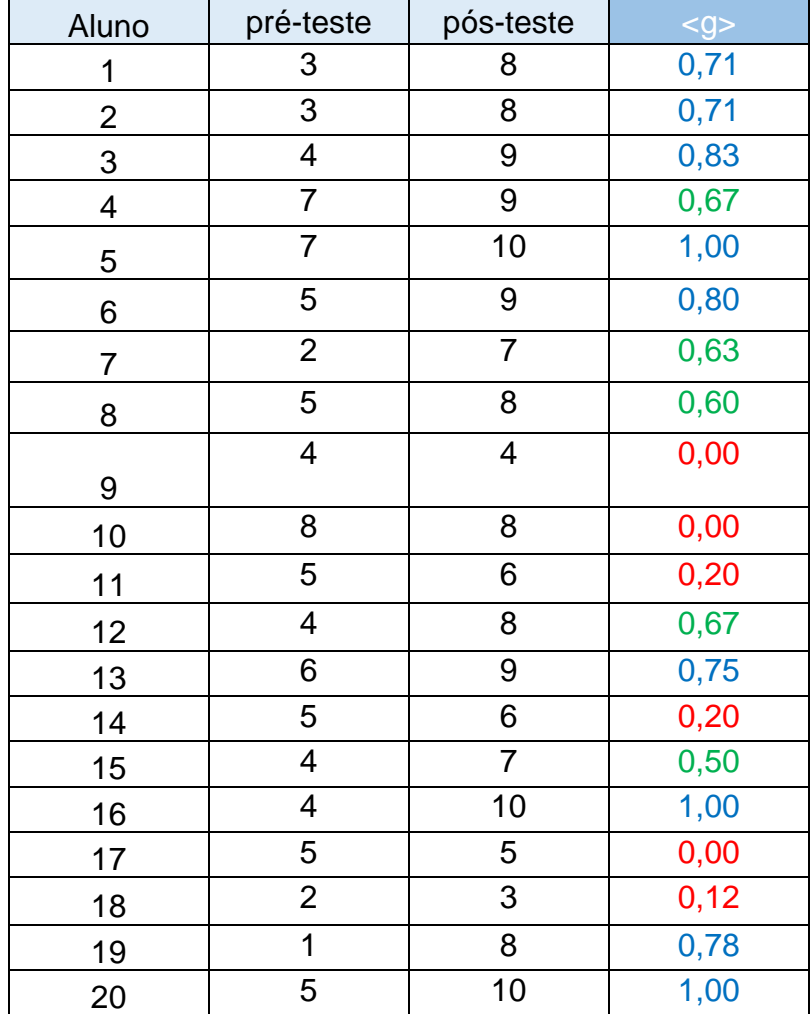

Turma D.

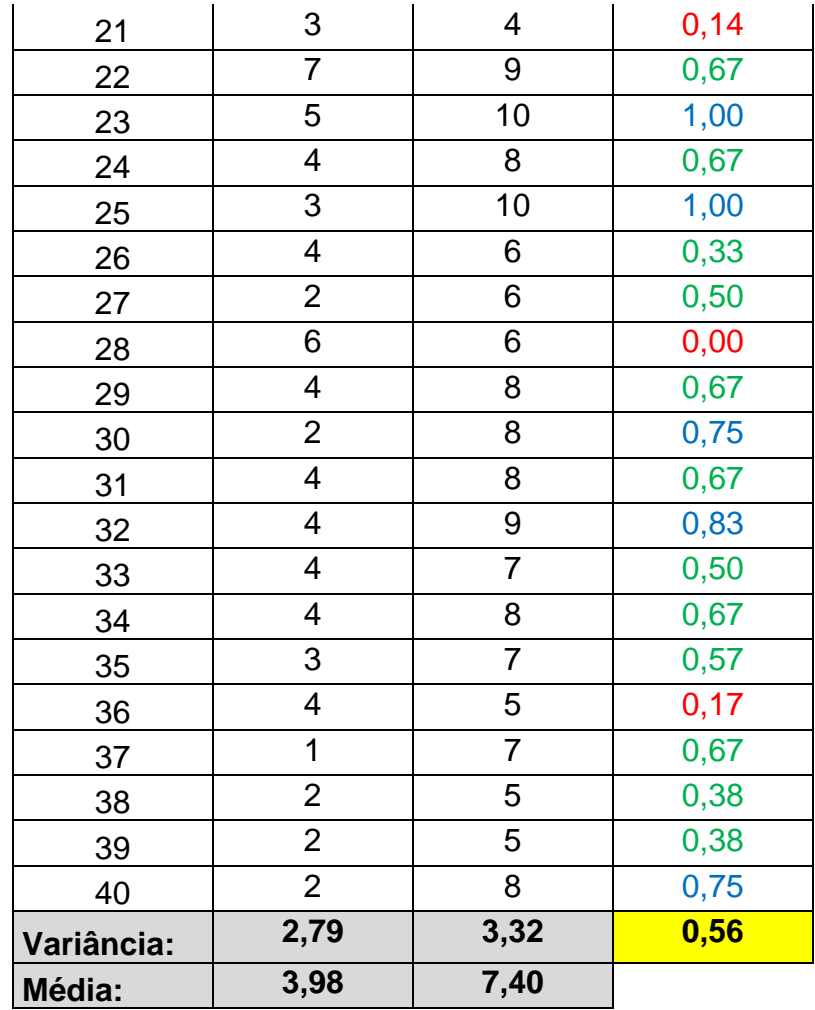

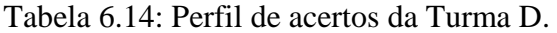

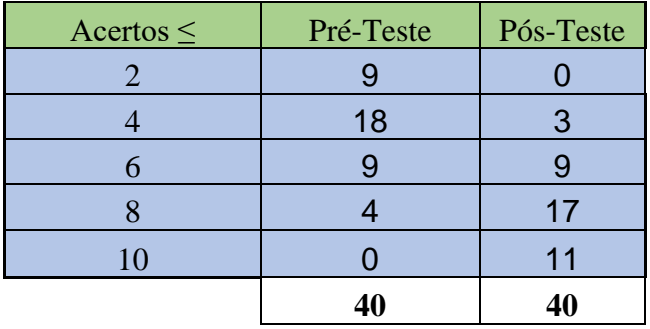

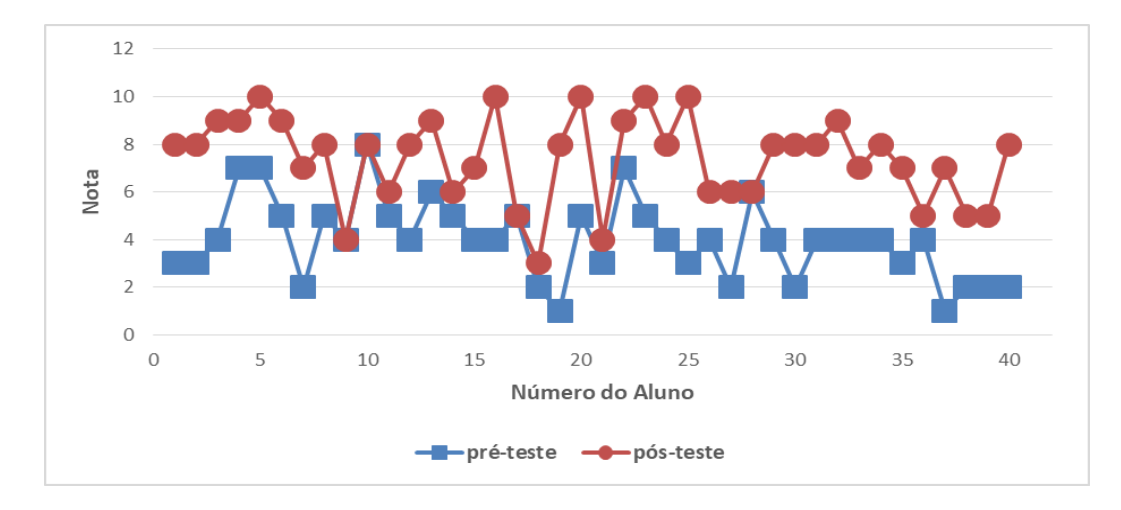

Figura 6.19: Gráfico de análise de resultados individuais dos alunos da Turma D.

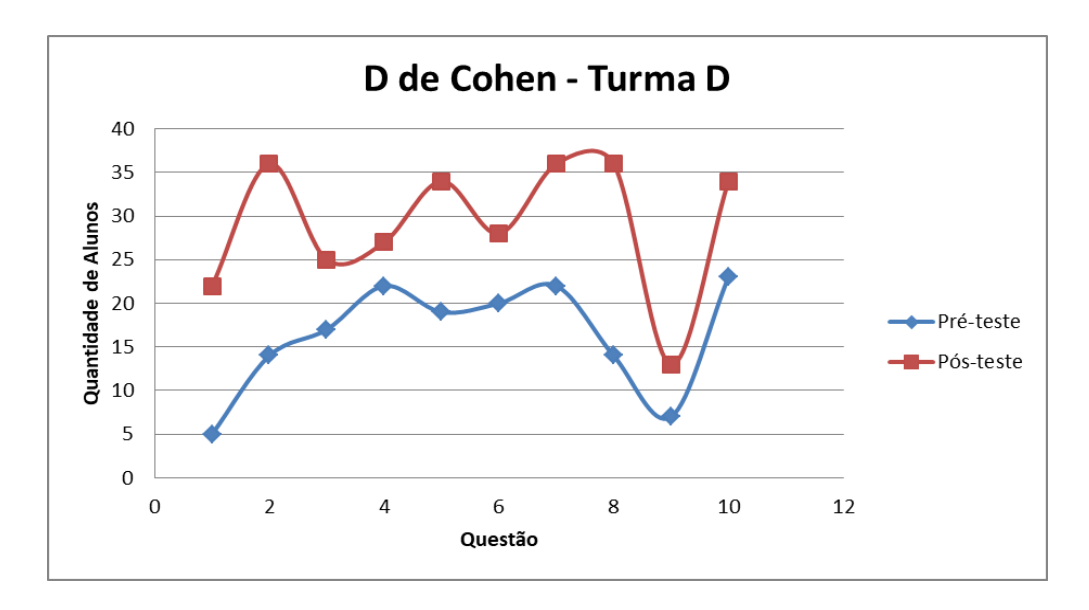

Figura 6.20: Histograma de perfil de respostas da Turma D.

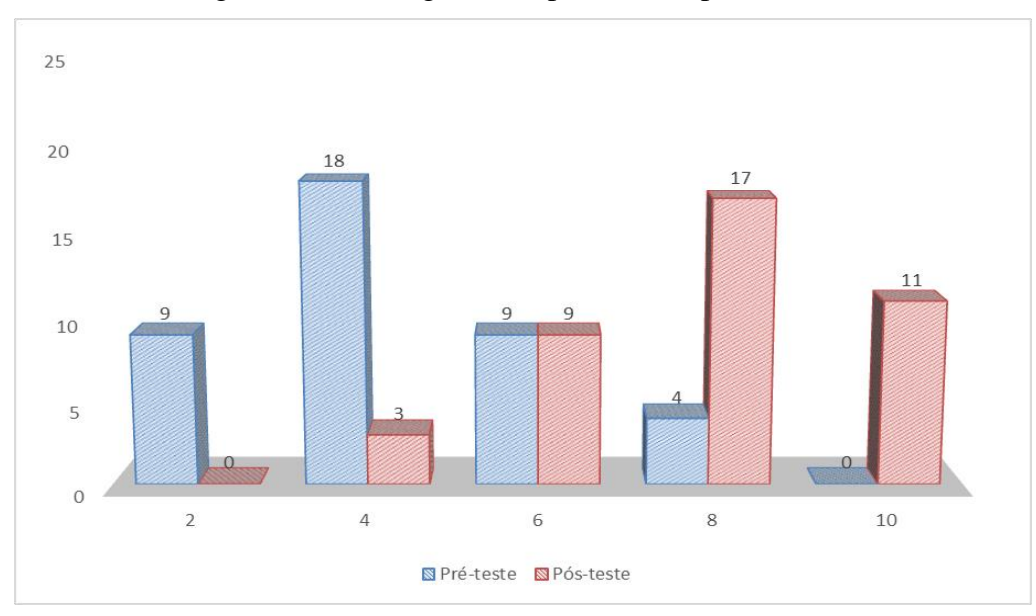

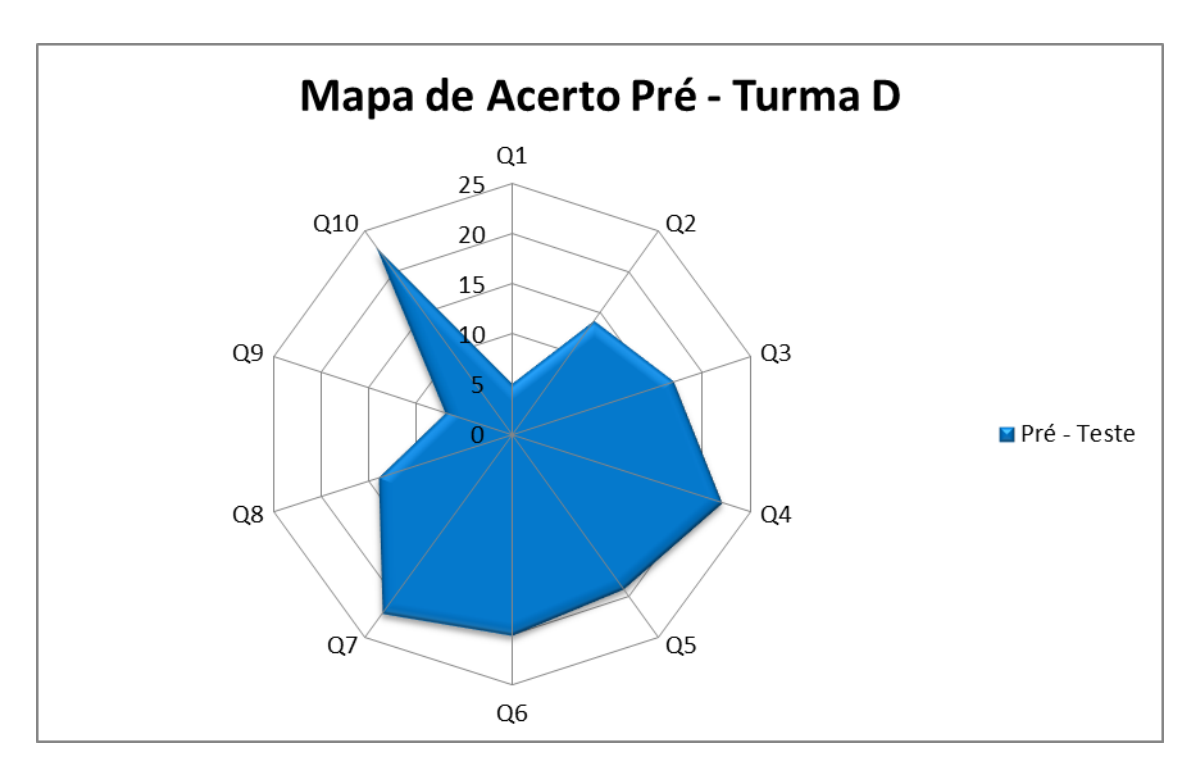

Figura 6.21: Gráfico do Perfil de acertos da Turma D.

Figura 6.22: Mapa de acertos no pré-teste: Turma D.

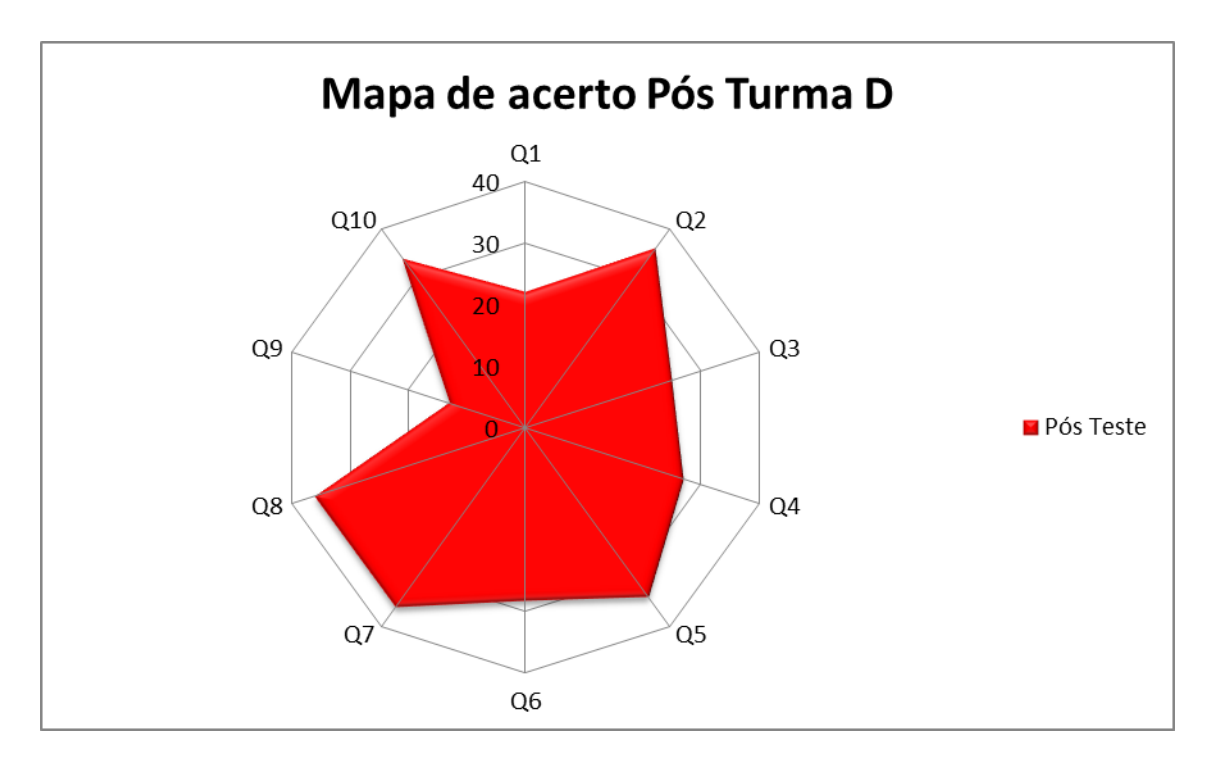

Figura 6.23: Mapa de acertos no pós-teste: Turma D.

| <b>RESULTADOS</b>   |      |  |  |  |
|---------------------|------|--|--|--|
| Ganho Médio <g></g> | 0,56 |  |  |  |
| Média do Pré-teste  | 3,98 |  |  |  |
| Média do Pós-teste  | 7,40 |  |  |  |
| "d" de Cohen        | 1.11 |  |  |  |

Tabela 6.15: Tamanho do efeito *d* de Cohen na Turma D.

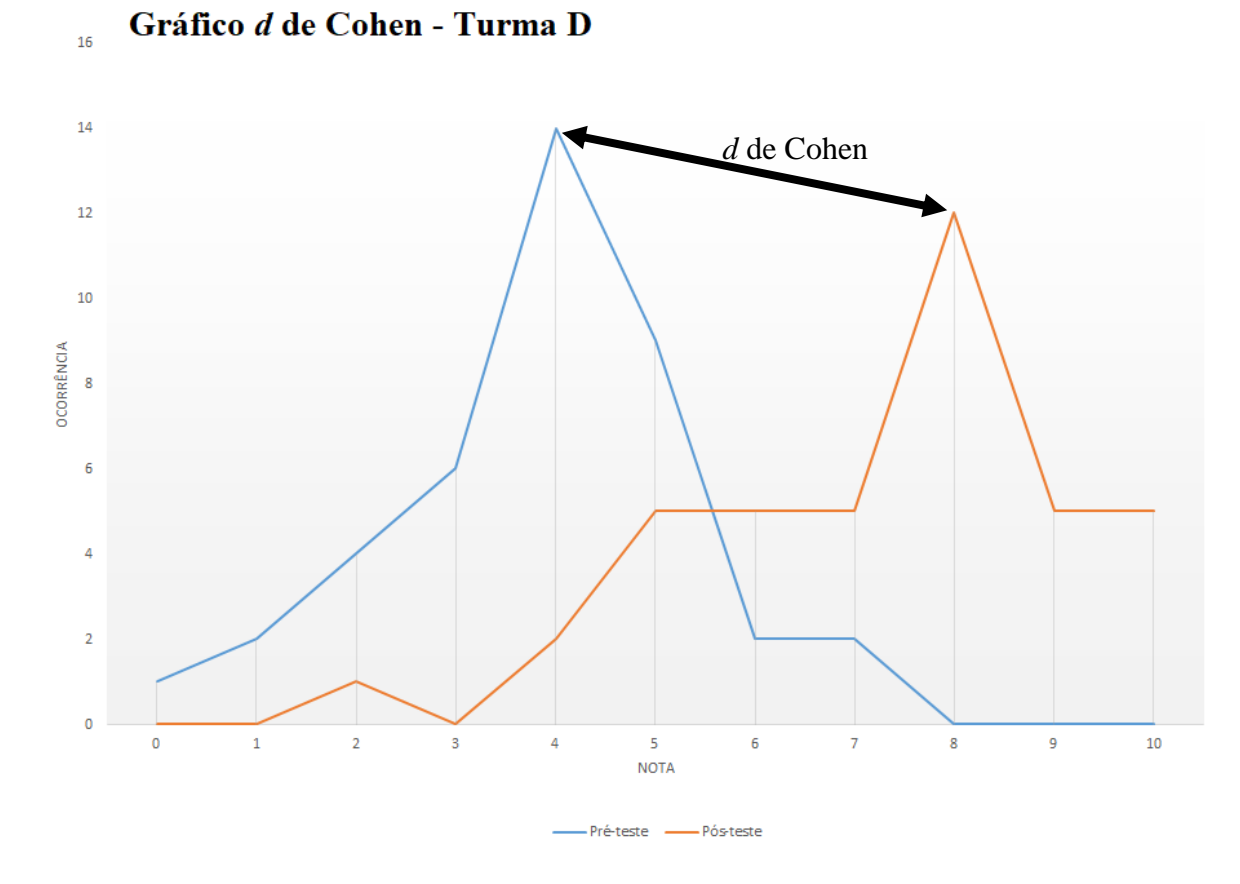

Figura 6.24: Gráfico do tamanho do efeito *d* de Cohen da Turma D.

# **6.2.5 Apresentação de Resultados: Turma E (Todas Atividades)**

As atividades realizadas com a Turma E, da 2ª série do ensino médio tinham como objetivo desenvolver uma aula como foco em diferentes estratégias de ensino-aprendizagem. Os alunos realizaram um questionário pré-teste sobre o tema espectrometria em uma das aulas. Após isto os alunos tinham um tempo de 5 dias para efetuar uma pesquisa sobre a temática espectrometria e suas aplicações para uma posterior discussão em aula (sala de aula invertida). Como tarefa para casa, os alunos precisaram acessar o laboratório virtual PHET *Interactive Simulations* e também o laboratório de acesso remoto WebLab-ITA, antes da atividade *hands on* com um experimento presencial para fazer a aquisição de imagens dos espectros eletromagnéticos de lâmpadas compostas por diferentes gases para posterior análise no *software* Tracker® (ensino híbrido). Após a experimentação, análises espectroscópicas e discussão dos resultados em sala de aula, os alunos realizaram um pós-teste.

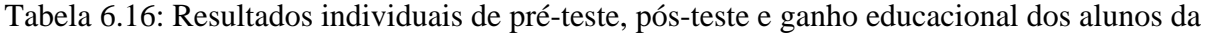

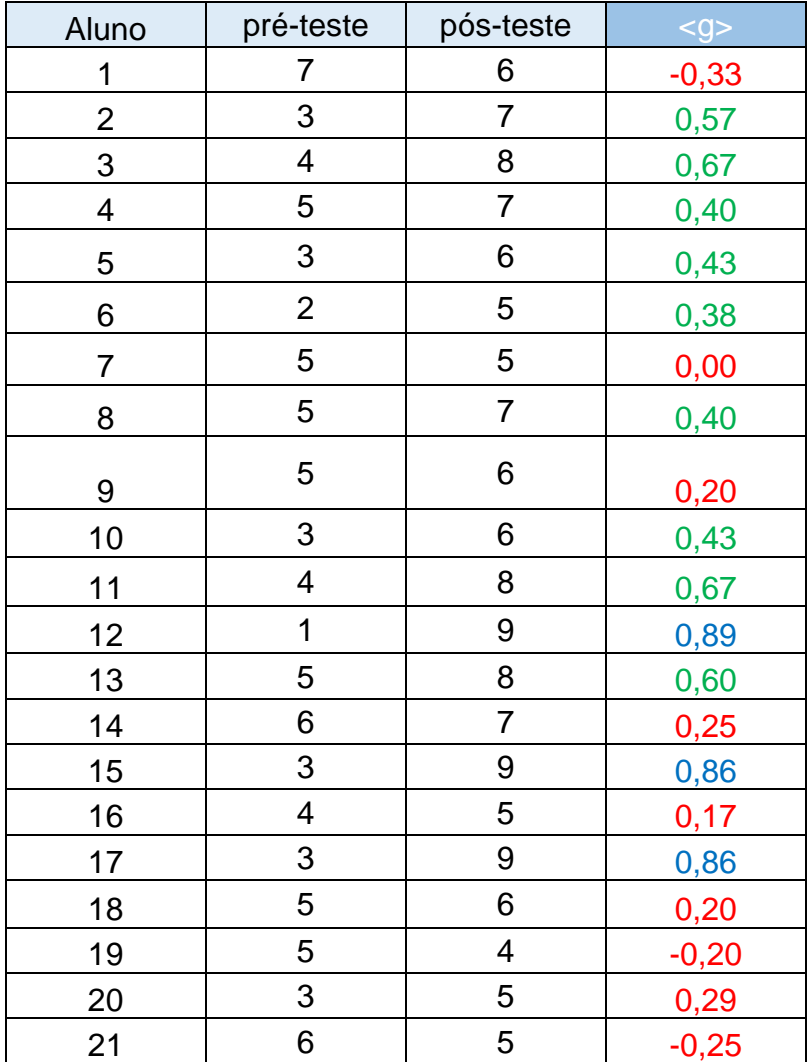

Turma E.

| 22         | $\overline{2}$          | 5                       | 0,38    |
|------------|-------------------------|-------------------------|---------|
| 23         | $\overline{7}$          | $\overline{7}$          | 0,00    |
| 24         | $\overline{c}$          | $\overline{7}$          | 0,63    |
| 25         | 3                       | $\overline{7}$          | 0,57    |
| <b>26</b>  | $\overline{\mathbf{4}}$ | 5                       | 0,17    |
| 27         | 4                       | 5                       | 0,17    |
| 28         | 4                       | 6                       | 0,33    |
| 29         | 5                       | $\mathfrak{S}$          | $-0,40$ |
| 30         | 3                       | $\overline{7}$          | 0,57    |
| 31         | $\overline{\mathbf{4}}$ | $\overline{7}$          | 0,50    |
| 32         | 3                       | 6                       | 0,43    |
| 33         | 5                       | 9                       | 0,80    |
| 34         | $\overline{c}$          | 5                       | 0,38    |
| 35         | $\overline{c}$          | $\overline{7}$          | 0,63    |
| 36         | $\mathbf 1$             | 6                       | 0,56    |
| 37         | $\overline{c}$          | 8                       | 0,75    |
| 38         | 5                       | 5                       | 0,00    |
| 39         | $\overline{2}$          | $\overline{\mathbf{4}}$ | 0,25    |
| 40         | $\overline{\mathbf{4}}$ | $\overline{7}$          | 0,50    |
| Variância: | 2,28                    | 2,18                    | 0,37    |
| Média:     | 3,78                    | 6,35                    |         |

Tabela 6.17: Perfil de acertos da Turma E.

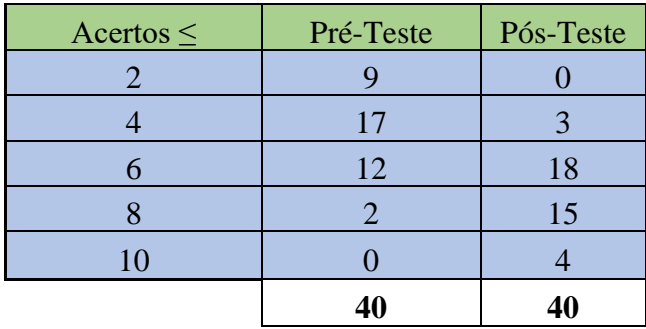

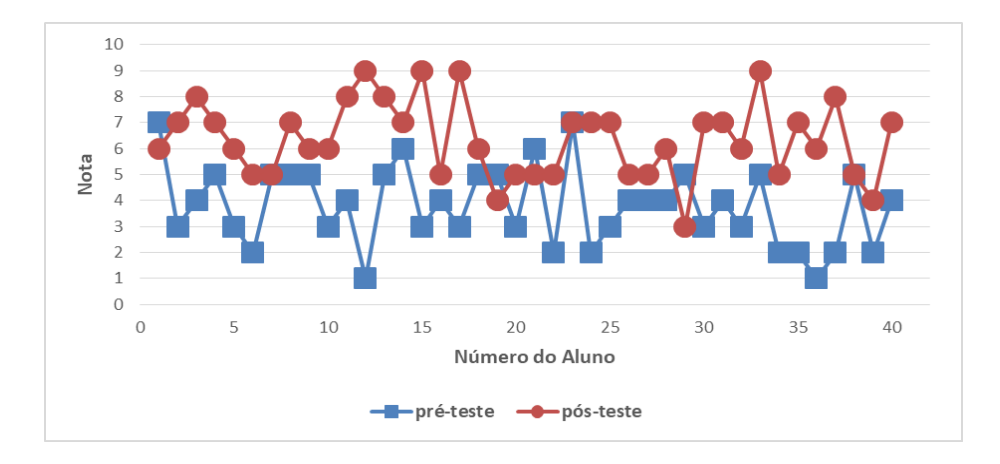

Figura 6.25: Gráfico de análise de resultados individuais dos alunos da Turma E.

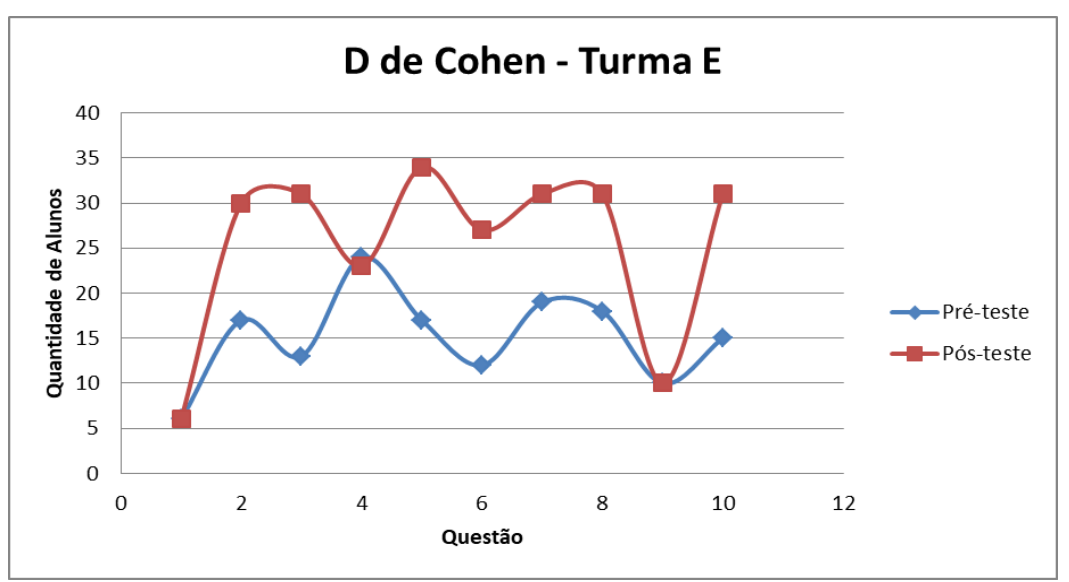

Figura 6.26: Histograma de perfil de respostas da Turma E.

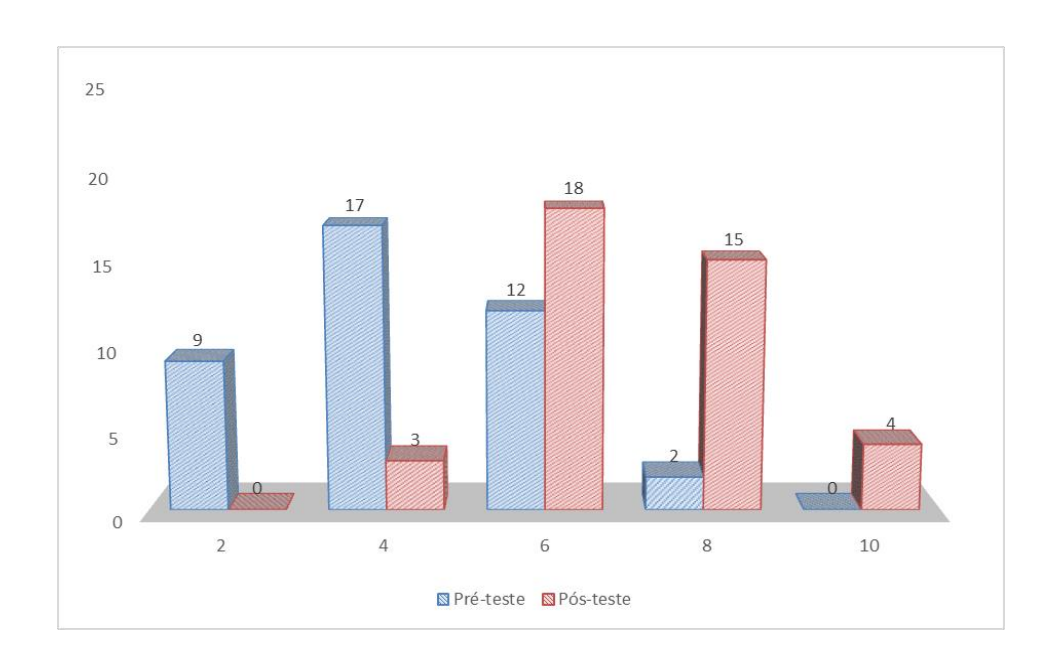

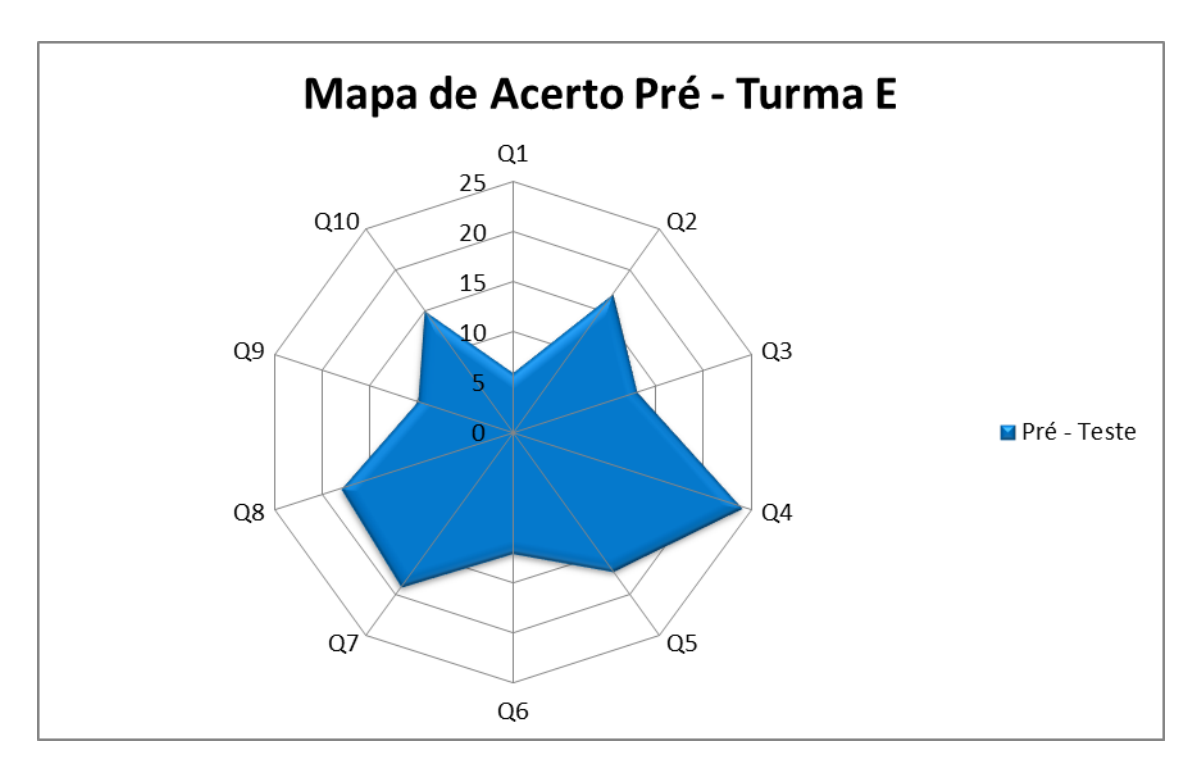

Figura 6.27: Gráfico do Perfil de acertos da Turma E.

Figura 6.28: Mapa de acertos no pré-teste: Turma E.

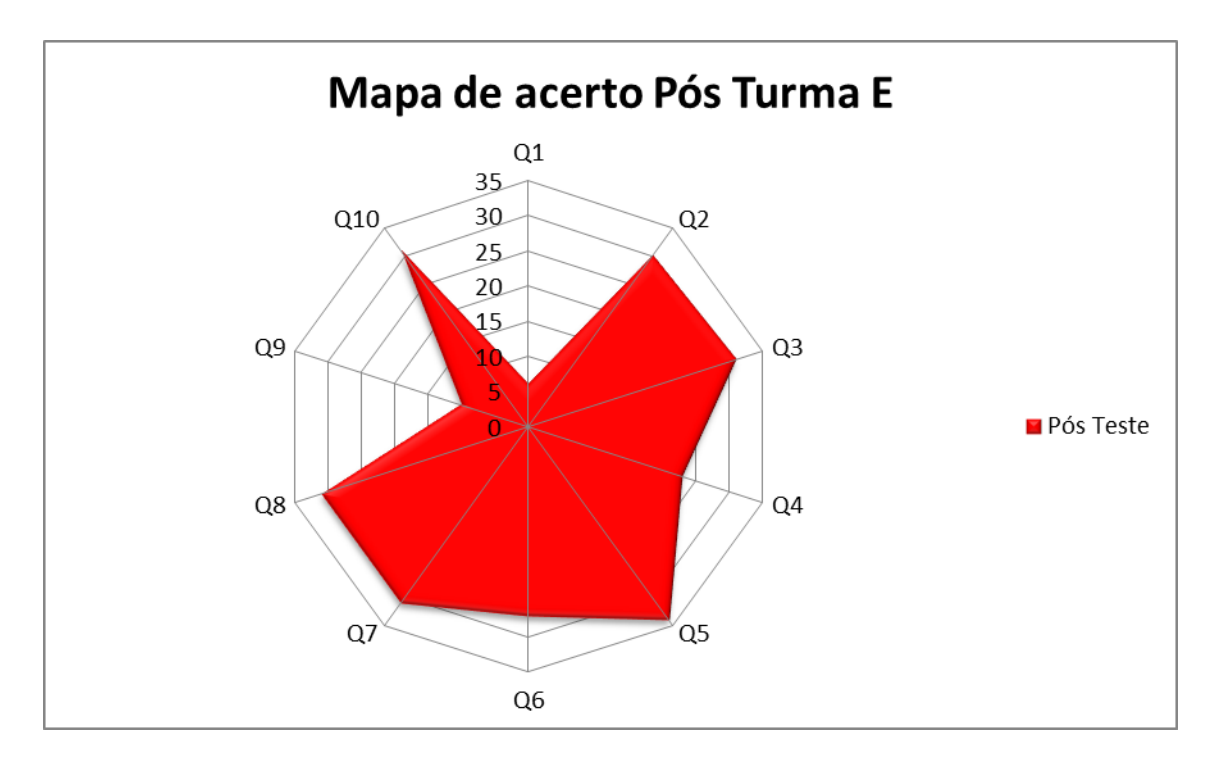

Figura 6.29: Mapa de acertos no pós-teste: Turma E.

| <b>RESULTADOS</b>          |       |  |  |
|----------------------------|-------|--|--|
| <b>Ganho Médio <g></g></b> | 0,37  |  |  |
| Média do Pré-teste         | 3,78  |  |  |
| Média do Pós-teste         | 6,35  |  |  |
| "d" de Cohen               | 1.151 |  |  |

Tabela 6.18: Tamanho do efeito *d* de Cohen na Turma E.

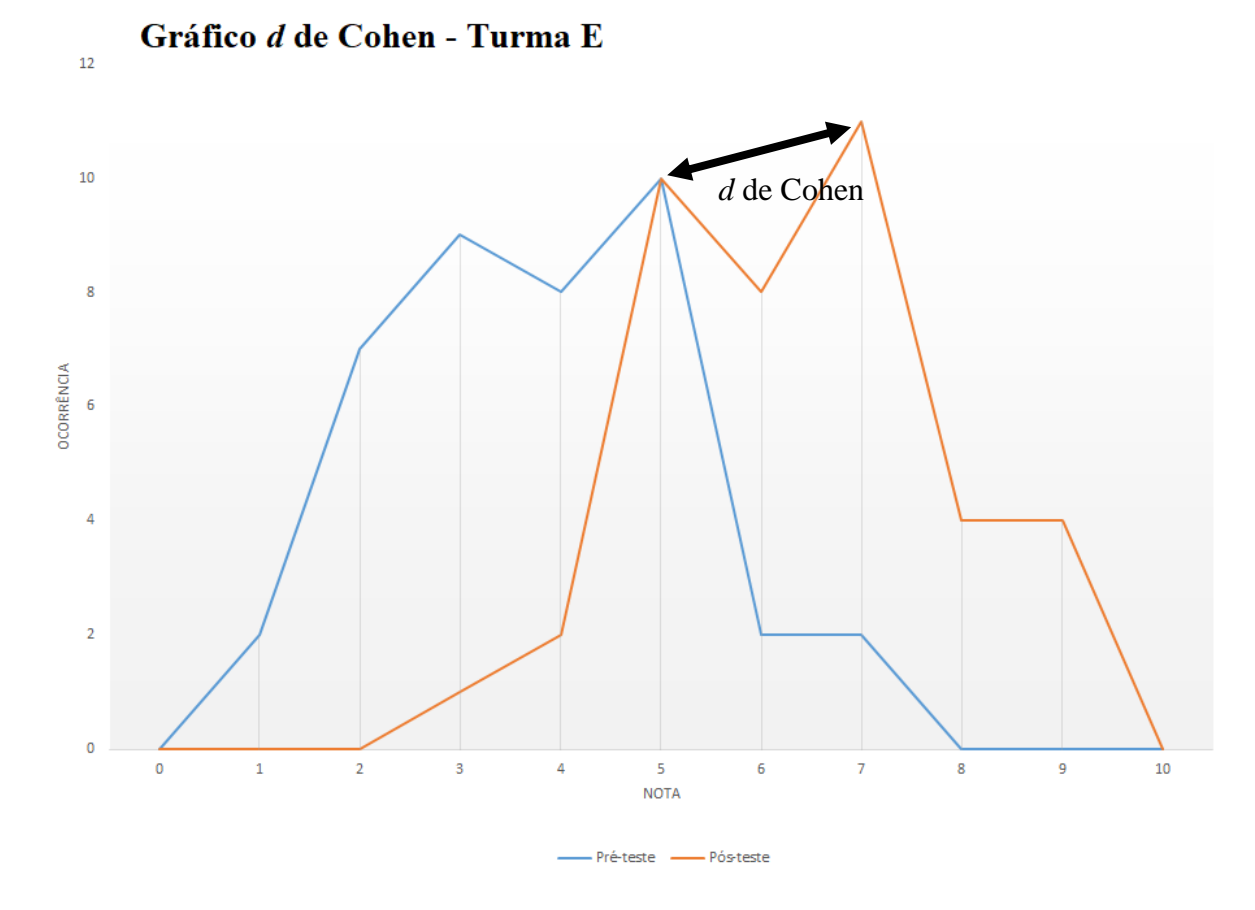

Figura 6.30: Gráfico do tamanho do efeito *d* de Cohen da Turma E.

# **6.2.6 Apresentação de Resultados: Turma ITA (WebLab)**

As atividades realizadas com a Turma de Pós-Graduação do ITA tinham como objetivo desenvolver uma aula como foco em uma atividade prática num experimento de acesso remoto. Os alunos realizaram um questionário pré-teste sobre o tema espectrometria em uma das aulas. Após isto os alunos efetuaram uma pesquisa sobre a temática espectrometria e suas aplicações para uma posterior discussão em aula e realização de um experimento remoto (sala de aula invertida). Nesta atividade, os alunos acessaram o experimento de espectrometria do WebLab-ITA para fazer a aquisição de imagens dos espectros eletromagnéticos de lâmpadas compostas por diferentes gases para posterior análise no *software* Tracker® (ensino híbrido). Após a experimentação, análises espectroscópicas e discussão dos resultados em sala de aula, os alunos realizaram um pós-teste. Esta atividade foi muito parecida com o experimento presencial, diferenciando-se apenas pelo fato de que a aquisição de dados foi num espectrômetro de acesso remoto. Além disso, no site do WebLab-ITA, http://161.24.5.141/weblab\_espectro.php, os alunos tiveram acesso à mais informações sobre o tema espectrometria, como artigos, vídeos e simulações.

Tabela 6.19: Resultados individuais de pré-teste, pós-teste e ganho educacional dos alunos da

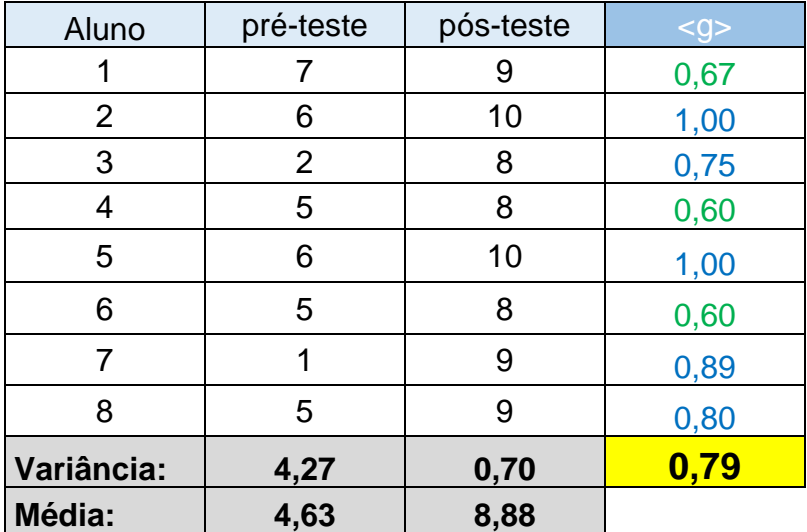

Turma ITA.

Tabela 6.20: Perfil de acertos da Turma ITA.

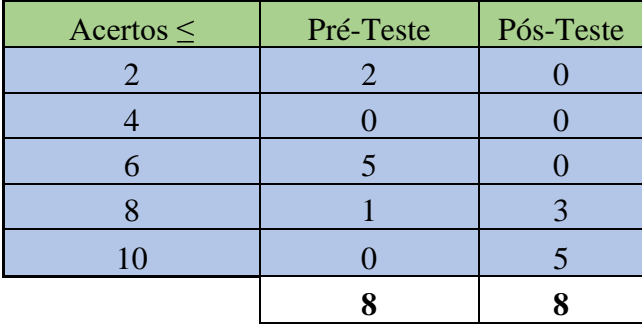

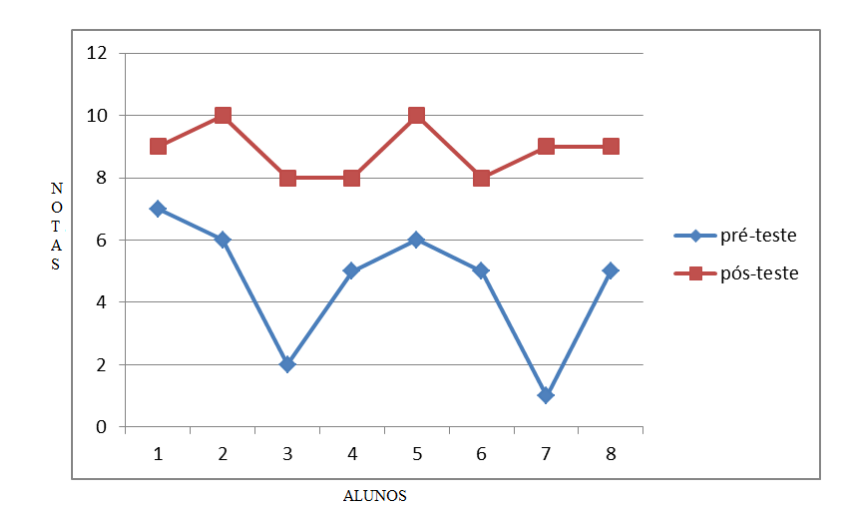

Figura 6.31: Gráfico de análise de resultados individuais dos alunos da Turma ITA.

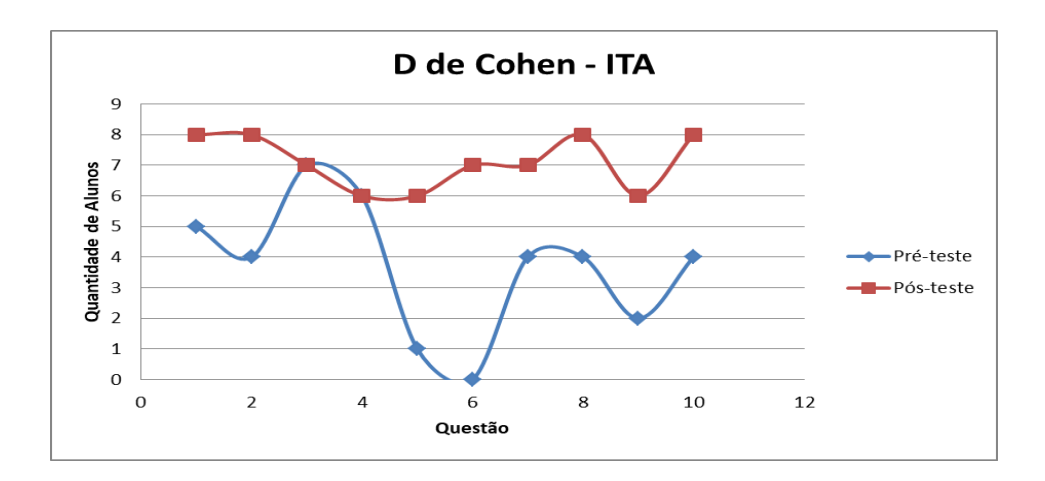

Figura 6.32: Histograma de perfil de respostas da Turma ITA.

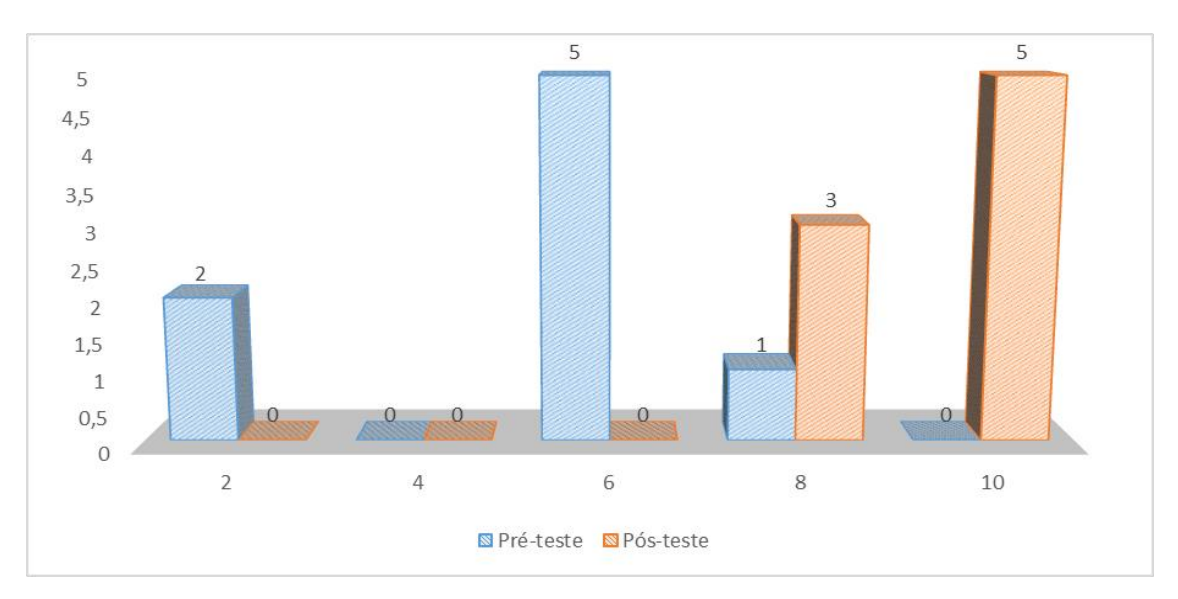

Figura 6.33: Gráfico do Perfil de acertos da Turma ITA.

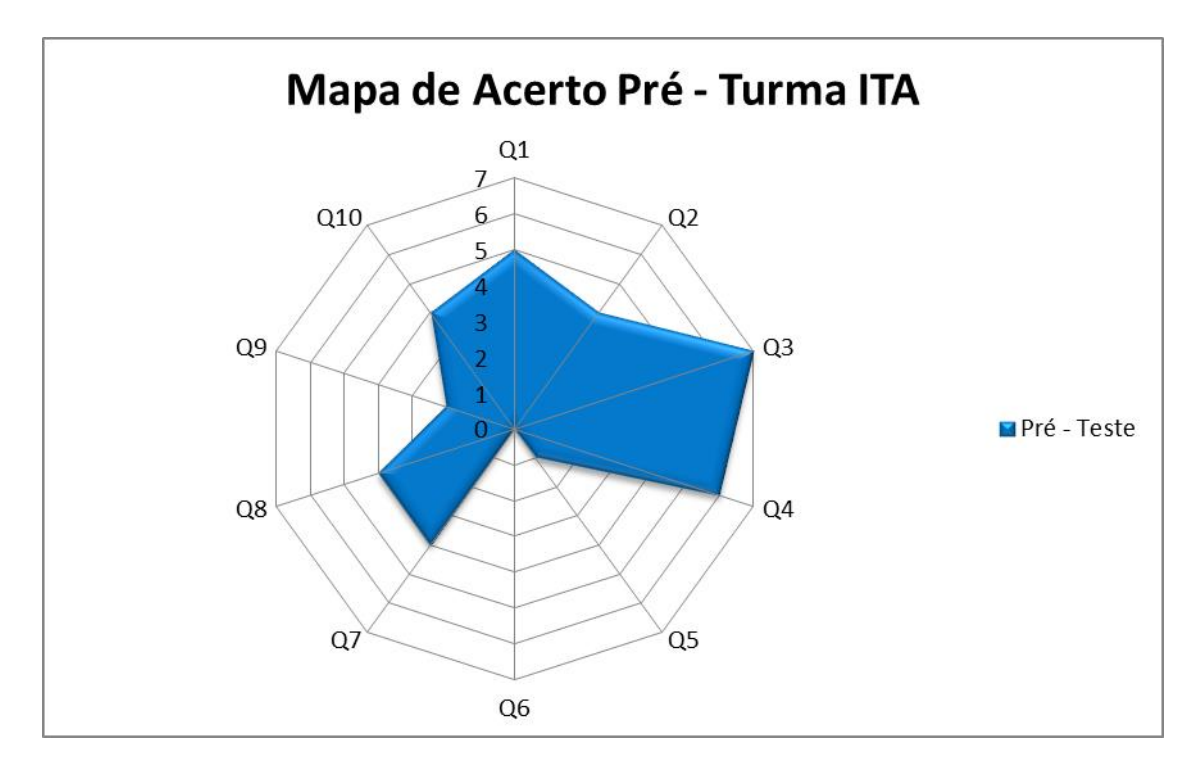

Figura 6.34: Mapa de acertos no pré-teste: Turma ITA.

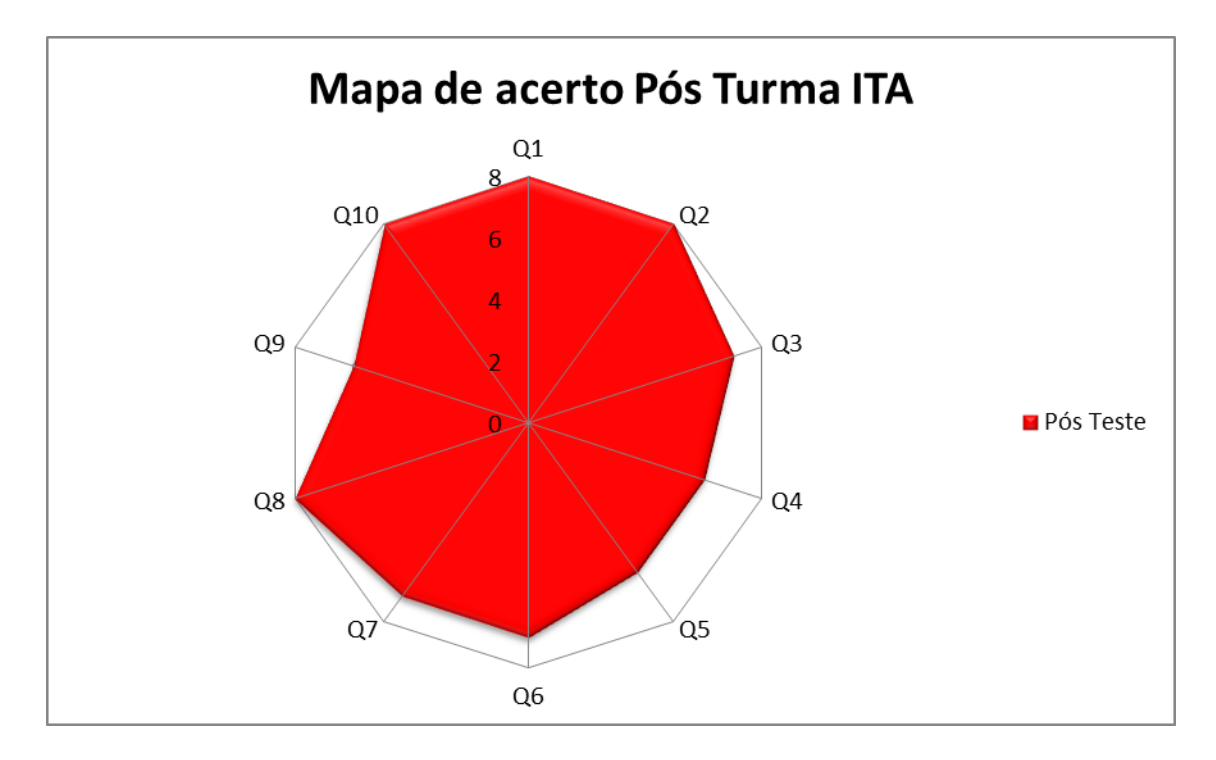

Figura 6.35: Mapa de acertos no pós-teste: Turma ITA.

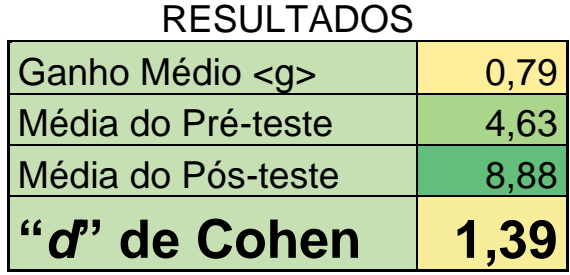

Gráfico d de Cohen - Turma ITA  $3,5$  $\overline{\mathbf{3}}$ *d* de Cohen $2,5$ OCORRÊNCIA<br>0.1,5  $\overline{1}$  $0,5$  $\overline{0}$  $\bar{1}$  $\overline{2}$  $\overline{\mathbf{3}}$  $\overline{4}$  $\overline{\mathbf{5}}$  $\overline{7}$ 8  $\boldsymbol{9}$ 10  $\pmb{0}$  $\overline{6}$ **NOTA** Pré-teste - Pós-teste

Figura 6.36: Gráfico do tamanho do efeito *d* de Cohen da Turma ITA.

Tabela 6.21: Tamanho do efeito *d* de Cohen na Turma ITA.

# **6.3 Discussão dos resultados**

O principal objetivo deste trabalho é avaliar a possibilidade de utilizar um experimento controlado remotamente como alternativa viável à falta de laboratórios convencionais nas aulas de laboratório de ciências, tanto no ensino médio quanto no ensino superior.

Para isso, discutiremos os resultados obtidos com a aplicação de uma proposta didática, para o ensino médio e curso de pós-graduação em ciências e engenharia, que mostra a análise espectral de diferentes fontes luminosas e suas aplicações. A eficiência das diferentes intervenções didático-padagógicas foi medida usando os parâmetros de tamanho do efeito *d* de Cohen e o ganho educacional <g>.

A Tabela 6.22 permite comparar o tamanho do efeito *d* de Cohen em cada uma das turmas, onde foram utilizadas diferentes estratégias didático-pedagógicas.

Tabela 6.22: Comparativo do tamanho do efeito *d* de Cohen e ganho educacional <g> entre diferentes estratégias didático-pedagógicas.

| Turma         | <b>Alunos</b> | <b>Estratégia Didática</b> | <b>Pré-Teste</b> | Pós-Teste | d de Cohen | $\langle g \rangle$ |
|---------------|---------------|----------------------------|------------------|-----------|------------|---------------------|
| CEJW - A      | 40            | Aula Expositiva            | 3,95             | 6,83      | 0,78       | 0,46                |
| CEJW - B      | 40            | Laboratório Presencial     | 3,98             | 7,03      | 1,25       | 0,47                |
| CEJW - C      | 40            | Laboratório Virtual        | 3,85             | 6,88      | 0,81       | 0,46                |
| $CEJW - D$    | 40            | WebLab                     | 3,98             | 7,40      | 1,11       | 0,56                |
| CEJW - E      | 40            | Todas estratégias          | 3,78             | 6,35      | 1,15       | 0,37                |
| $ITA - TE235$ | 8             | WebLab                     | 4,63             | 8,88      | 1,39       | 0,79                |

Segundo Cohen (1977), o parâmetro de medida do tamanho do efeito *d* de Cohen adota como referência os valores *d* < 0,50 (tamanho do efeito pequeno), 0,50 ≤ *d* < 0,80 (tamanho do efeito médio) e  $d \leq 0.80$  (tamanho do efeito grande). Em uma escala mais detalhada estes valores de referência ainda podem ser analisados conforme a Tabela 6.23.

Tabela 6.23: Valores de referência detalhados para o tamanho do efeito *d* de Cohen.

| d de Cohen     |               |              |             |                     |
|----------------|---------------|--------------|-------------|---------------------|
| Insignificante | Peaueno'      | <b>Médio</b> | Grande      | <b>Muito Grande</b> |
| < 0.19         | $0.20 - 0.49$ | 0,50-0,79    | $0,80-1,29$ | >1.30               |

Estes resultados permitem inferir que, dependendo da estratégia de ensino escolhida, o professor pode obter diferentes resultados qualitativos de aprendizagem. Na turma A foi registrado uma medida de tamanho do efeito considerada média, enquanto as turmas B, C, D e E obtiveram uma medida de tamanho do efeito considerada alta e a turma ITA atingiu uma medida de tamanho do efeito considerada muito alta. São vários os fatores que analisaremos para discutir estas diferenças.

De forma geral, as estratégias utilizadas com as turma B, C, D, E e ITA têm resultados de aprendizagem superior aos resultados obtidos na turma A. A principal diferença nas estratégias utilizadas está relacionada ao fato de que na turma A os alunos foram submetidos à uma aula expositiva, onde assistiam passivamente as orientações e conteúdo ministrado pelo professor. Neste caso o foco da aprendizagem estava no conteúdo e centrada no professor como detentor do conhecimento. Os alunos assistiam à aula e resolviam exercícios relacionados exclusivamente ao que o professor lhes transmitiu. Já nas demais turmas, foram trabalhadas diferentes estratégias didático-pedagógicas que valorizaram o uso de Metodologias Ativas de Aprendizagem, no qual os alunos desenvolviam diversos processos cognitivos. Neste grupo os alunos tiveram que aprender a usar os recursos tecnológicos como fonte de pesquisa, pois antes apenas *goolgavam* para obter respostas prontas do primeiro *link* que aparecesse, enquanto nesta proposta de ensino eles tiveram que buscar as referências em fontes fidedignas, como revistas, artigos científicos, livros e aprenderam a pesquisar utilizando o Google acadêmico. Os alunos efetivamente se prepararam para as aulas e não apenas para as provas, em uma estratégia denominada Sala de Aula Invertida. Na sala de aula tiveram a oportunidade de compartilhar seus conhecimentos com os demais colegas, em uma estratégia denominada *Peer Instruction*. Além disso, ao realizar as atividades práticas, sejam elas presenciais ou à distância, os alunos efetivamente colocaram a mão-na-massa (*Hands-on*) e trabalharam com uma metodologia baseada em resolução de problemas reais (PBL), ou seja, a aprendizagem estava toda centrada no aluno e isto pode ser uma das explicações para justificar os melhores resultados, pois os alunos tornaram-se protagonistas ativos da própria aprendizagem. Como os alunos tiveram a oportunidade de pesquisar de forma autônoma e, em algumas turmas, realizaram os experimentos de forma *on-line*, houve uma personalização da aprendizagem. Os estudantes puderam executar as atividades propostas no momento mais conveniente e até mesmo repetir os experimentos, caso não tivessem conseguido obter os resultados esperados.

Analisando os valores do ganho educacional  $\langle g \rangle$  de cada uma das turmas podemos concluir que o conhecimento agregado na turma D e na turma ITA foi, respectivamente, *0,56*

e *0,79*. Estes valores de <g> são maiores que os índices das demais turmas A, B, C e E. O que as duas turmas com maiores valores de <g> têm em comum é a estratégia didáticopedagógica, sendo que ambas as turmas trabalharam com o WebLab. Uma possível justificativa para os excelentes resultados utilizando esta forma de experimentação deve-se ao fato de que o aluno desenvolveu diversas competências e habilidades, pois ele precisou realizar uma pesquisa científica em fontes fidedignas sobre o tema espectrometria, acessou o laboratório de acesso remoto para efetuar a aquisição de dados espectrais. No WebLab-ITA, além do experimento à distância, o alunos também tinha acesso a fontes de informação específicas do tema espectrometria, como vídeos, artigos e simulação. Após efetuar a aquisição dos espectros, o aluno também os analisou com o *software* Tracker® através de um gráfico de luminiscência *versus* comprimento de onda. Desta forma, o aluno recebeu diferentes estímulos e possibilidades para desenvolver sua aprendizagem de forma autônoma, protagonista, tanto de forma presencial quanto *on-line*, conforme as estratégias de metodologias ativas proposta no ensino híbrido.

Outra maneira de demonstrar as diferenças de resultados entre as turmas pode ser observada no mapeamento de respostas. Os gráficos abaixo mostram a interseção entre o número de acertos no pré-teste e pós-teste. Nestes gráficos ainda podemos verificar as questões que os alunos se saíram melhor e também aquelas questões que obtiveram um baixo rendimento, casos das questões 1 e 9, evidenciando ao professor as oportunidades de melhoramento e revisão dos conteúdos relacionados a estas questões.

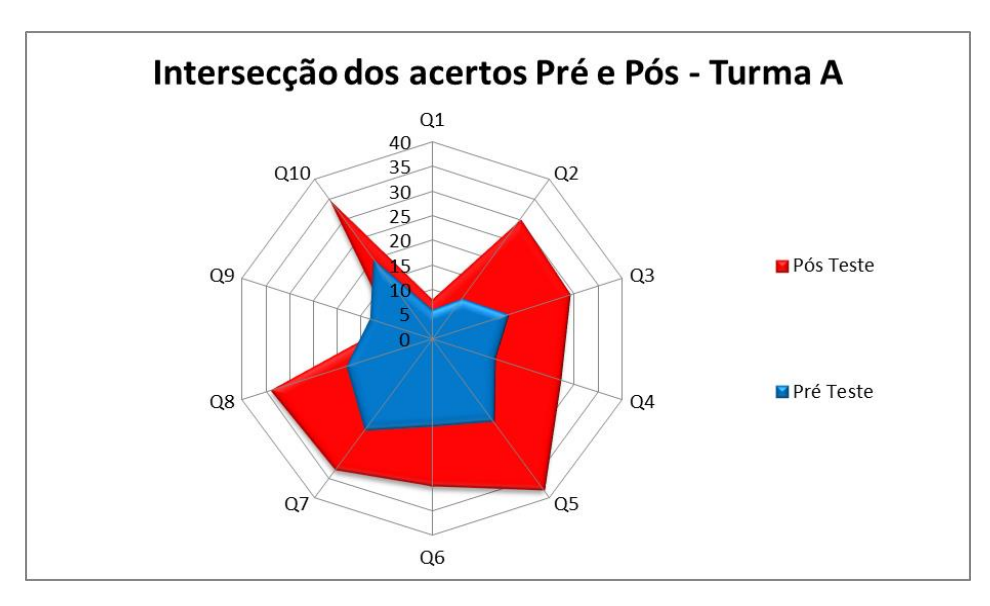

Figura 6.37: Mapa comparativo de acertos no pré-teste e pós-teste: Turma A.

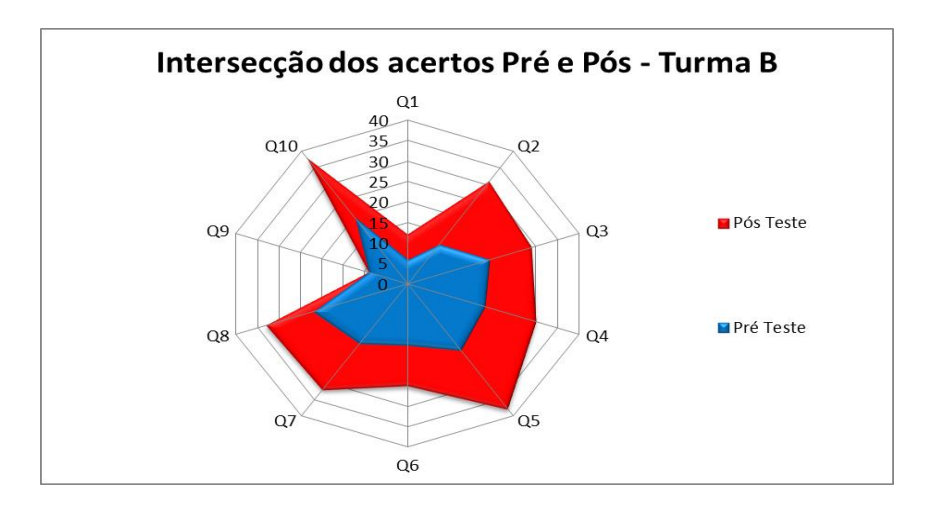

Figura 6.38: Mapa comparativo de acertos no pré-teste e pós-teste: Turma B.

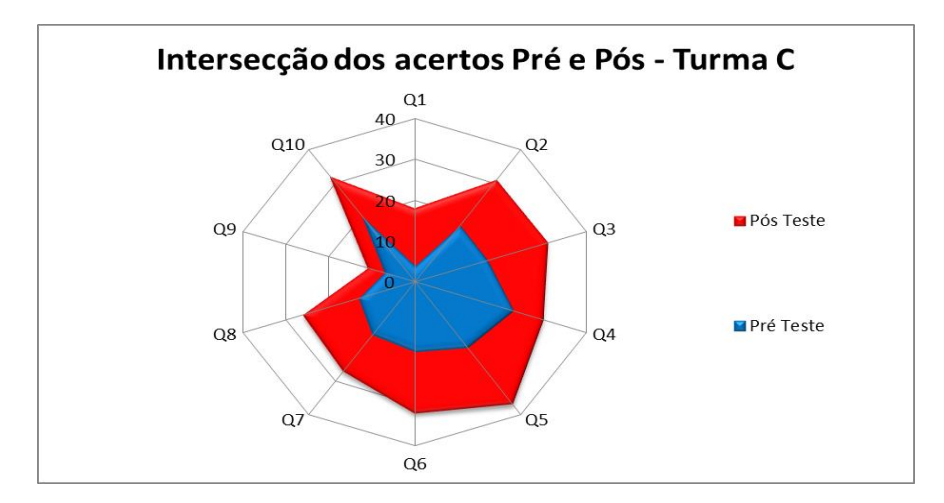

Figura 6.39: Mapa comparativo de acertos no pré-teste e pós-teste: Turma C.

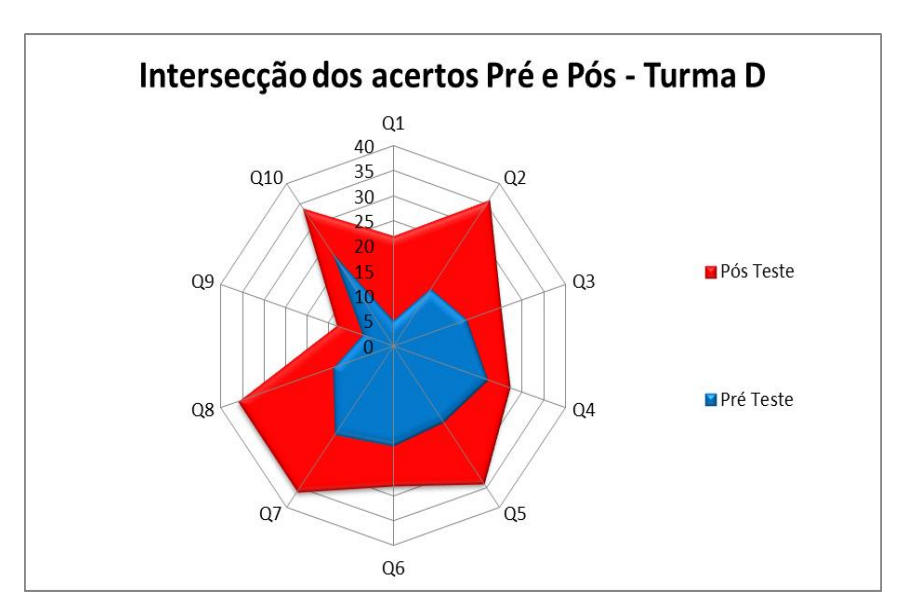

Figura 6.40: Mapa comparativo de acertos no pré-teste e pós-teste: Turma D.

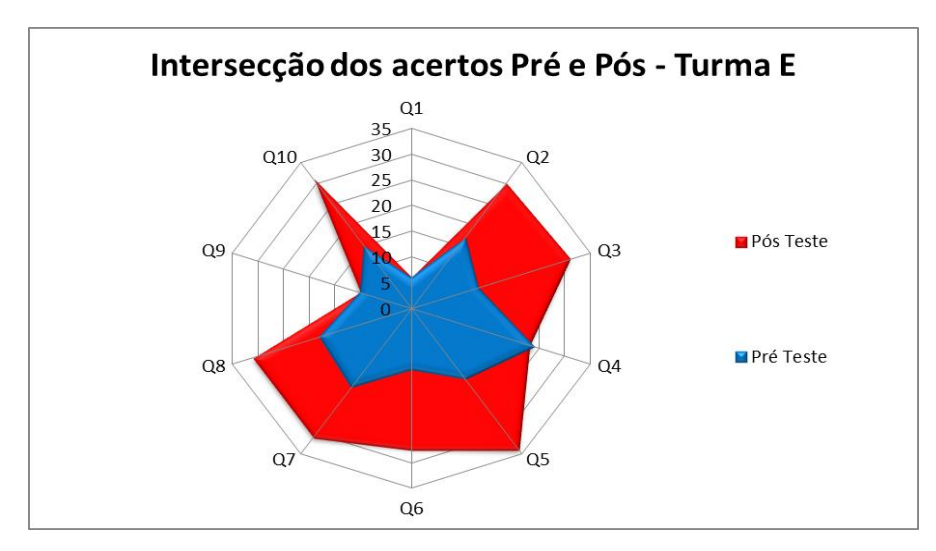

Figura 6.41: Mapa comparativo de acertos no pré-teste e pós-teste: Turma E.

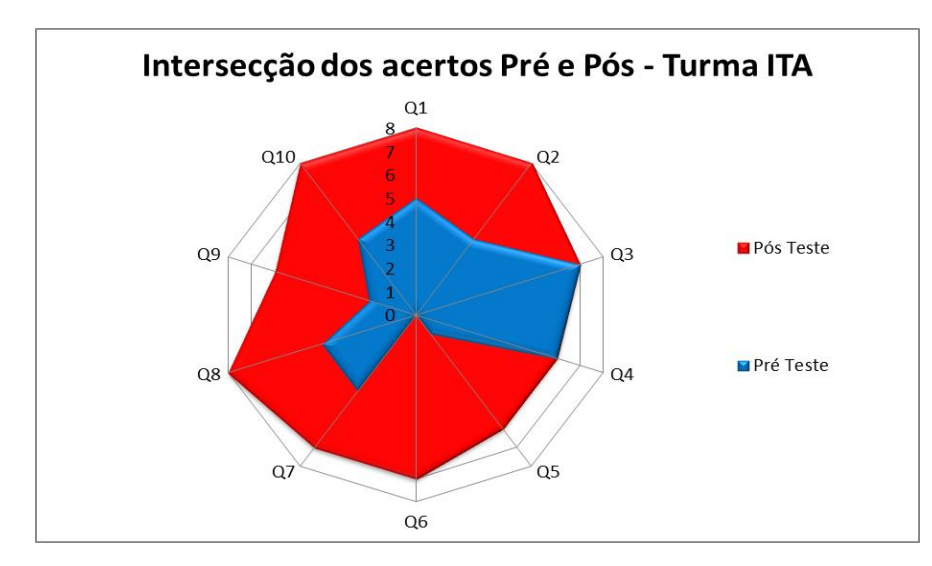

Figura 6.42: Mapa comparativo de acertos no pré-teste e pós-teste: Turma ITA.

Avaliando as estapas de experimentação e os resultados obtidos tanto no laboratório presencial quanto no laboratório de acesso remoto, podemos concluir que o WebLab pode ser utilizado como uma alternativa quando não for possível realizar um experimento de forma presencial. Os resultados do tamanho do efeito *d* de Cohen e do ganho educacional <g> utilizando estas duas formas de experimentação foram relativamente próximos, sendo que o laboratório convencional apresentou *d* de Cohen ligeiramente maior, enquanto que o WebLab apresentou um ganho educacional <g> um pouco maior. Isto deve-se, entre outros fatores, ao fato de que, tanto a variância de resultados do questionário pré-teste, quanto a média do pósteste da Turma D (WebLab) terem sido maiores.

Em relação à sequência didática, a metodologia utilizada foi a mesma nos dois tipos de laboratório, sendo que a única diferença era o sistema de aquisição de dados espectrais que em um laboratório foi realizado de forma presencial utilizando-se um celular acoplado ao espectrômetro e no outro laboratório foi utilizado um comando remoto. Na percepção de alunos e professores, em ambos os laboratórios foi possível realizar a experimentação, aquisição de dados, análise e tomada de decisão, com o intuito de desenvolver o letramento científico e a resolução de problemas reais.

# **7 Consideraçõs Finais**

Este trabalho tinha por objetivo avaliar a possibilidade de utilizar o WebLab como alternativa viável, à falta de laboratórios nas instituições de ensino. Além disso, também era objetivo deste trabalho analisar diferentes estratégias de ensino-aprendizagem, comparando aulas expositivas com aulas que estimulem o uso de metodologias ativas.

Para isso, foram elaborados roteiros de aula que valorizassem estratégias didáticas diversificadas, como aula expositiva, laboratórios virtuais, laboratórios presenciais e laboratórios de acesso remoto. Para mensurar o conhecimento agregado pelos alunos, utilizamos o ganho educacional <g> e a medida do tamanho do efeito *d* de Cohen.

Mediante os resultados obtidos, a utilização de aulas expositivas isoladas de outras estratégias mostrou-se mais ineficiente quando comparado com os resultados obtidos com a utilização de metodologias ativas de aprendizagem. Quando avaliados os resultados do tamanho do efeito *d* de Cohen, enquanto a turma que usou a estratégia de ensino tradicional, através de uma aula expositiva, obteve um *d* de Cohen médio, enquanto as turmas que utilizaram estratégias que valorizassem o protagonismo do aluno, através de metodologias ativas de aprendizagem, obtiveram valores altos ou muito altos para o *d* de Cohen.

Isto deve-se, principalmente, ao fato de que nas aulas expositivas os alunos assistiram às aulas passivamente e apenas reproduziam as orientações dos professores. Nesta atividade, a aprendizagem estava focada no conteúdo e os alunos estavam, claramente, preocupados com a nota que iriam tirar na prova, sem preocupar-se tanto com o que este aprendizado significava e como ele poderia ser associado às situações cotidianas, ou seja, as fatídicas perguntas: "Para que estamos estudando isto se não sou de exatas?" ou "Eu vou usar isto alguma vez na minha vida?" era comum.

Já nas atividades que estimularam o uso de metodologias ativas os alunos mostraram-se mais autônomos e protagonistas. Todo o processo de ensino-aprendizagem estava centrado no aluno e o professor teve o papel de mediar e orientar os caminhos para construir o conhecimento, sempre lembrando que este é pavimentado pelo estudante. Ao realizar uma pesquisa em fontes fidedignas (sala de aula invertida), compartilhar e discutir com os colegas sobre as descobertas que fez (*peer instruction*), realizar um procedimento experimental para comprovar com evidências as teorias e hipóteses iniciais (*blended learning* e *hands-on*), analisar os resultados e apresentá-los utilizando linguagem científica (*design thinking* e *pitch elevator*), o aluno desenvolve inúmeras competências e habilidades, tais como compreender as ciências da natureza e as tecnologias a ela associadas, identificar e aplicar as tecnologias associadas às ciências naturais em diferentes contextos, entender métodos e procedimentos próprios das ciências naturais e apropriar-se de conhecimentos das ciências da natureza para, em situações problema, interpretar, avaliar ou planejar intervenções científico-tecnológicas. Além disso, durante as aulas que apliquem metodologias ativas de aprendizagem, são desenvolvidos processos cognitivos que estimulam múltiplas inteligências, tais como socioemocionais, lógica-matemática, linguística, espacial, naturalista, intrapessoal e interpessoal.

Quando comparamos os resultados de aprendizagem e ganho educacional  $\langle \varphi \rangle$  e também o tamanho do efeito *d* de Cohen das turmas que desenvolveram atividades práticas no laboratório presencial e também no WebLab, podemos comprovar que tanto o <g> quanto o *d* de Cohen são valores próximos, evidenciando a eficácia do WebLab como alternativa à falta de laboratórios presenciais nas escolas e universidades. Lembrando que o objetivo deste trabalho não é propor que os laboratórios presenciais sejam extintos, muito pelo contrário. Os laboratórios presenciais são de suma importância para a educação científica do país, pois permite aos alunos realmente colocar a mão na massa para resolver um desafio científico, a comprovação de uma hipótese ou lei científica, interagir com os colegas e discutir conceitos e soluções para os mais variados problemas propostos dentro de um ambiente laboratorial ou mesmo sobre os problemas enfrentados pela humanidade. Mas o fato é que apenas uma pequena parcela das escolas brasileiras possuem laboratórios de ciências e, ainda assim, as condições são precárias ou com um número limitado de experimentos disponíveis. Além disso, a cada ano os cursos de graduação e pós-graduação a distância nas áreas de ciências e engenharia crescem exponencialmente. A questão é: "Como estes alunos se formarão como cientistas ou engenheiros sem nunca terem realizado um experimento científico?". Neste contexto, surgem como possibilidades as propostas que adotem um ensino híbrido.

Para solucionar o problema da falta de experimentação por parte dos alunos surgem duas propostas de laboratórios *on-line*, o laboratório virtual (simulação) e o laboratório de acesso remoto (WebLab). O primeiro é muito interessante de ser aplicado quando desejamos visualizar um sistema ou apenas verificar uma teoria, uma vez que, muitas vezes, ele traz experimentos idealizados, sem levar em conta as intempéries ou sistemas dissipativos. Já o WebLab tem como principal vantagem ser um "experimento real", porém realizado a distância. Além disso, os custos de desenvolvimento, implantação e manutenção são muito baixos quando comparados aos laboratórios presenciais e, utilizando-o como sistema de aquisição de dados *on-line* para posterior resolução das situações problema de forma

presencial (ensino híbrido), ele se mostra muito eficaz e uma ótima alternativa aos laboratórios convencionais. Do ponto de vista das diferentes concepções de laboratórios, o WebLab também mostrou-se mais flexível, já que o aluno podia realizar a aquisição de dados de forma *on-line* e depois efetuar a análise destes dados de forma *off-line*, no horário mais conveniente e quantas vezes forem necessárias, tornando a aprendizagem mais personalizada. Na percepção dos alunos, o WebLab foi fundamental para a aprendizagem de conceitos e isso foi demonstrado também pelos resultados do questionário pós-teste e pelo desempenho dos alunos nas discussões realizadas em sala de aula, levando-se em conta a qualidade e profundidade da interação entre professor e alunos na busca pela solução da situaçãoproblema proposta e aprendizagem dos conteúdos relacionados ao tema espectrometria, escolhido exatamente por ser um assunto no limiar da física moderna e que poderia ser trabalhado tanto no ensino médio, quanto no ensino superior. As evidências obtidas neste trabalho mostram que o WebLab pode ser uma alternativa à falta de laboratórios presenciais nas instituições de ensino, mas ainda há um longo caminho para que ele seja realmente empregado, uma vez que as escolas precisam melhorar suas estruturas físicas e ainda há um grande trabalho para capacitar e promover a formação docente para encarar os desafios desta nova geração que aprenderá num modelo de educação cada vez mais interligado, híbrido e personalizado.

É evidente que, para que as atividades práticas, tanto presenciais quanto à distância, sejam desenvolvidas com qualidade e estimulem os alunos a buscar o conhecimento de forma autônoma, as condições de trabalho precisam ser melhoradas com laboratórios presenciais, salas de informática ou simplesmente internet de alta velocidade disponível aos alunos e professores para acessarem os diferentes laboratórios a partir de seus dispositivos móveis. A formação docente ganha um papel de destaque neste novo contexto, pois o professor precisará atualizar-se, compreender como esta nova geração de alunos do século XXI aprende e orientálos quanto às fontes de pesquisa, uma vez que as possibilidades de informações (fidedignas ou não) são ilimitadas com o uso das tecnologias digitais de comunicação e informação (TDIC).

Os desafios são cada vez maiores, pois antes a educação estava centrada no conteúdo e no conhecimento do professor. Nesta educação 4.0, o ensino passa a ser mais personalizado, respeitando os diferentes ritmos de aprendizagem e desenvolvimento cognitivo de cada um dos estudantes. O desenvolvimento de competências socioemocionais, resiliência, resolução de problemas, tomada de decisão e trabalho em equipe são cada vez mais valorizadas no mercado de trabalho atual e futuro e o melhor lugar para desenvolvê-las é nas escolas e universidades.

108

Neste contexto atual em que vivemos, no qual há um baixo investimento em infraestrutura para equipar adequadamente os laboratórios de ciências em todas as escolas e com a crescente expansão dos cursos de graduação à distâncias oferecidos pelas mais diversas universidades, o WebLab pode ser uma solução excelente alternativa à falta de laboratórios de ciências em instituições de ensino médio e ensino superior.
# **Referências**

ALVES, R. **Conversas sobre educação.** 11<sup>a</sup> edição. Campinas: Verus Editora, 2014.

ANTUNES, C. Como desenvolver as competências em sala de aula. 11<sup>ª</sup> ed. Petrópolis: Vozes, 2014.

APOLO 11. **Entenda como os cientistas sabem a composição química de planetas e estrelas**. [*S.l.*]: APOLO 11, 2009. Disponível em https://www.apolo11.com/espectro.php, 2018. Acesso em: 20 jan 2019.

APPOLINÁRIO, F. Metodologia da ciência: filosofia e prática da pesquisa. 2<sup>ª</sup> ed. São Paulo: Cengage Learning, 2012.

BACICH, L.; MORAN, J. **Metodologias ativas para uma educação inovadora**: uma abordagem teórico-prática. Porto Alegre: Penso, 2018.

BACICH, L.; TANZI NETO, A.; TREVISANI, F.M. **Ensino híbrido**: personalização e tecnologia na educação. Porto Alegre: Penso, 2015.

BERGMANN, J.; SAMS, A. **Sala de aula invertida**: uma metodologia ativa de aprendizagem. Rio de Janeiro: LTC, 2016.

BRASIL. Ministério da Educação. **Base nacional comum curricular**. Brasília, DF: MEC, 2018.

BORGES, C. A. M. **Roteiro de experimentos do Laboratório de Ensino de Física Moderna**. Teresina: Universidade Federal do Piauí, 2011. Disponível em: https://docplayer.com.br/33392713-Roteiro-de-experimentos-laboratoriode-ensino-fisica-moderna-periodo-letivo2011-2.html. Acesso em: 20 jan. 2019.

CARVALHO NETO, C. Z. **Educação 4.0**: princípios e práticas de inovação em gestão e docência. São Paulo: Laborciência Editora, 2017.

CAVALCANTE, M. A.; TAVOLARO, C. R. C.; MOLISANI, E. Física com arduino para iniciantes. **Revista Brasileira de Ensino de Física**, v. 33, n. 4, 2011. Disponível em http://www.sbfisica.org.br/rbef/pdf/334503.pdf. Acesso em: 08 set. 2016.

CLOUGH, M. P. Using the laboratory to enhance student learning. In: BYBEE, R. W. (Ed) Learning science and the science of learning. Washington, DC,: National Science Teachers Association, 2002. p. 85–97

COHEN, J. **Statistical power analysis for the behavioral sciences** (rev. ed.). New York: Academic Press, 1977. p. 357-410

COHEN, J. A power primer. **Psychological Bulletin**, New York, v. 112, p. 155-159. 1992.

CONBOY, J. A magnitude de efeito como forma de análise em ciências sociais. **Lusíada Psicologia**, v. 1, n. 1, p. 187-210, 2002.

CURSINO, A. G. **Contribuições das tecnologias para uma aprendizagem significativa e o desenvolvimento de projetos do ensino fundamental I.** 2017. Dissertação (Mestrado em Ciências) - Escola de Engenharia de Lorena, Universidade de São Paulo, Lorena.

DELORS, Jacques *et al.* **Educação**: um tesouro a descobrir: relatório para a Unesco da Comissão Internacional sobre Educação para o século XXI. São Paulo: Cortez/Unesco, 1998.

DEWEY, J. Vida e educação. 8<sup>ª</sup> ed. São Paulo: Melhoramentos, 1973.

DREAMSTIME. **Máquina da espectrometria da ressonância magnética no ambiente hospitalar.** *[S.l]*, 2018. Disponível em: https://pt.dreamstime.com/foto-de-stockm%C3%A1quina-da-espectroscopia-da-resson%C3%A2ncia-magn%C3%A9tica-no-hospitalimage42476209. Acesso em 30 set. 2018.

ESPÍRITO SANTO, H.; DANIEL, F. Calculating and reporting effect sizes on scientific papers (1): p < 0.05 limitations in the analysis of mean differences of two groups. **Portuguese Journal of Behavioral and Social Research**, v.1, n. 1, p. 3-16, 2015.

EVANS, D. **A internet das coisas**: como a próxima evolução da internet está mudando tudo. (*S.l*.): Cisco Internet Business Solutions Group, 2011.

FILGUEIRAS, C. A. L. A espectroscopia e a química: da descoberta de novos elementos químicos ao limiar da teoria quântica. **Revista Química Nova na Escola**, n.3, p. 22-25, maio 1996.

FREITAS-LEMES, P.; VILELA, D. C.; GERMANO, J. S. E. Abordagem contextualizada do método Runge-Kutta na disciplina de cálculo numérico para engenharia. **Espacios**, v. 38, n.15, 2017.

FREIRE, P. **Pedagogia do oprimido**. São Paulo: Paz e Terra, 1996. p. 57-76.

GADOTTI, M. *et al.* **Perspectivas atuais da educação**. Porto Alegre: Artes Médicas Sul, 2000.

GARDNER, H. **Inteligências múltiplas**: a teoria na prática. Porto Alegre: Artes Médicas, 1995.

 GERY, F. W. Does mathematics matter? *In:* WELSH, Arthur L. (ed). **Research papers in economic education.** New York: Joint Council on Economic Education, 1972. p. 142-157.

GIORDAN, M. O papel da experimentação no ensino de ciências. **Química Nova na Escola**, n. 10, p. 43-49, 1999.

GLASS, G.; McGAW, B.; SMITH, M. **Meta-analysis in social research**. Beverly Hills, CA: Sage, 1981.

GONZAGA, H. L. H. **Sala de aula invertida**: uma abordagem colaborativa na aprendizagem de matemática. 2017. 93f. Dissertação (Mestrado Profissional em Educação Matemática) - Universidade Federal de Juiz de Fora, Juiz de Fora.

HAKE, R. R. Interactive-engagement versus traditional methods: a six-thousand-student survey of mechanics test data for introductory physics courses. **American Journal of Physics**, v. 66, n. 1, p. 64-74, 1998.

HAKE, R. R. **Relationship of individual student normalized learning gains in mechanics with gender, high-school physics, and pretest scores on mathematics and spatial visualization**. Trabalho apresentado no Physics Education Research Conference, Boise, 2002.

HALLAHAN, M.; ROSENTHAL, R. Statistical power: concepts, procedures, and applications. **Behaviour Research and Therapy,** v. 34, n. 5, p. 489-499, 1996.

HEDGES, L. Distribution theory for glass's estimator of effect size and related estimator. **Journal of Educational Statistics,** v. 6, n. 2, p. 107-128, 1981.

HENKEL, R. **Tests of significance.** Beverly Hills, CA: Sage, 1976.

HORN, M. B.; STAKER, H. **Blended**: usando a inovação disruptiva para aprimorar a educação. Porto Alegre: Penso, 2015.

HUNT, M. **How science takes stock**: the story of meta-analysis. New York: Russell Sage Foundation, 1997.

INEP. **Censo escolar da educação básica 2016.** Notas estatísticas. Brasília, DF: Ministério da Educação, 2017a. Disponível em http://download.inep.gov.br/educacao\_basica/censo\_ escolar/notas\_estatisticas/2017/notas\_estatisticas\_censo\_escolar\_da\_educacao\_basica\_2016.p df. Acesso em: 23 set. 2018.

INEP. **Censo escolar da educação superior 2016.** Notas estatísticas. Brasília, DF: Ministério da Educação, 2017b. Disponível em http://download.inep.gov.br/educacao\_superior /censo\_superior/documentos/2016/notas\_sobre\_o\_censo\_da\_educacao\_superior\_2016.pdf. Acesso em 28 set. 2018.

KWOK, S. Science education in the 21<sup>st</sup> century. **Nature Astronomy**, v. 2, p.530-533, 2018.

LINDENAU, J. D.; GUIMARÃES, L. S. P. Calculando o tamanho do efeito. **Revista Hospital das Clínicas de Porto Alegre**, v. 32, n. 3, p. 363-381, 2012.

LUCKESI, C. C. **Avaliação da aprendizagem escolar**. São Paulo: Cortez, 1995.

MA, J.; NICKERSON, J.V.; Hands-on, simulated and remote laboratories: a comparative literature review. **ACM Computing Surveys**, v. 38, n.3, article 7, Sept. 2006.

MAGIN, D. J; KANAPATHIPILLAI, S. Engineering students' understanding of the role of experimentation. **European J. Eng. Education,** v. 25, n. 4, p. 351–358, 2000.

MORAN, J. M.; MASETTO, M. T.; BEHRENS, M. A. Os novos espaços de atuação do professor com as novas tecnologias. **Revista Diálogo Educacional**, Curitiba, v. 4, n.12, p.13- 21, 2004.

MORAN, J. M. **Novas tecnologias e a mediação pedagógica**. 21 ed. Campinas: Papirus, 2013.

NERSESSIAN, N. J. Conceptual change in science and in science education. *In:* MATTHEWS, M. R. (Ed). **History, philosophy, and science teaching**. Toronto: OISE Press, 1991. p. 133–148.

ORGANIZAÇÃO PARA A COOPERAÇÃO E DESENVOLVIMENTO ECONÔMICO. **Brasil no PISA 2015**: análises e reflexões sobre o desempenho dos estudantes brasileiros / OCDE. São Paulo: Fundação Santillana, 2016.

PERRENOUD, Philippe. **Dez novas competências para ensinar**. Porto Alegre: Artes Médicas Sul, 2000.

PHET Interactive Simulations: interactive simulations for science and math. Boulder: University of Colorado Boulder, 2002. Disponível em: https://phet.colorado.edu/. Acesso em: 23 set. 2018.

PILETTI, C.; PILETTI, N. **História da educação**: de Confúncio a Paulo Freire. São Paulo: Contexto, 2012.

O FUTURO do trabalho: impactos e desafios para as organizações do Brasil. São Paulo: PricewaterhouseCoopers, FGV-EAESP, 2014. Artigo publicado na revista ConTexto, v.11, n.19 – Porto Alegre, 2011. Disponivel em: https://www.pwc.com.br/pt/publicacoes/ servicos/assets/consultoria-negocios/futuro-trabalho-14e.pdf

PwC. **Geração do milênio no emprego**: reformulando o ambiente de trabalho. Barueri: PwC, 2012.

SAVALL-ALEMANY, F.; DOMÈNECH-BLANCO, J. P.; MARTÍNEZ-TORREGROSA, J. El espectroscopio cuantitativo como instrumento para la construcción y uso de modelos de emisión y absorción de radiación en física cuántica. **Revista Brasileira de Ensino de Física**, v. 36, n. 4, p. 4302, 2014.

SERWAY, R. A. **Física 3**: eletricidade, magnetismo e ótica. 3a ed. Rio de Janeiro: LTC, 1996.

SIEVERS, F.; BAKOS, A.M.C.; GERMANO, J.S.E.; ALMEIDA, F.; CIMATTI JUNIOR, M. WebLab: um ambiente educacional de aprendizagem interligada com experimentos de física. *In:* CONGRESSO BRASILEIRO DE EDUCAÇÃO EM ENGENHARIA, 25., 2007, Curitiba. **Anais** [...] Brasília, DF: Abenge, 2007.

SIEVERS, F.; GERMANO, J.S.E.; OLIVEIRA, J.M.P.; MORZELLI, N.V.; MAFRA, T.; WebLab: um laboratório de acesso remoto controlado através da internet. Um estudo de caso na logística, 2012. Disponível em: http://www.fatecguaratingueta.edu.br/fateclog/artigos/Artigo\_47.PDF. Acesso em 08 set.2016.

SILVA, C.C.R.; PORTO, M.D.; MEDEIROS, W.A.; A teoria vygotskyana e a utilização das novas tecnologias no ensino aprendizagem: uma reflexão sobre o uso do celular. **Revista Online de Magistro de Filosofia**, v. 10, n. 21, 1<sup>°</sup> Semestre, 2017.

SILVA, G.D.; SILVA Jr, M. R. M.; SALMAZO, L. O.; BRITO, I. A. O.; LANFREDI, S.; NOBRE, N. A. L.; **Contextualização motivada por ensaio em sala de aula: um enfoque a partir da análise e detecção de nanopartículas.** 2009. Disponível em: http://www.ebah.com.br/content/ABAAABVCkAB/capitulo-livro-2009?part=2. Acesso em 20 jun.2019.

SIMÃO, J. P. S.; LIMA, J. P. C.; ROCHADEL, W.; SILVA, J. B. Remote labs in developing countries: an experience in brazilian public education. *In:* GLOBAL HUMANITARIAN TECHNOLOGY CONFERENCE IEEE, 2014, San José. **Proceedings** [...] Piscataway: IEEE, 2014.

TÓTH, L.V.; ZAHORECZ, S.; KISS, C.; Infrared astronomy. *The Herschel experiment. (Illustration by Vilmos Thernesz based on the original figure in Herschel, W., 1800: "Experiments on the refrangibility of the invisible rays of the Sun" Phil. Trans. Roy. Soc. London 90, 284–292). Eötvös Loránd University, 2013. Disponível em* Acesso em 25jul.2019. http://kisag.konkoly.hu/pkisscs/INFRARED\_ASTRONOMY1\_11\_VL\_2\_ck\_commened.pdf

TRACKER®. **Video analysis and modeling tool.** *[S.l.]*, 2017. Disponível em: http://physlets.org/tracker/. Acesso em: 10 jul. 2017

VIGOTSKY, L. S. **Pensamento e linguagem**. São Paulo: Martins Fontes, 1987.

VILELA, D.C.; BORTOLOTTI, S. L. V. Análise do desenvolvimento de elementos do pensamento científico em atividades da disciplina física aplicada. **Rev. Docência Ens. Sup**., v. 6, n. 2, p. 247-274, out. 2016.

VITAL, M. **Os tipos de inteligência**. Crisciúma, 2016. Disponívem em: http://www.psiconlinews.com/2015/05/teoria-das-inteligencias-multiplas-de-gardner.html. Acesso em: 28 set.2018.

# **Apêndice A – Avaliação Pré-Teste de Espectrometria.**

**1-** A espectroscopia funciona baseada em quais fenômenos físicos?

#### **a) difração e interferência da luz.**

- b) interferência e refração da luz.
- c) refração e reflexão da luz.
- d) reflexão e difração da luz.

**2-** A espectroscopia é uma ferramenta muito importante e pode ser utilizada para algumas finalidades como:

a) determinação da estrutura cristalina de uma substância.

**b) determinação da composição química de um gás.**

c) determinação da geometria molecular de uma substância.

d) determinação das propriedades magnéticas de um gás.

**3-** Qual é a definição de métodos espectrométricos?

a) São conjuntos de técnicas relacionadas com a interação da radiação eletromagnética e a temperatura.

b) São conjuntos de técnicas relacionadas com a interação da onda mecânica e a matéria.

c) São conjuntos de técnicas relacionadas com a interação da onda mecânica e a temperatura.

# **d) São conjuntos de técnicas relacionadas com a interação da radiação eletromagnética e a matéria.**

**4-** As radiações ionizantes são ondas eletromagnéticas com energia suficiente para fazer com que os elétrons se desprendam de átomos ou moléculas, alterando sua estrutura, através de um processo físico-químico conhecido como ionização. Fazem parte do grupo de radiação ionizante as seguintes faixas de radiação:

a) Infravermelho, Micro-ondas e Ultravioleta.

b) Raios X, Raios Gama e Micro-ondas.

c) Infravermelho, Ondas de Rádio e Luz Visível.

**d) Ultravioleta, Raios X e Raios Gama.**

**5-** Qual elemento químico compõe a imagem abaixo?

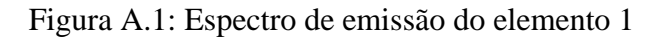

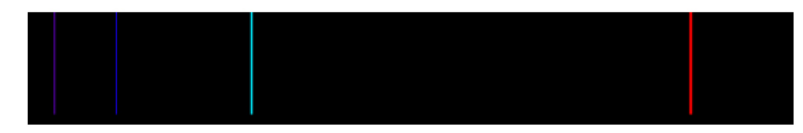

## **a) Hidrogênio.**

- b) Mercúrio.
- c) Neônio.
- d) Argônio.

**6-** Qual elemento químico compõe a imagem abaixo?

Figura A.2: Espectro de emissão do elemento 2

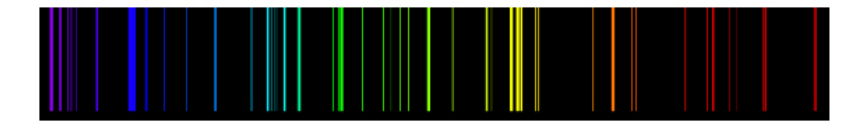

a) Hidrogênio.

# **b) Mercúrio.**

- c) Neônio.
- d) Argônio.

**7-** Na faixa de luz visível, qual cor apresenta o maior comprimento de onda?

#### **a) Vermelho**

- b) Amarelo
- c) Violeta
- d) Verde

**8-** Na faixa de luz visível, qual cor apresenta o menor comprimento de onda?

- a) Vermelho
- b) Amarelo
- **c) Violeta**

d) Verde

**9-** São métodos baseados na interação atômica:

a) Absorção; Emissão; Radiância.

**b) Absorção; Emissão; Fluorescência.**

c) Radiância; Difração; Fluorescência.

d) Emissão; Difração; Fotometria.

*O experimento da determinação da constante da rede de difração desenvolvido pelo Prof. Célio A. M. Borges, na disciplina Laboratório de Física Moderna, no IF-USP é a referência para responder à questão 10.*

**10-** Rede de difração é um dispositivo de considerável importância em espectroscopia, devido à sua capacidade de separar (dispersar) a luz policromática em seus constituintes monocromáticos. Quando uma luz monocromática (de comprimento de onda λ) incidir sobre uma rede de difração, ela é difratada em direções θ<sub>m</sub> cuja relação com λ é determinada pela equação da rede de difração:

**d.sen** 
$$
\theta_m = m \cdot \lambda
$$
 (equação A.1)

onde d é a constante da rede de difração (distância entre as fendas adjacentes), m = 1, 2, 3, ..., representa a ordem da franja e  $\lambda \in \infty$  comprimento de onda da onda incidente.

Para uma determinada montagem experimental, obtenha o fator sen $\theta_m$  a partir da geometria do experimento acima descrito, conforme ilustrada pela figura abaixo.

$$
sen \theta_m = \frac{y_m}{\sqrt{D^2 + y_m^2}}
$$
\n
$$
(equação A.2)
$$

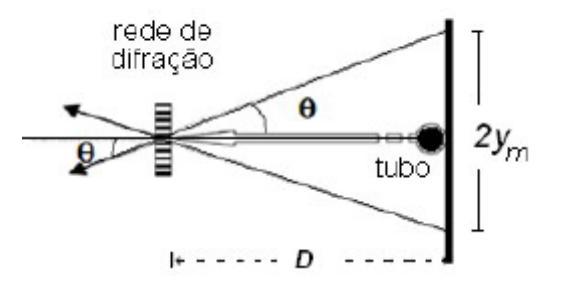

Figura A.3: determinação da constante da rede de difração

Considerando que a distância D = 30mm e que  $Y_m = 10$ mm, determine sen $\theta_m$ :

a) 0,64

b) 0,50

**c) 0,32**

d) 0,13

**11-** O que você entende por Espectrometria? Quais são suas aplicações? Respostas:

\_\_\_\_\_\_\_\_\_\_\_\_\_\_\_\_\_\_\_\_\_\_\_\_\_\_\_\_\_\_\_\_\_\_\_\_\_\_\_\_\_\_\_\_\_\_\_\_\_\_\_\_\_\_\_\_\_\_\_\_\_\_\_\_\_\_\_\_\_\_\_\_

# **Apêndice B – Roteiro de atividades práticas de espectrometria com o auxílio do WebLab-ITA.**

**Tema:** Espectrometria.

**Objetivo:** Esta atividade visa estimular os alunos a trabalhar em equipe para pesquisar e efetuar análises dos espectros de emissão de fontes luminosas compostas de diferentes elementos químicos. Para isso, os alunos precisarão acessar um espectrômetro através de um laboratório controlado remotamente, denominado *WebLab,* e apontá-lo para lâmpadas compostas de diferentes elementos químicos e ainda fazer uso do *software Tracker* para posterior análise espectral destas lâmpadas.

#### **Competências e Habilidades**

Nesta atividade, os alunos têm a possibilidade de desenvolver algumas competências e habilidades descritas no Exame Nacional do Ensino Médio.

Competências:

C1 - Compreender as ciências naturais e as tecnologias a elas associadas como construções humanas, percebendo seus papéis nos processos de produção e no desenvolvimento econômico e social da humanidade.

C2 - Identificar a presença e aplicar as tecnologias associadas às ciências naturais em diferentes contextos.

C5 - Entender métodos e procedimentos próprios das ciências naturais e aplicá-los em diferentes contextos.

C6 - Apropriar-se de conhecimentos da física para, em situações problema, interpretar, avaliar ou planejar intervenções científico-tecnológicas.

Habilidades:

H1 - Reconhecer características ou propriedades de fenômenos ondulatórios ou oscilatórios, relacionando-os a seus usos em diferentes contextos.

H3 - Confrontar interpretações científicas com interpretações baseadas no senso comum, ao longo do tempo ou em diferentes culturas.

H6 - Relacionar informações para compreender manuais de instalação ou utilização de aparelhos, ou sistemas tecnológicos de uso comum.

H17 - Relacionar informações apresentadas em diferentes formas de linguagem e representação usadas nas ciências físicas, químicas ou biológicas, como texto discursivo, gráficos, tabelas, relações matemáticas ou linguagem simbólica.

H22 - Compreender fenômenos decorrentes da interação entre a radiação e a matéria em suas manifestações em processos naturais ou tecnológicos, ou em suas implicações científicas, sociais, econômicas ou ambientais.

Questão Prévia: *As ondas eletromagnéticas provenientes do Sol, como por exemplo a luz branca, apresentam somente um comprimento de onda? Uma só frequência? Justifique sua resposta e cite alguns exemplos.*

*\_\_\_\_\_\_\_\_\_\_\_\_\_\_\_\_\_\_\_\_\_\_\_\_\_\_\_\_\_\_\_\_\_\_\_\_\_\_\_\_\_\_\_\_\_\_\_\_\_\_\_\_\_\_\_\_\_\_\_\_\_\_\_\_\_\_\_\_\_\_\_\_\_\_\_*

*\_\_\_\_\_\_\_\_\_\_\_\_\_\_\_\_\_\_\_\_\_\_\_\_\_\_\_\_\_\_\_\_\_\_\_\_\_\_\_\_\_\_\_\_\_\_\_\_\_\_\_\_\_\_\_\_\_\_\_\_\_\_\_\_\_\_\_\_\_\_\_\_\_\_\_*

*\_\_\_\_\_\_\_\_\_\_\_\_\_\_\_\_\_\_\_\_\_\_\_\_\_\_\_\_\_\_\_\_\_\_\_\_\_\_\_\_\_\_\_\_\_\_\_\_\_\_\_\_\_\_\_\_\_\_\_\_\_\_\_\_\_\_\_\_\_\_\_\_\_\_\_*

*Respostas:\_\_\_\_\_\_\_\_\_\_\_\_\_\_\_\_\_\_\_\_\_\_\_\_\_\_\_\_\_\_\_\_\_\_\_\_\_\_\_\_\_\_\_\_\_\_\_\_\_\_\_\_\_\_\_\_\_\_\_\_\_\_\_\_\_\_*

#### **Pesquisa Científica**

Desde a antiguidade, os filósofos gregos acreditavam que a luz era formada por pequenas partículas, as quais se propagavam em linha reta e com alta velocidade. Essas ideias permaneceram imutáveis por muito tempo até que, por volta do ano de 1500, Leonardo da Vinci percebeu a semelhança entre a reflexão da luz e o fenômeno do eco e levantou a hipótese de que a luz era um movimento ondulatório. Na busca pela definição sobre a natureza da luz surgiram, no século XVII, duas correntes de pensamento científico: a teoria corpuscular da luz, que era defendida por Isaac Newton; e o modelo ondulatório da luz, que era defendido por Christian Huyghens. Segundo Newton, a luz era formada por partículas; já Huyghens defendia a hipótese de que a luz era uma onda. Essas duas correntes provocaram intensas polêmicas entre os cientistas da época, fato esse que marcou a história da física. Willian Herschel, além de suas inúmeras descobertas no campo da astronomia, também descobriu a radiação infravermelha, comparando a temperatura das diferentes cores do espectro eletromagnético da luz visível e suas regiões periféricas. No entanto, o conhecimento sobre a verdadeira natureza da luz só foi descoberto no século XIX, após a morte dos defensores dessas teorias.

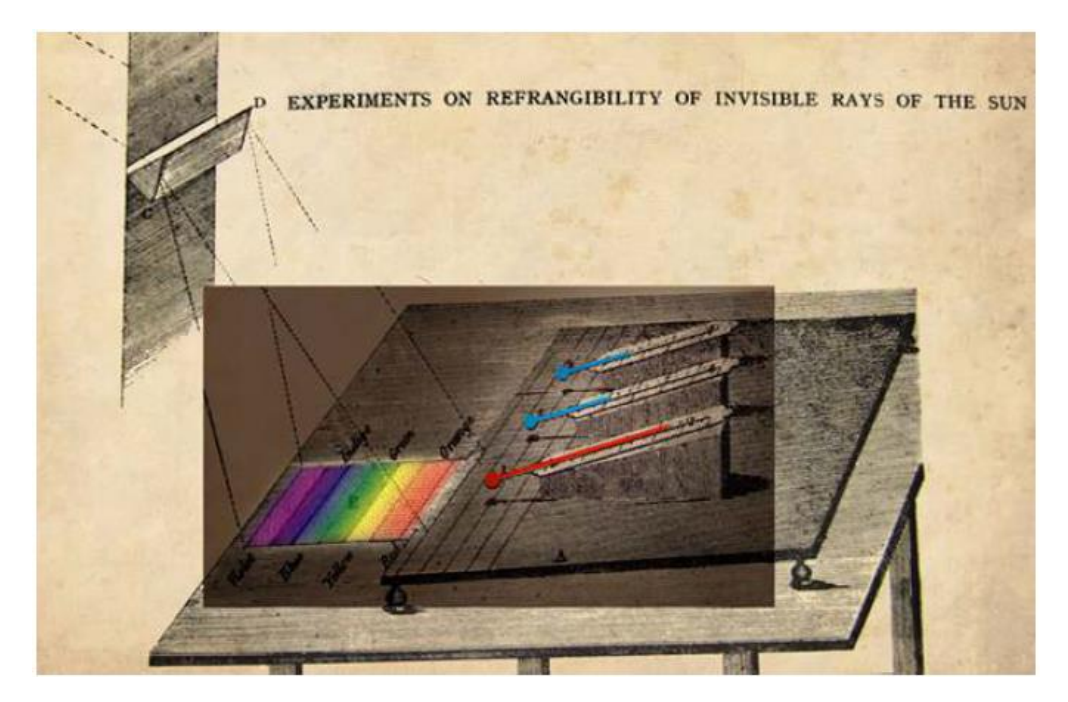

Figura B.1: *The Herschel experiment. (Illustration by Vilmos Thernesz based on the original figure in Herschel, W., 1800: "Experiments on the refrangibility of the invisible rays of the Sun" Phil. Trans. Roy. Soc. London 90, 284–292)*

O espectro eletromagnético é um intervalo de todas as possíveis frequências da radiação eletromagnética (luz). O espectro eletromagnético vai desde a frequências extremamente baixas da ordem de 30 Hz até a radiação dos raios cósmicos com frequências da ordem de  $10^{23}$  Hz.

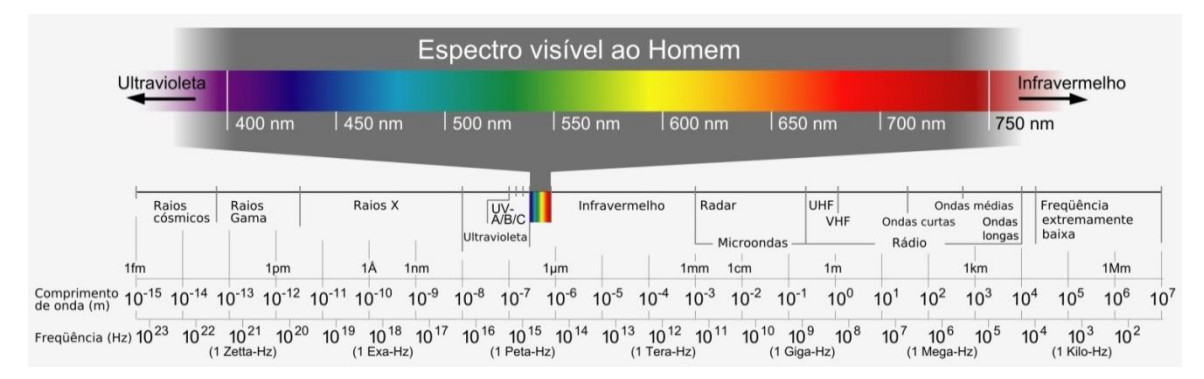

Figura B.2: Espectro Eletromagnético

Para uma melhor contextualização histórica dos conceitos acerca das radiações eletromagnéticas, recomendo o artigo "Espectroscopia: enfrentando obstáculos e promovendo rupturas na inserção da física moderna e contemporânea no ensino médio." (PORTO, C.S.; 2011; UnB).

Com base nas informações acima, faça uma pesquisa, em fontes fidedignas, sobre o conhecimento científico acerca da luz ao longo da história, bem como procedimentos para se efetuar a análise do espectro eletromagnético oriunda de diferentes fontes luminosas.

#### **B.1 - Atividade Prática WebLab:**

A atividade experimental será realizada remotamente, utilizando o WebLab-ITA, o *software Tracker®* e uma análise qualitativa e quantitativa do espectro de emissão de diferentes lâmpadas.

#### **B.2 - Procedimento 1: Capturando os espectros de emissão (**WebLab)

Para capturar os espectros de emissão, o aluno precisará acessar o WebLab-Espectroscopia. Para isso, ele deve acessar o site *http://161.24.5.141/weblab\_espectro.php*.

Este experimento é composto por um espectrômetro que pode ser controlado remotamente e sua rede de difração apontada para diferentes lâmpadas de vapor de um determinado gás. A rede de difração é muito empregada em espectrômetros, que são aparelhos que dispersam a luz emitida por uma fonte a fim de determinar seus comprimentos de onda λ. As lâmpadas utilizadas neste experimento emitem luz em comprimentos de onda bem determinados, isto é, cada uma delas tem um espectro de emissão característico, dependendo do gás em seu interior. Para cada fonte você irá determinar pelo menos três comprimentos de onda observados no espectro de emissão, utilizando para isto o espectrômetro controlado remotamente (WebLab-ITA) esquematizado abaixo na figura (B.3).

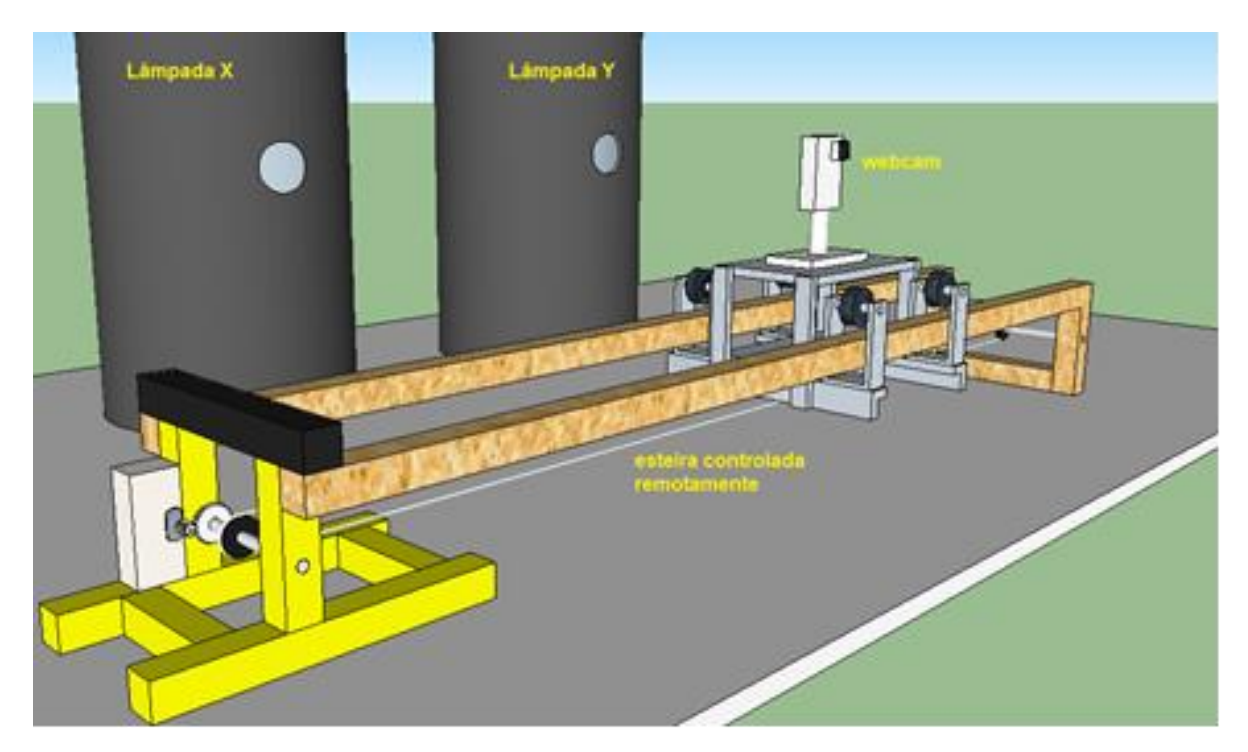

Figura B.3: Diagrama esquemático do experiment Espectrometria do WebLab-ITA

A luz da fonte passa por um colimador do qual os raios luminosos emergem paralelos através de uma fenda estreita. Estes raios devem incidir normalmente sobre a rede onde são então difratados, originando na região adiante da rede uma figura de intensidade variável. Os máximos de intensidade principais formados pela interferência da luz difratada na rede são chamados de raias ou linhas espectrais porque quando a fonte de luz é uma fenda estreita, eles se tornam linhas claras e estreitas num anteparo. O conjunto das diversas linhas é conhecido como espectro da substância que emitiu a luz.

Segue abaixo algumas imagens obtidas de duas lâmpadas diferentes, a partir do WebLab-Espectrometria.

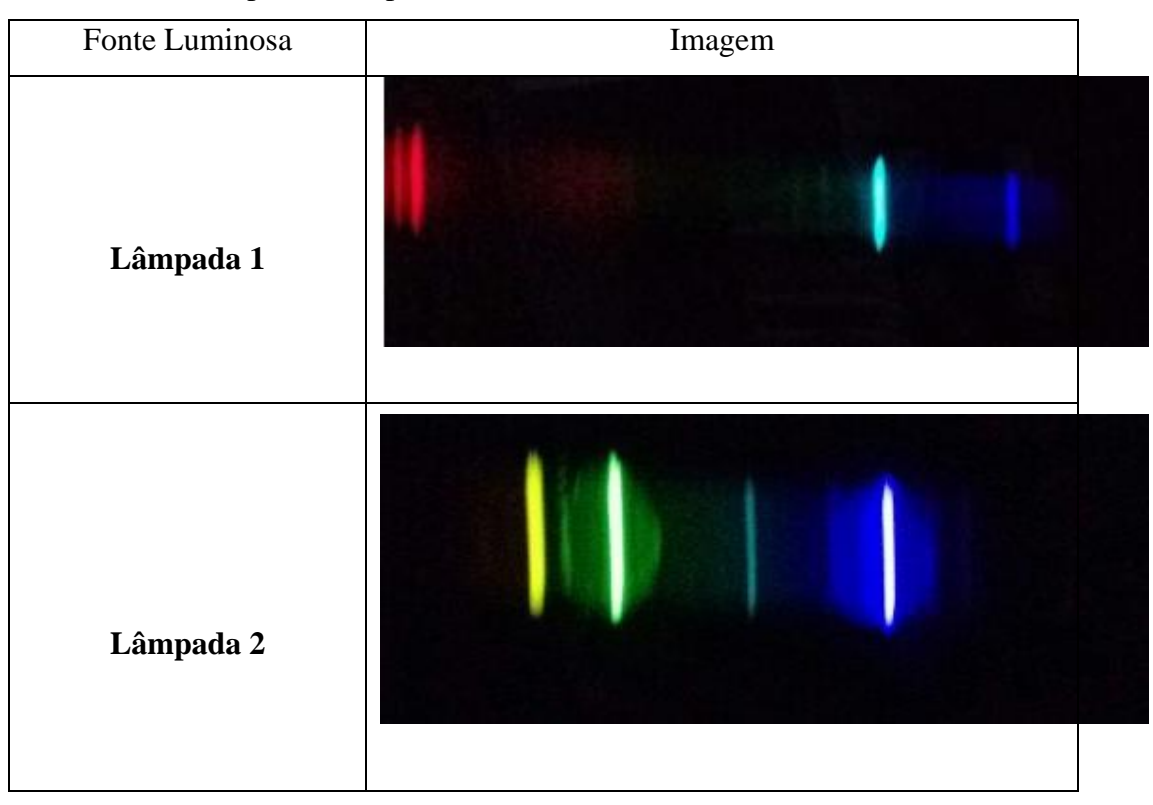

Tabela B.1: captura de espectros de diferentes fontes luminosas através do WebLab.

*GEDANKEN: Por que nos espectros observados não aparecem todas as cores visíveis como, por exemplo, no espectro de uma lâmpada de filamento incandescente ou da luz proveniente do Sol?*

*\_\_\_\_\_\_\_\_\_\_\_\_\_\_\_\_\_\_\_\_\_\_\_\_\_\_\_\_\_\_\_\_\_\_\_\_\_\_\_\_\_\_\_\_\_\_\_\_\_\_\_\_\_\_\_\_\_\_\_\_\_\_\_\_\_\_\_\_\_\_\_\_\_\_\_*

*\_\_\_\_\_\_\_\_\_\_\_\_\_\_\_\_\_\_\_\_\_\_\_\_\_\_\_\_\_\_\_\_\_\_\_\_\_\_\_\_\_\_\_\_\_\_\_\_\_\_\_\_\_\_\_\_\_\_\_\_\_\_\_\_\_\_\_\_\_\_\_\_\_\_\_*

*Resposta:\_\_\_\_\_\_\_\_\_\_\_\_\_\_\_\_\_\_\_\_\_\_\_\_\_\_\_\_\_\_\_\_\_\_\_\_\_\_\_\_\_\_\_\_\_\_\_\_\_\_\_\_\_\_\_\_\_\_\_\_\_\_\_\_\_\_\_*

**B.3 - Procedimento 2: Análise espectral com o auxílio do** *software* **gratuito Tracker®.**

*\_\_\_\_\_\_\_\_\_\_\_\_\_\_\_\_\_\_\_\_\_\_\_\_\_\_\_\_\_\_\_\_\_\_\_\_\_\_\_\_\_\_\_\_\_\_\_\_\_\_\_\_\_\_\_\_\_\_\_\_\_\_\_\_\_\_\_\_\_\_\_\_\_*

Para efetuar a análise espectral usaremos o *software* Tracker®.

Abaixo segue um passo a passo de como efetuar a análise dos diferentes espectros de luz.

a) Baixe o *software* Tracker® em seu computador através do site: https://www.cabrillo.edu/~dbrown/.

b) É necessária a instalação da linguagem de programação Java em seu computador, para o *software* Tracke®r funcionar. Esta instalação pode ser realizada através do site https://www.java.com/pt\_BR/download/

c) Inicialize o Tracker® e carregue a imagem que será analisada pelo *software*, clicando Arquivo→Abrir e selecionar a imagem espectral a ser analisada.

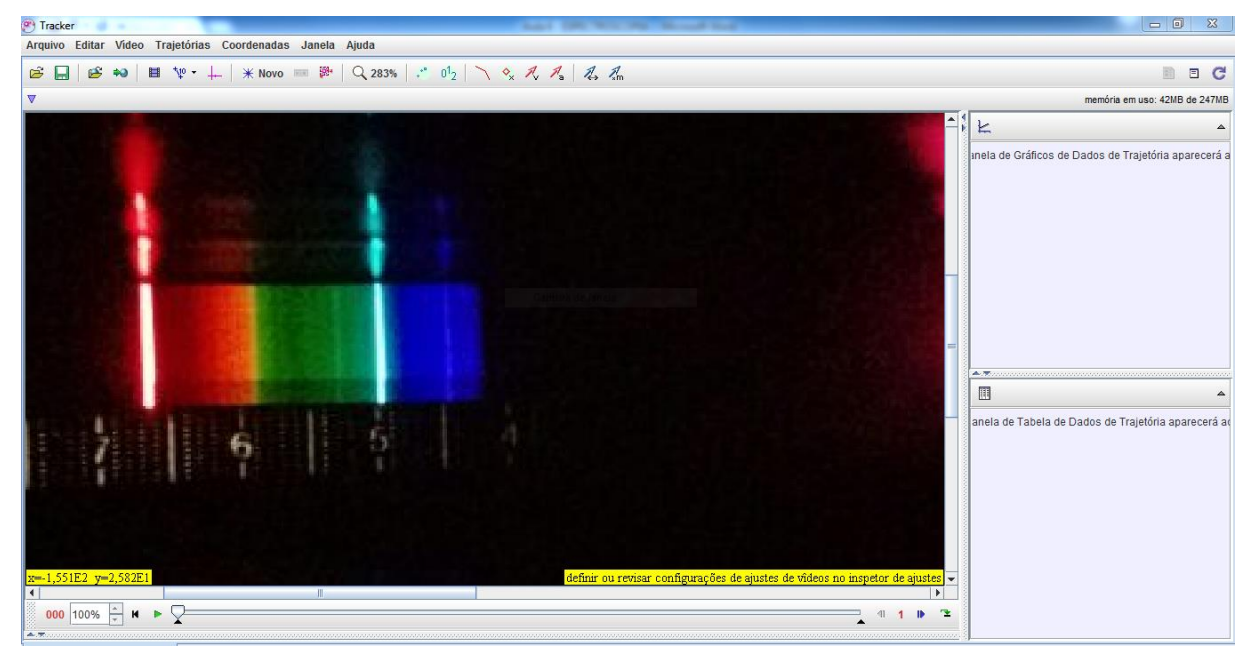

Figura B.4: carregamento da imagem no *software* Tracker®

d) Clique em "Novo" e, na sequência "Perfil de Linha". Você vai perceber que abrirá um "controle de trabalho" no canto superior esquerdo, bem como um gráfico de Luminiscência x posição à direita da imagem.

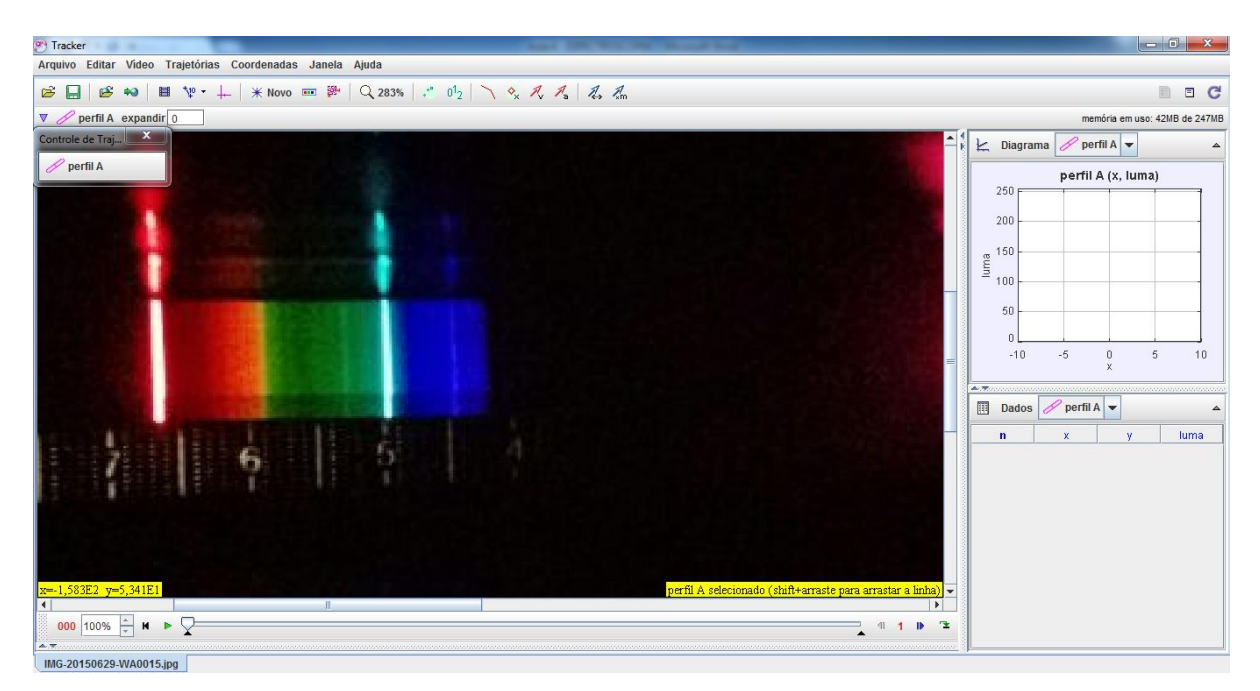

Figura B.5: definição do perfil de linha no *software* Tracker®

e) Para calibrar os pontos de referência clique em "Novo" → "Ferramentas de calibração" → "Pontos de calibração", você vai perceber que aparecerá um eixo cartesiano na sua imagem. Na sequência, com a tecla SHIFT pressionada, marque os dois pontos de referência bem em cima das cores vermelho (ponto 1 x=650,0nm) e ciano (ponto 2 x=480,0nm).

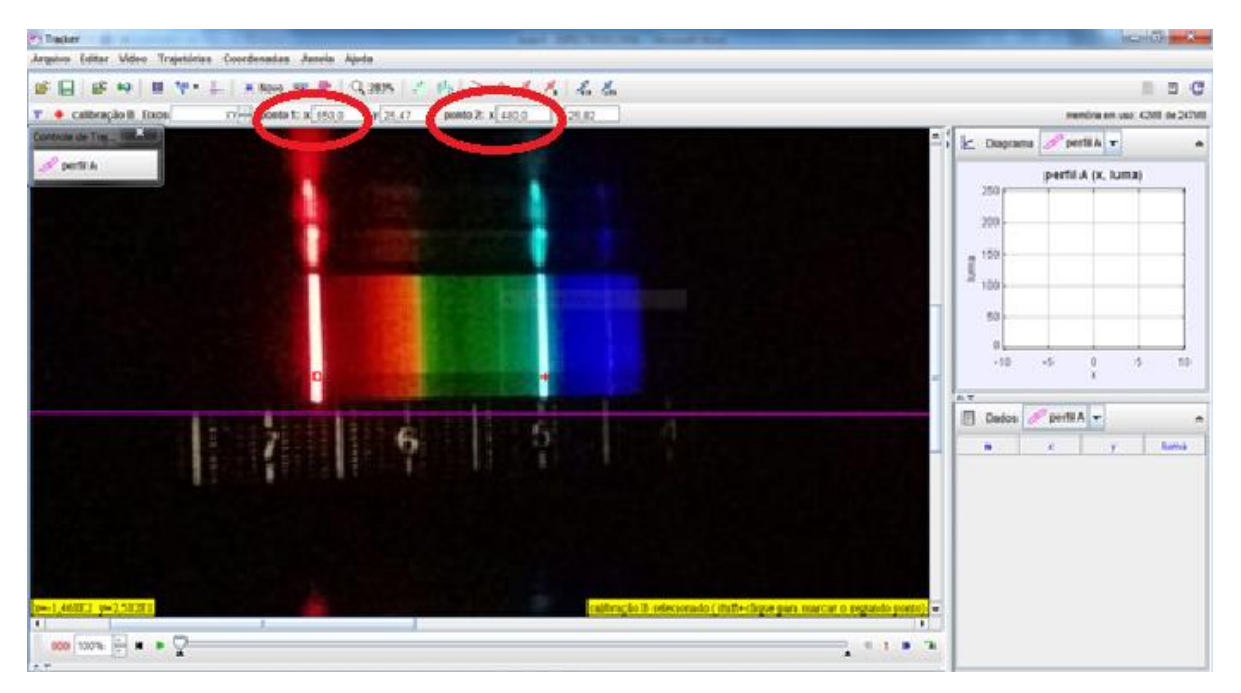

Figura B.6: calibração dos comprimentos de onda no *software* Tracker

f) Para que o Tracker faça a leitura espectral da imagem, você deve clicar em perfil A e, com a tecla SHIFT pressionada, traçar uma linha cruzando todo perfil do espectro de emissão. Além de gerar um gráfico de Luma x comprimento de onda (λ), o software também irá gerar uma tabela de pontos que pode ser posteriormente analisada em outro software (mathematica wolfram alpha).

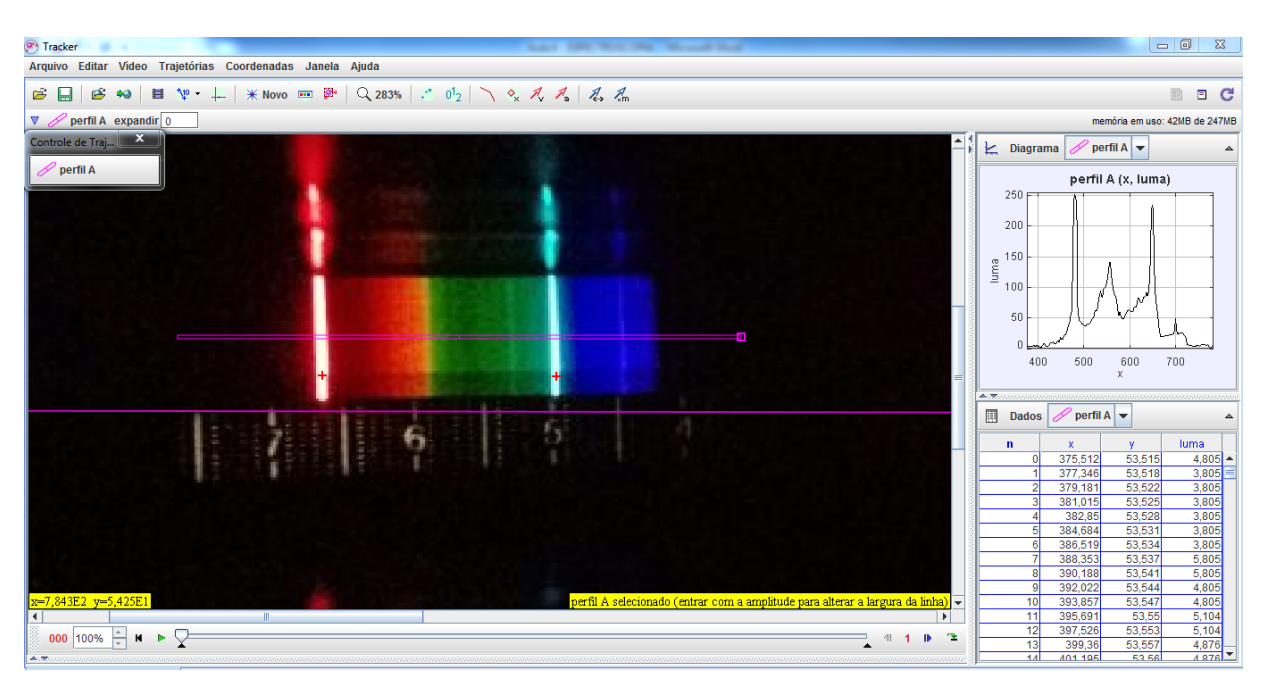

Figura B.6: Análise espectral através de um gráfico de luminescência *versus* comprimento de onda no *software* Tracker®

g) Depois de efetuar estes procedimentos, o aluno pode comparar o perfil do espectro de emissão por ele captado como os espectros de emissão conhecidos.

**Análise Qualitativa: Determine ainda a intensidade das respectivas cores para os comprimentos de onda listados na tabela abaixo (Forte, Média, Fraca, Inexistente).**

Preencha a tabela abaixo onde são listados os comprimentos de onda para algumas raias do espectro eletromagnético, e compare com as tabelas que você obteve nas suas medidas.

| <b>Espectro Eletromagnético</b> |                  | <b>LÂMPADA 1</b>   | <b>LÂMPADA 2</b>   |
|---------------------------------|------------------|--------------------|--------------------|
| Cor                             | $\lambda$ (nm)   | <b>Intensidade</b> | <b>Intensidade</b> |
| Violeta                         | $\sim$ 380-440   |                    |                    |
| Anil                            | $\sim$ 440-485   |                    |                    |
| Ciano                           | $\sim$ 485-500   |                    |                    |
| <b>Verde</b>                    | $\sim 500 - 565$ |                    |                    |
| <b>Amarelo</b>                  | $\sim 565 - 590$ |                    |                    |
| Laranja                         | $\sim$ 590-625   |                    |                    |
| <b>Vermelho</b>                 | $\sim 625 - 740$ |                    |                    |

Tabela B.2: Análise qualitative dos espectros de emissão das lâmpadas 1 e 2.

Comparando os espectros obtidos nas lâmpadas 1 e 2 com os espectros de referências, determine quais elementos químicos compõe as lâmpadas 1 e 2.

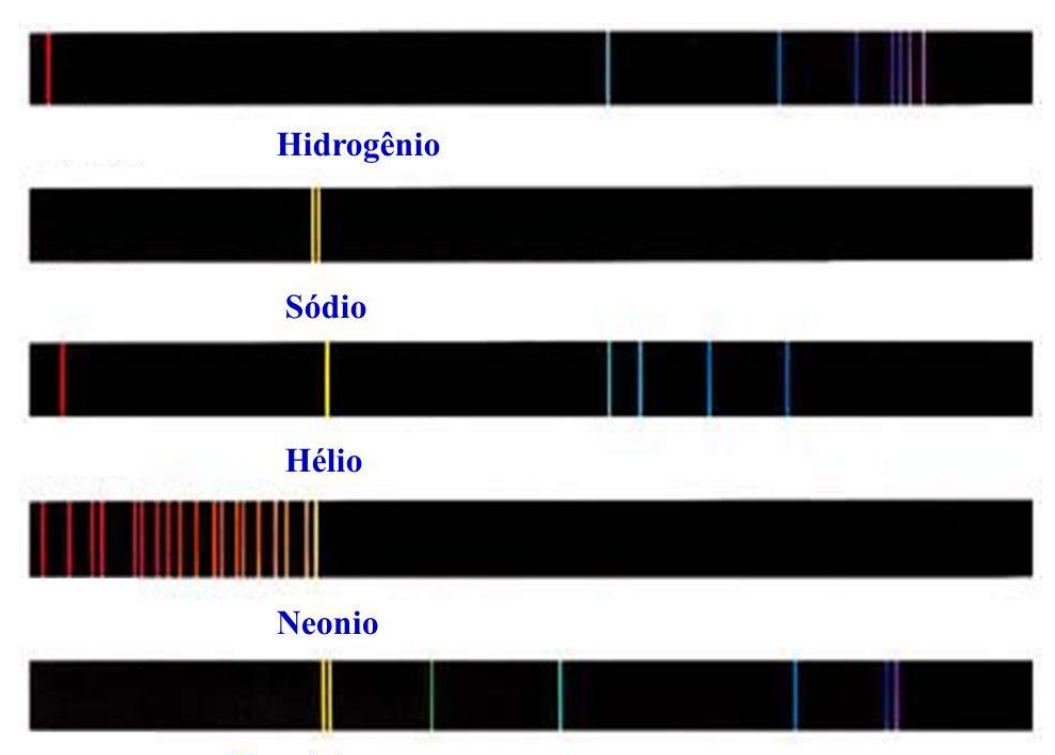

Mercúrio spectro de emissão de alguns elementos conhecidos Figura B.7: Espectros de emissão de referência.

#### **Análise Quantitativa: Determine a constante da rede de difração do espectrômetro.**

*Experimento desenvolvido pelo Prof. Célio A. M. Borges, na disciplina Laboratório de Física Moderna, no IF-USP.*

Rede de difração é um dispositivo de considerável importância em espectroscopia, devido à sua capacidade de separar (dispersar) a luz policromática em seus constituintes monocromáticos. Quando uma luz monocromática (de comprimento de onda λ) incidir sobre uma rede de difração, ela é difratada em direções θ<sup>m</sup> cuja relação com λ é determinada pela equação da rede de difração:

**d.sen** 
$$
\theta_m = m \cdot \lambda
$$
 (equação B.1)

onde d é a constante da rede de difração (distância entre as fendas adjacentes), m = 1, 2, 3, ..., representa a ordem da franja e  $\lambda \in \alpha$  comprimento de onda da onda incidente.

Você pode obter o fator sen  $\theta_m$  da acima a partir da geometria do experimento conforme

ilustra a figura abaixo.

$$
sen\theta_m = \frac{y_m}{\sqrt{D^2 + y_m^2}}
$$
 (equação B.2)

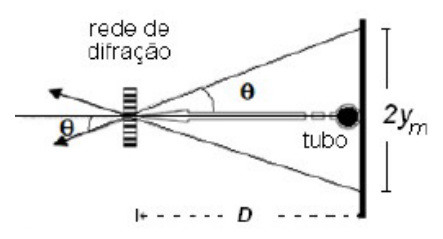

Figura B.8: Difração sofrida pela luz ao passer pela rede difratora.

Construa um gráfico a partir da relação sen( $\theta$ ) x  $\lambda$ , conforme sugere a equação B.1 e determine o valor da constante da rede de difração (d) com o auxílio dos resultados obtidos na tabela B.3.

Tabela B.3: Determinação do desvio ângulo de 1ª ordem (m=1) em função de λ da luz emitida pelo átomo de Hg.

| <b>Espectro Eletromagnético</b> |                | Hg (mercúrio) |                    |
|---------------------------------|----------------|---------------|--------------------|
| Cor                             | $\lambda$ (nm) | (mm)          | $\text{sen}\theta$ |
| Anil                            | 450            |               |                    |
| Verde                           | 520            |               |                    |
| <b>Amarelo</b>                  | 580            |               |                    |

#### **B.4 - Procedimento 3: construção de um espectrômetro de baixo custo.**

#### **(Esta etapa é opcional)**

Nesta etapa da atividade, os alunos devem construir um espectrômetro de baixo custo, em casa, com o auxílio dos pais e familiares. A decomposição de um feixe de luz, aparentemente monocromático, em um conjunto de luzes coloridas dá origem ao chamado espectro de luz visível. O espectrômetro tem a função de caracterizar este espectro de diferentes fontes luminosas.

Existem diversos modelos e tutoriais para construir de espectrômetros de baixo custo. O vídeo explicando passo a passo a construção deste espectrômetro pode ser acessado através do site *MIT Open Course Ware* https://www.youtube.com/watch?v=fl42pnUbCCA.

Obs.: é fundamental a participação dos pais e/ou familiares na construção e calibração do espectrômetro caseiro.

- *Materiais utilizados:*
- 1 Folha de papel cartão preto fosco;
- 1 DVD, para extrairmos a rede de difração;
- Tesoura;
- Cola;
- Fita isolante;
- Fita adesiva;
- Estilete;
- Régua;
- 2 lâminas de barbear.

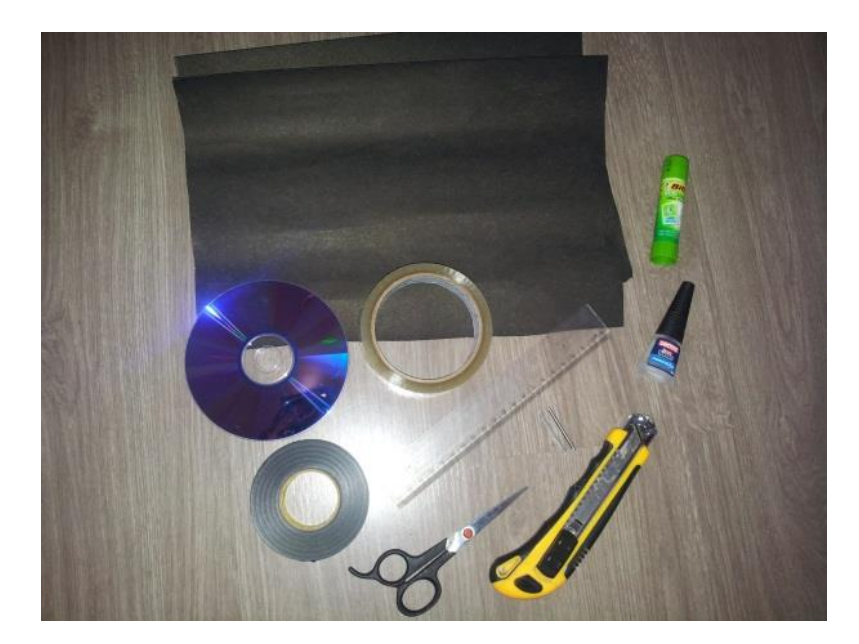

Figura B.9: materiais para a montagem do espectrômetro caseiro.

### • *Montagem do espectrômetro:*

a) O primeiro passo é recortar 4 retângulos de 6cm x 30cm do papel cartão preto e mais 2 quadrados de aresta igual a 6cm. Dobre as laterais maiores do retângulo e duas arestas opostas dos quadrados, conforme figura abaixo.

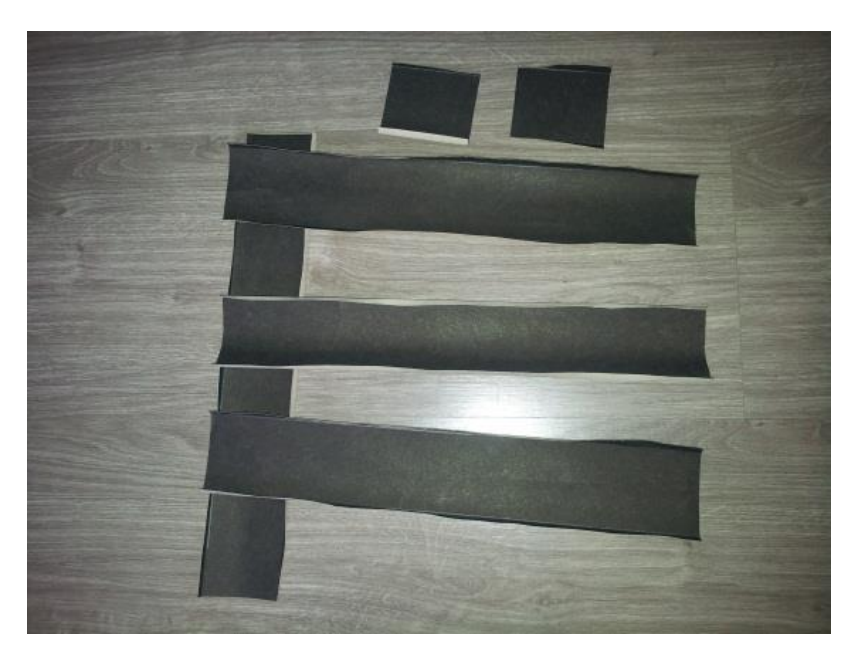

Figura B.10: montagem da estrutura do espectrômetro caseiro

b) Monte a caixa do espectrômetro usando os 4 retângulos de 6cm x 30cm.

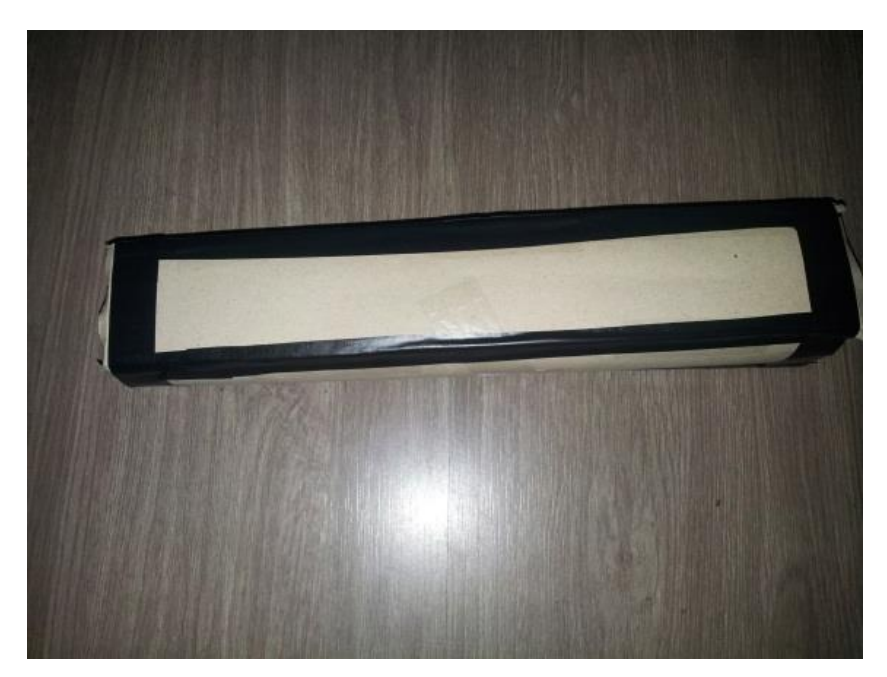

Figura B.11: montagem do corpo do espectrômetro caseiro

c) Em um dos quadrados de 6cm x 6cm, use um estilete para fazer uma fenda, com 3cm de altura por 1cm de largura (posteriormente esta fenda será calibrada com o auxílio de lâminas de barbear) e acople esta peça à uma das extremidade da caixa.

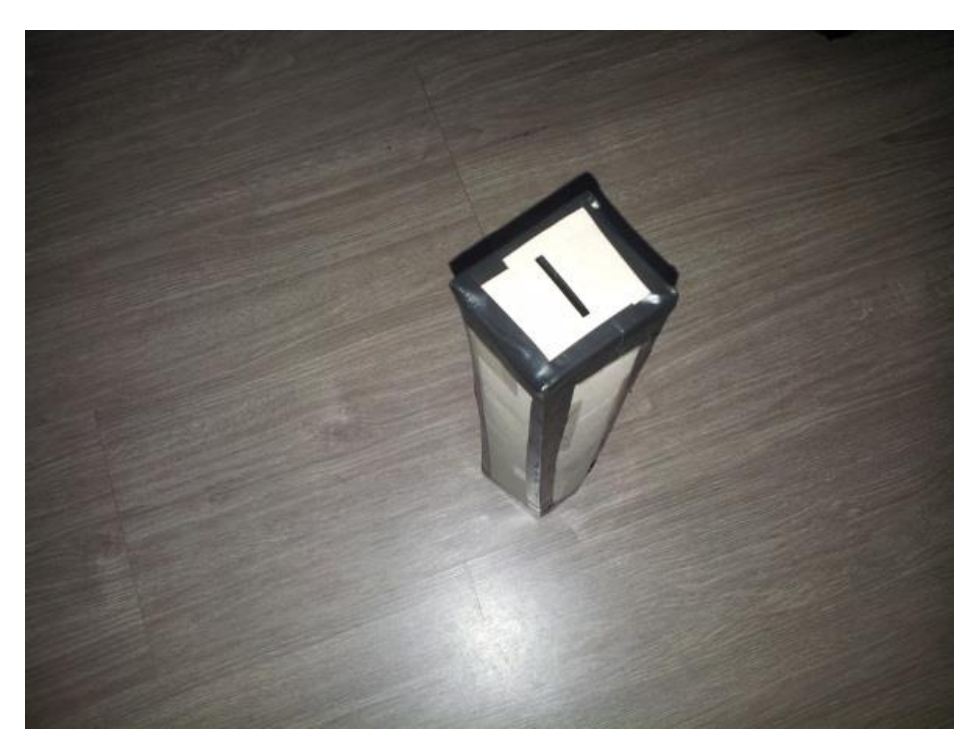

Figura B.12: montagem do corpo e fenda do espectrômetro caseiro.

d) Para extrair a rede de difração do DVD, cole fita adesiva sobre toda parte fosca do DVD e, em seguida, use o estilete para fazer um risco radial. Após isto você pode retirar a fita adesiva que a camada fosca do DVD sairá junto, ficando apenas a rede de difração que será usada no seu espectrômetro.

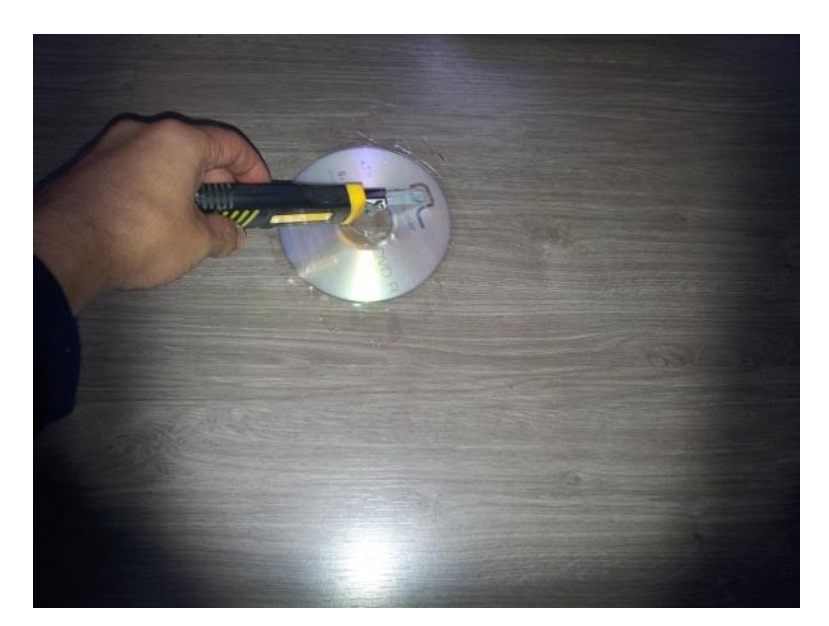

Figura B.13: retirada da rede de difração de um DVD.

e) Após separar a rede de difração do DVD, é o momento de adicioná-la ao espectrômetro. Inicialmente recorte a rede de difração de forma que ela tenha a dimensão máxima de 5cm x 5cm. Depois fixe-a na extremidade aberta do espectrômetro com o auxílio de fita isolante, para uma melhor fixação. Preencha os espaços vazios com fita isolante, de forma que sobre apenas uma quadrado visível de rede de difração de 2cm de aresta.

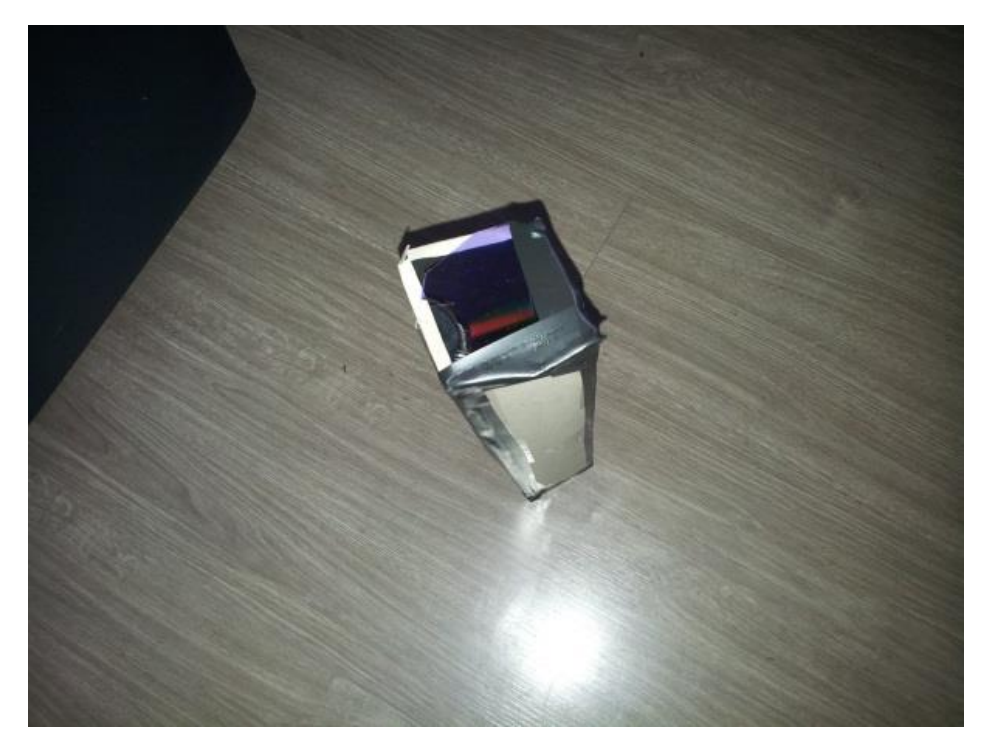

Figura B.14: espectrômetro caseiro

f) Com o espectrômetro finalizado, acople uma câmera de celular a ele para medir o espectro eletromagnético da fonte de luz à ser analisada. Obviamente que qualquer câmera pode captar o espectro de emissão, mas o ideal é que a câmera tenha controle manual de foco, tempo de exposição e balanço de luminosidade (branca).

# **Apêndice C – Avaliação Pós-Teste de Espectrometria.**

**1-** A espectroscopia funciona baseada em quais fenômenos físicos?

# **a) difração e interferência da luz.**

- b) interferência e refração da luz.
- c) refração e reflexão da luz.
- d) reflexão e difração da luz.

**2-** A espectroscopia é uma ferramenta muito importante e pode ser utilizada para algumas finalidades como:

a) determinação da estrutura cristalina de uma substância.

**b) determinação da composição química de um gás.**

c) determinação da geometria molecular de uma substância.

d) determinação das propriedades magnéticas de um gás.

**3-** Qual é a definição de métodos espectrométricos?

a) São conjuntos de técnicas relacionadas com a interação da radiação eletromagnética e a temperatura.

b) São conjuntos de técnicas relacionadas com a interação da onda mecânica e a matéria.

c) São conjuntos de técnicas relacionadas com a interação da onda mecânica e a temperatura.

# **d) São conjuntos de técnicas relacionadas com a interação da radiação eletromagnética e a matéria.**

**4-** As radiações ionizantes são ondas eletromagnéticas com energia suficiente para fazer com que os elétrons se desprendam de átomos ou moléculas, alterando sua estrutura, através de um processo físico-químico conhecido como ionização. Fazem parte do grupo de radiação ionizante as seguintes faixas de radiação:

a) Infravermelho, Micro-ondas e Ultravioleta.

b) Raios X, Raios Gama e Micro-ondas.

c) Infravermelho, Ondas de Rádio e Luz Visível.

**d) Ultravioleta, Raios X e Raios Gama.**

**5-** Quais elementos químicos compõe a imagem abaixo?

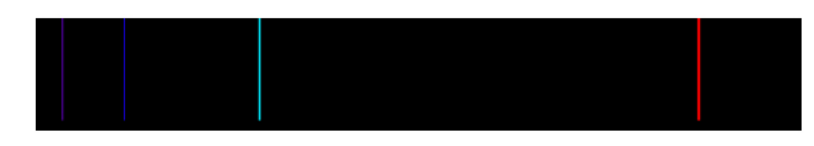

Figura C.1: elemento 1

# **a) Hidrogênio.**

- b) Mercúrio.
- c) Neônio.
- d) Argônio.

**6-** Quais elementos químicos compõe a imagem abaixo?

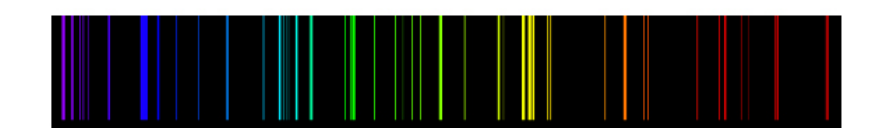

Figura C.2: elemento 2

# a) Hidrogênio.

# **b) Mercúrio.**

- c) Neônio.
- d) Argônio.

**7-** Na faixa de luz visível, qual cor apresenta o maior comprimento de onda?

## **a) Vermelho**

- b) Amarelo
- c) Violeta
- d) Verde

**8-** Na faixa de luz visível, qual cor apresenta o menor comprimento de onda?

- a) Vermelho
- b) Amarelo
- **c) Violeta**
- d) Verde

**9-** São métodos baseados na interação atômica:

a) Absorção; Emissão; Radiância.

#### **b) Absorção; Emissão; Fluorescência.**

- c) Radiância; Difração; Fluorescência.
- d) Emissão; Difração; Fotometria.

*O experimento da determinação da constante da rede de difração desenvolvido pelo Prof. Célio A. M. Borges, na disciplina Laboratório de Física Moderna, no IF-USP é a referência para responder à questão 10.*

**10-** Rede de difração é um dispositivo de considerável importância em espectroscopia, devido à sua capacidade de separar (dispersar) a luz policromática em seus constituintes monocromáticos. Quando uma luz monocromática (de comprimento de onda λ) incidir sobre uma rede de difração, ela é difratada em direções θ<sub>m</sub> cuja relação com  $\lambda$  é determinada pela equação da rede de difração:

$$
d.\text{sen } \theta_m = m.\ \lambda \qquad \text{(equação C.1)}
$$

onde d é a constante da rede de difração (distância entre as fendas adjacentes), m = 1, 2, 3, ..., representa a ordem da franja e  $\lambda \in \infty$  comprimento de onda da onda incidente.

Para uma determinada montagem experimental, obtenha o fator sen $\theta_m$  a partir da geometria do experimento acima descrito, conforme ilustrada pela figura abaixo.

$$
sen \theta_m = \frac{y_m}{\sqrt{D^2 + y_m^2}}
$$
\n
$$
(equação C.2)
$$

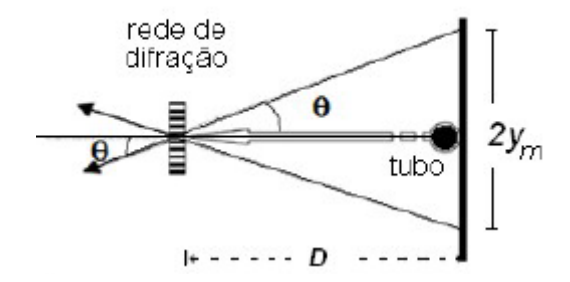

Figura C.3: determinação da constante da rede de difração

Considerando que a distância D = 30mm e que  $Y_m = 10$ mm, determine sen $\theta_m$ :

a) 0,64

b) 0,50

**c) 0,32**

d) 0,13

**11-** O que você entende por Espectrometria? Quais são suas aplicações? Respostas:

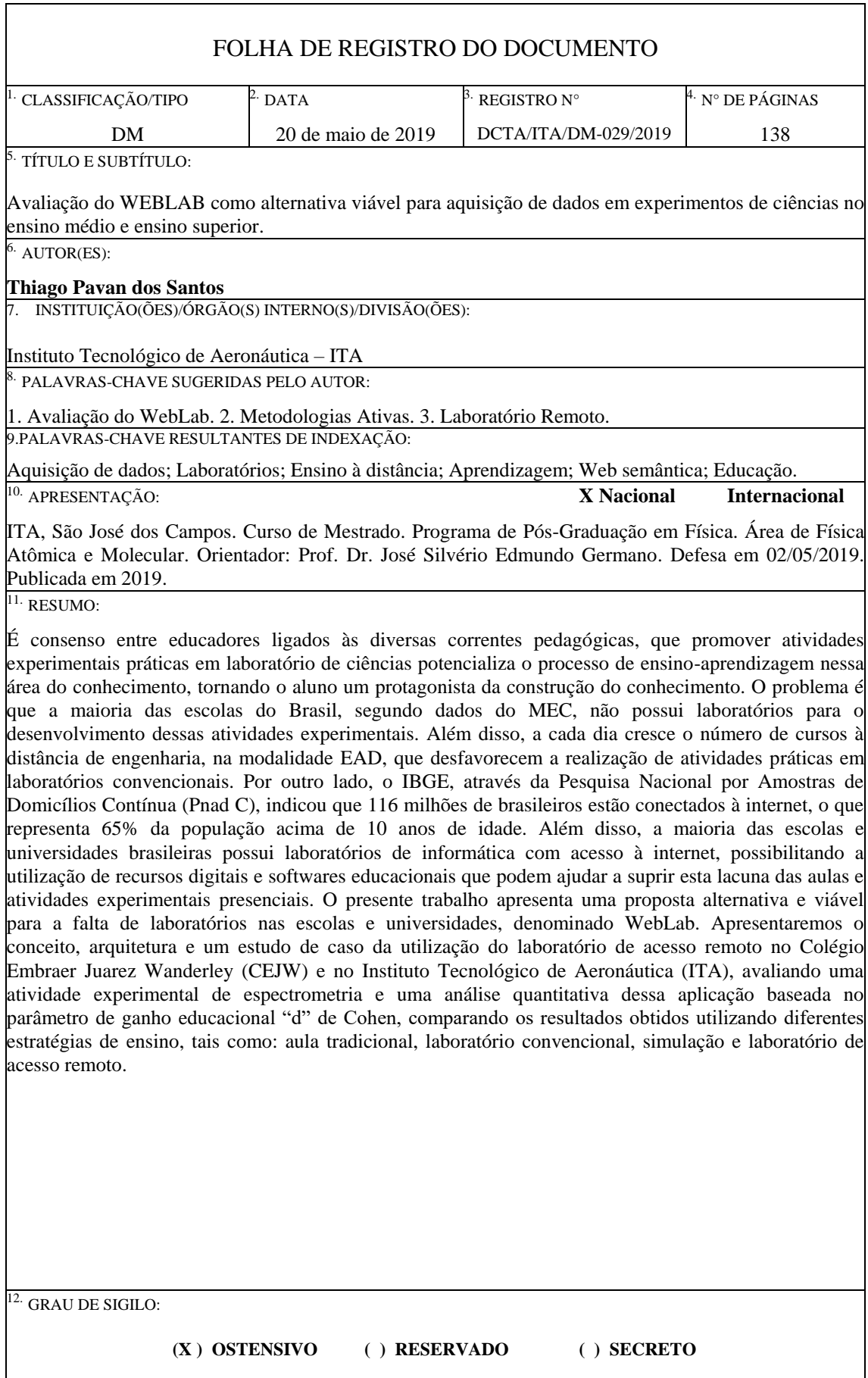